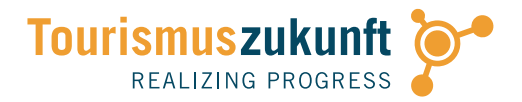

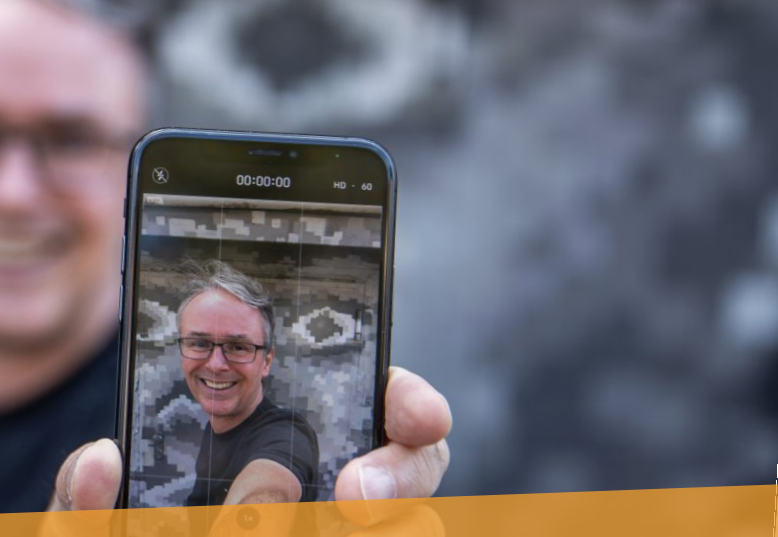

## ONLINE-SEMINAR **MOBILE VIDEO "Auf geht's – erfolgreich digital"**

### 20.1.2021

#### Günter Exel, Tourismuszukunft **Download: www.j.mp/eeds210120**

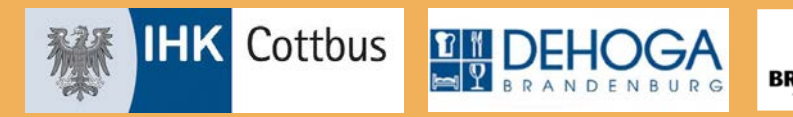

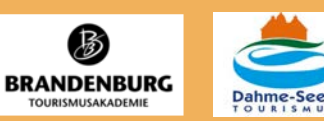

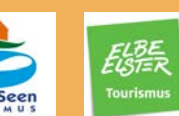

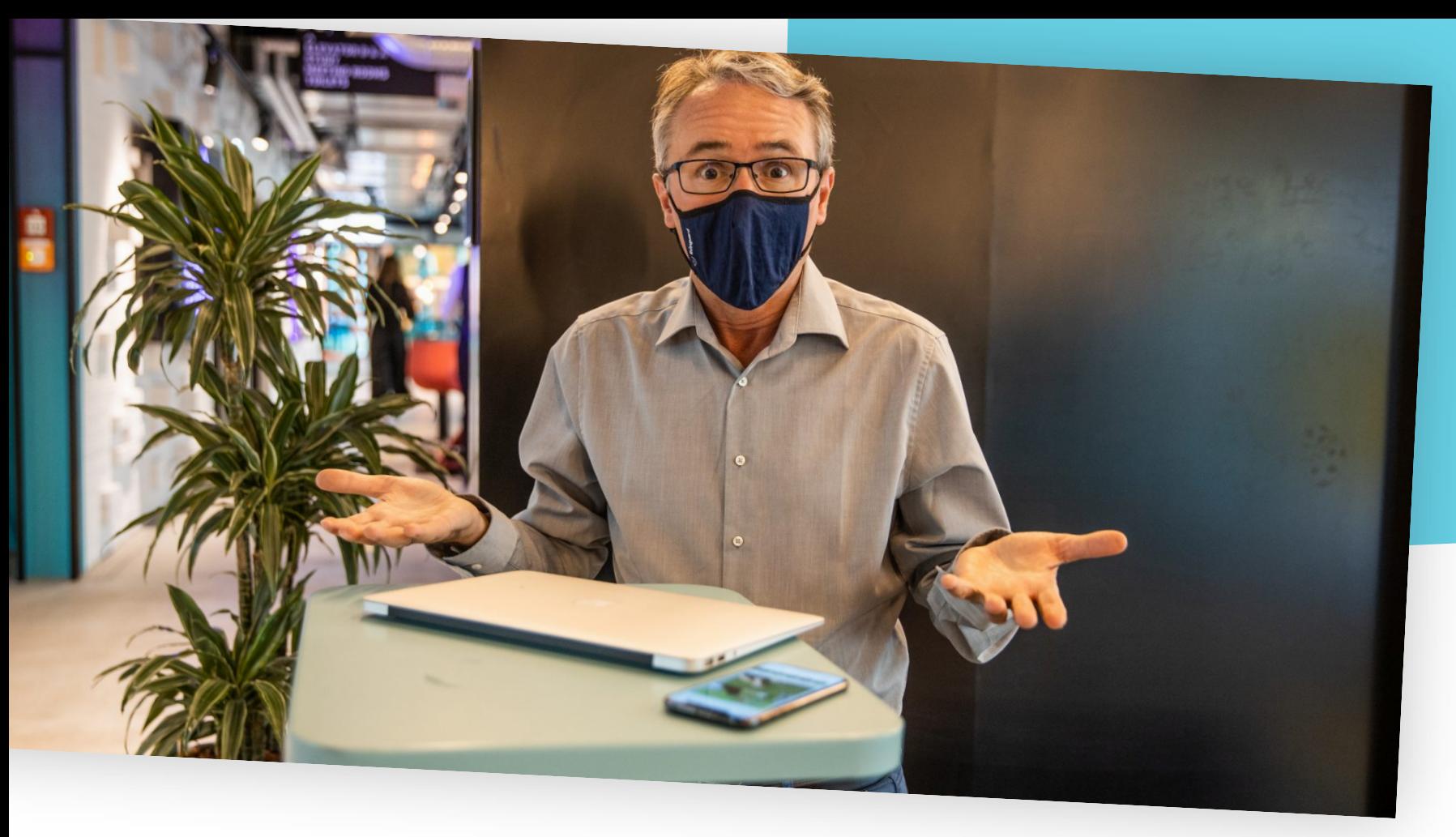

## **HALLO, SIE …** DARF ICH **IHR …** DARF MICH VORSTELLEN?

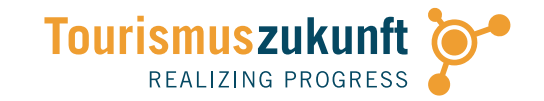

## **GÜNTER** EXEL

### BERATER & NETZWERKPARTNER

#kommunikation #echtzeit #multimedia #Content #twitter #österreich

g.exel@tourismuszukunft.de +43 699 10738718

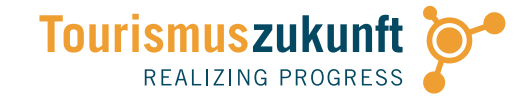

## EIN NETZWERK VOLLER **ENTHUSIASTEN**

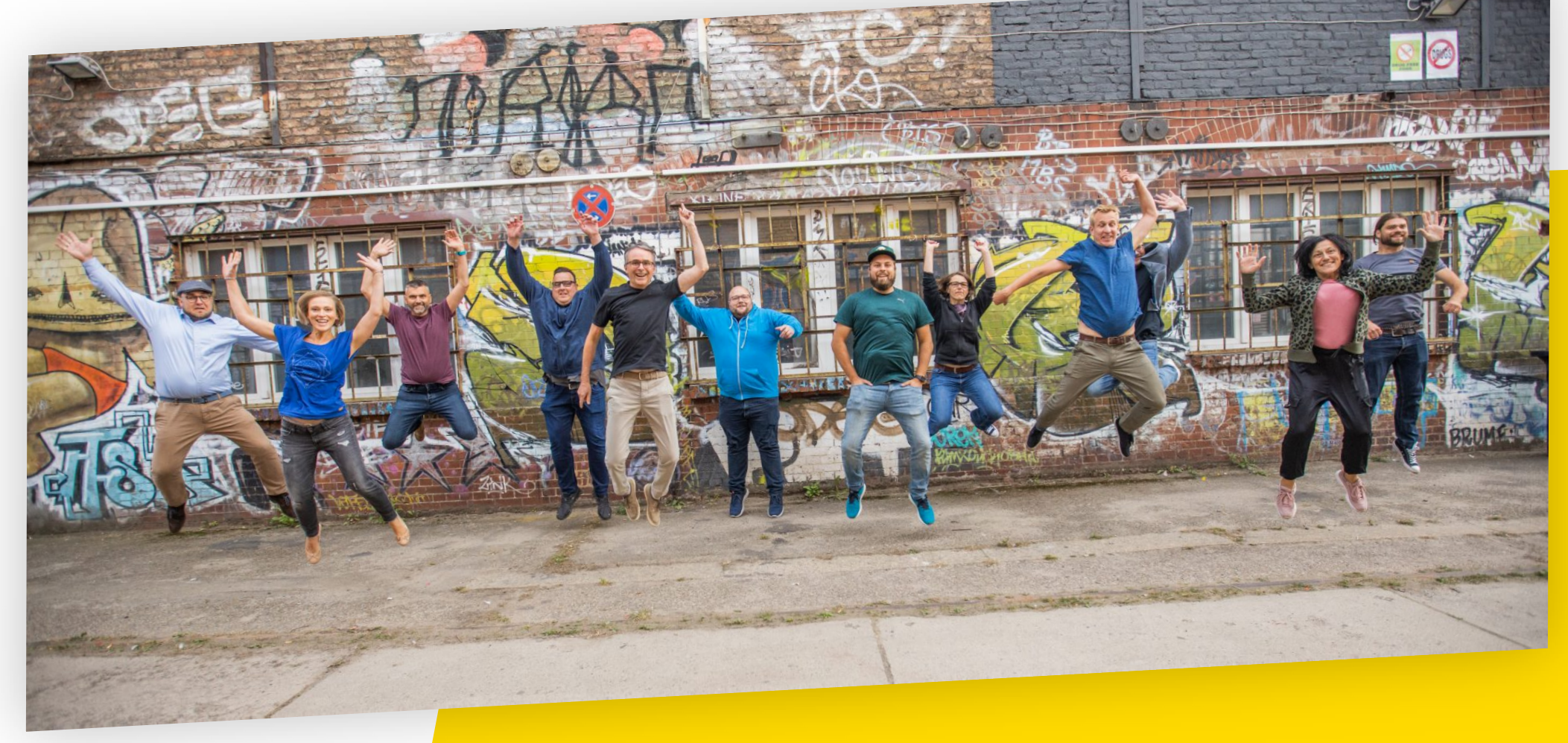

### EIN NETZWERK-UNTERNEHMEN **TOURISMUSZUKUNFT**

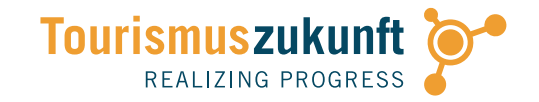

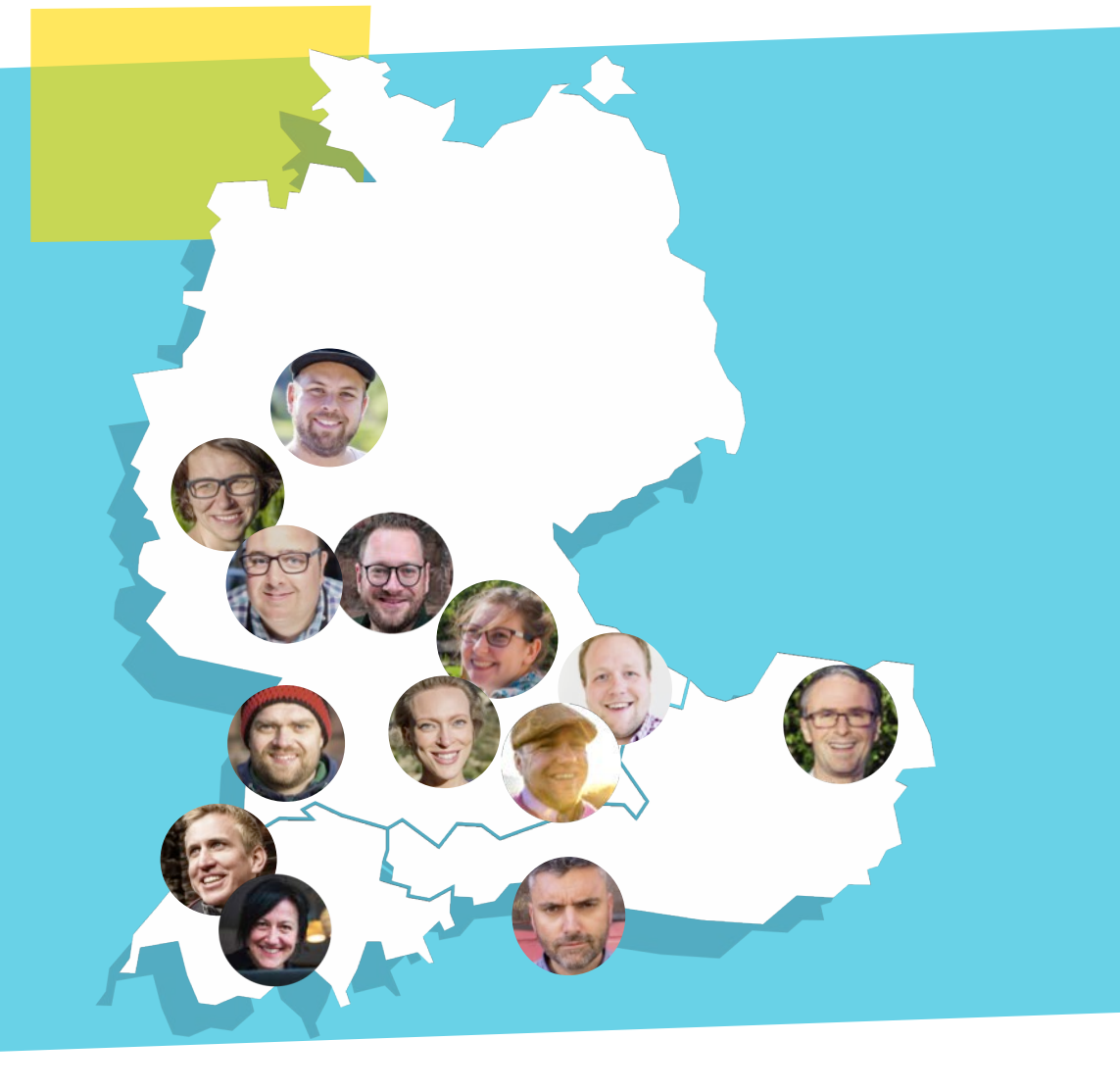

- » **13** Expert\*innen
- » **13** Standorte
- » Persönlicher Habitus und individuelle Werte relevant
- » Individuelle Schwerpunkte und Kompetenzen

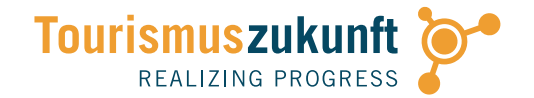

## **WORKSHOP** VIDEOS MIT SMARTPHONE<sup>-</sup>

Filme mit deinem Smartphone – und probiere verschiedene Techniken aus!

#MOBILEVIDEO #FILMEN #BEARBEITEN #BETRACHTEN #AUSTAUSCHEN

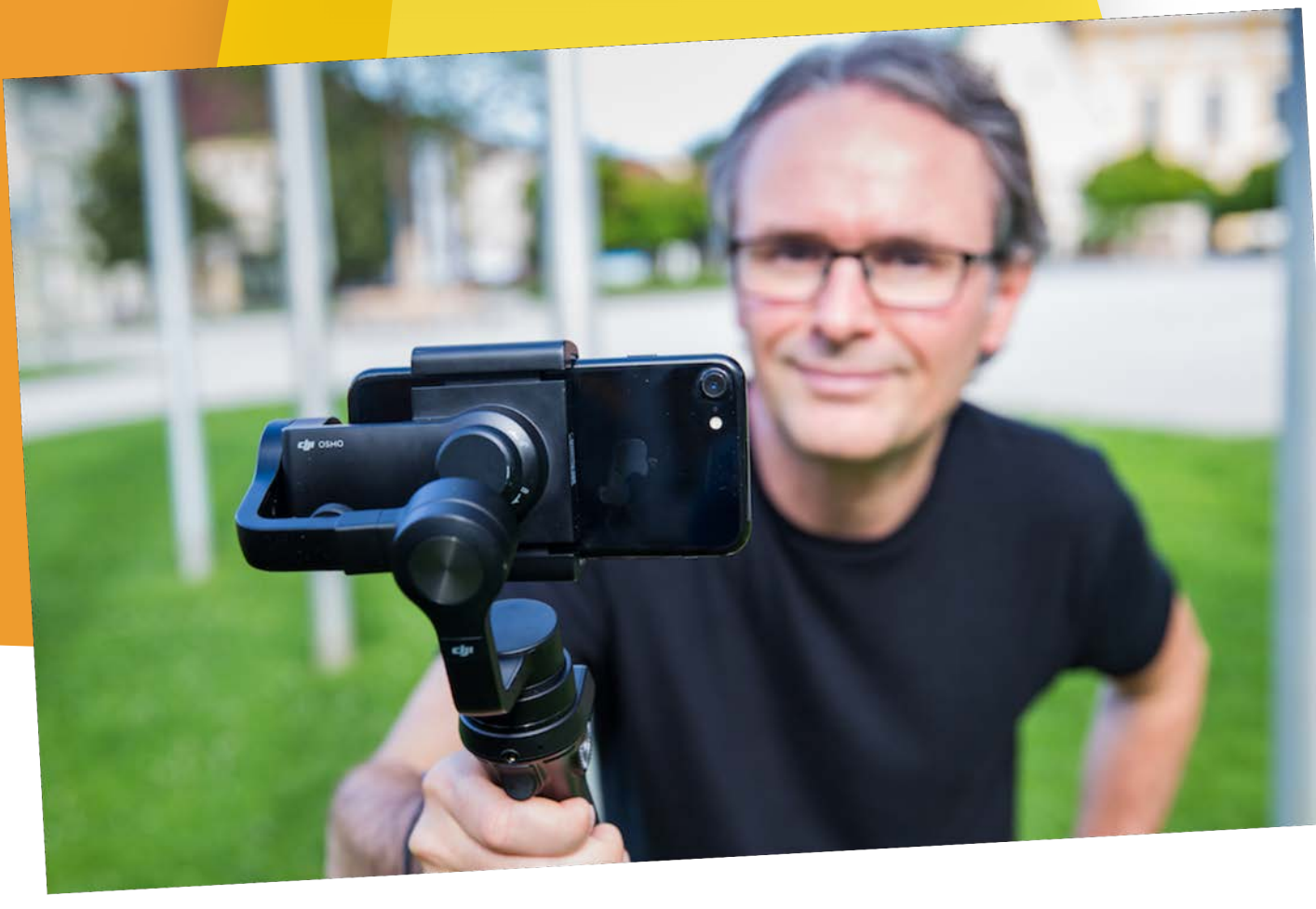

### **AGENDA** ONLINE-SEMINAR 20. JANUAR 20201

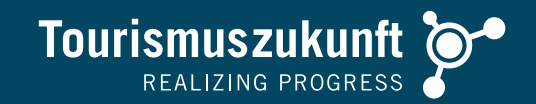

### BEGRÜSSUNG, VORSTELLUNGSRUNDE, INTRO

- VIDEO-MARKETING
- Analyse: Bisheriger Video-Einsatz der Teilnehmer\*innen
- Video-Marketing: Videos für verschiedene Plattformen

#### MOBILE VIDEO

- **PRAXIS 1**: Filmen mit dem Smartphone I
- Filmtechnik: Komposition, Belichtung, Perspektive & Fokus, Bewegung, Zeitraffer und Slo-Mo
- **PRAXIS 2**: Filmen mit dem Smartphone II

#### VIDEO-EQUIPMENT

- Hardware und Equipment: Smartphone, Stativ, Mikrophon, Gimbal MOBILER VIDEOSCHNITT
- Mobile Videobearbeitung
- Mobiler Filmschnitt: App-Empfehlungen; Audio & Musik

**PRAXIS 3:** Schneller mobiler Videoschnitt mit Quik

**PRAXIS 4:** Videoschnitt mit VivaVideo

FEEDBACK-RUNDE

### MEINE **APP-TIPPS** ZUM WORKSHOP

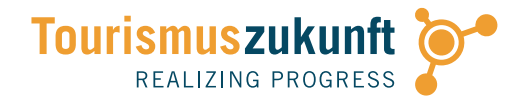

STAND: 20.1.2021

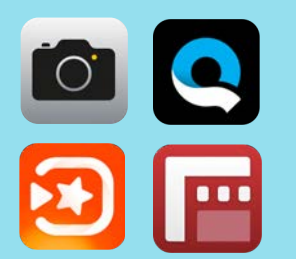

- **iPhone:** Wir arbeiten mit der originären Apple Kamera-App; bitte zusätzlich die kostenlosen Apps Quik und VivaVideo installieren. Weitere Infos:
- » **Quik** (gratis): Schneller Videoschnitt
	- » **VivaVideo – Video Bearbeiten** (gratis / VIP: € 38,99/Jahr nicht upgraden!)
	- » **FiLMiC Pro** (€ 16,99): professionelle Videokamera-App (bei Interesse)

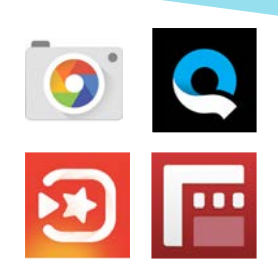

- **Android:** Wir arbeiten mit der originären Kamera-App; bitte zusätzlich die kostenlosen Apps Quik und VivaVideo installieren. Weitere Infos:
- » **Quik** (gratis)
- » **VivaVideo** (gratis nicht upgraden!); Achtung: VivaVideo PRO um € 3,69 ist eine veraltete Version!
- » **FiLMiC Pro** (€ 12,99): professionelle Videokamera-App (bei Interesse); Funktionsumfang für Android-Geräte mit **FiLMiC Pro Evaluator** (gratis) testen

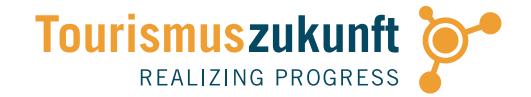

## VIDEOS PER **WHATSAPP**

Gruppen-Link: **bit.ly/video210120**

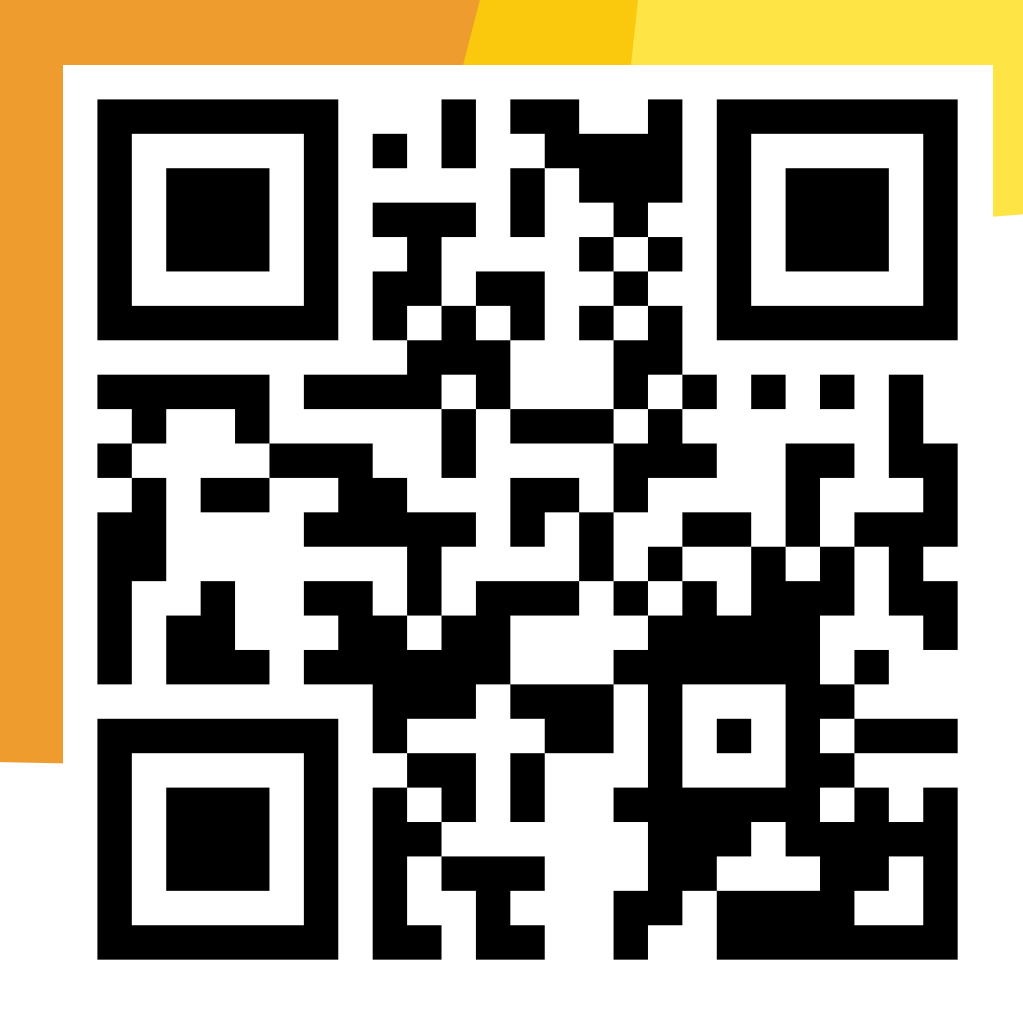

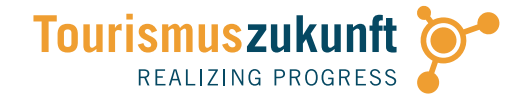

## VIDEOS PER **SIGNAL**

Gruppen-Link: **bit.ly/video210120signal**

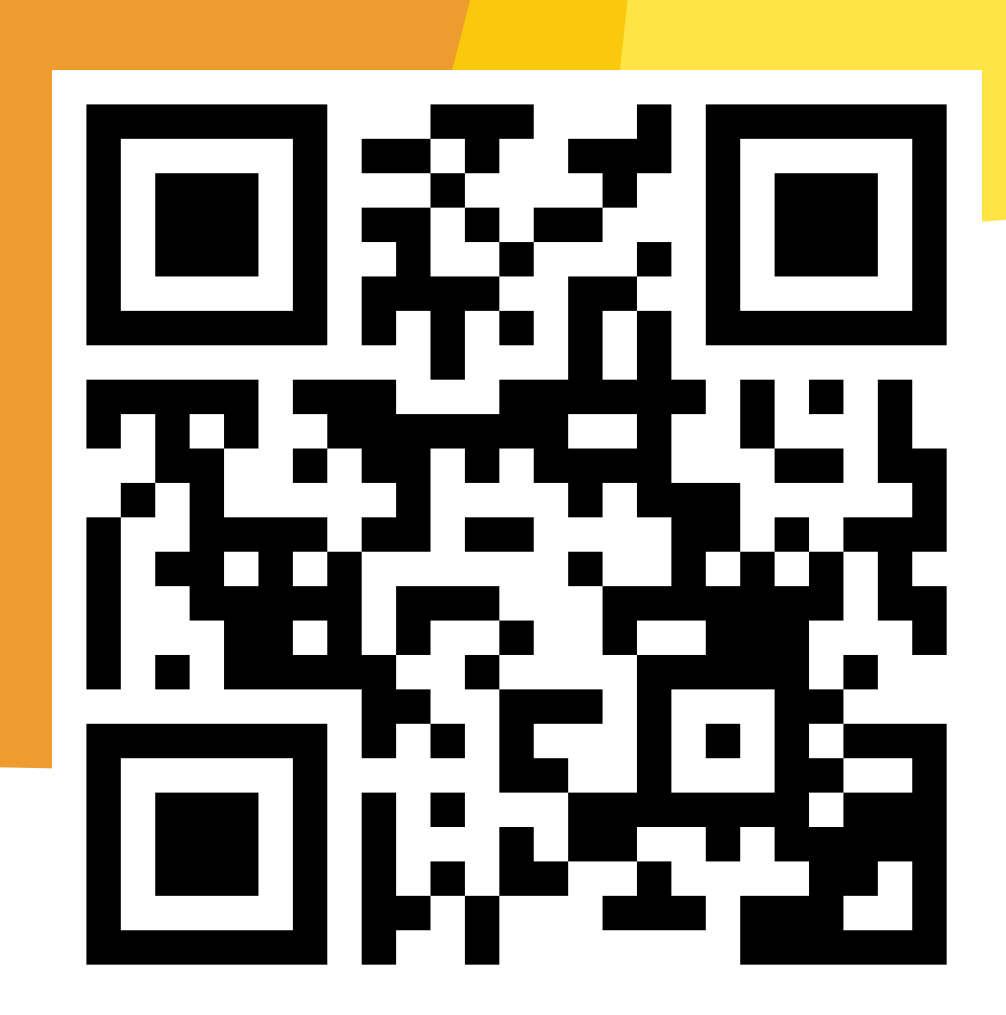

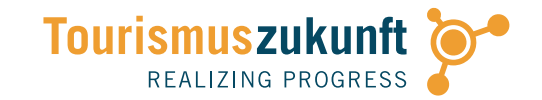

# Which DEIN **AUFTRITT!**

#### #NAME #VIDEO #MULTIMEDIA #ERFAHRUNGEN #ERWARTUNGEN

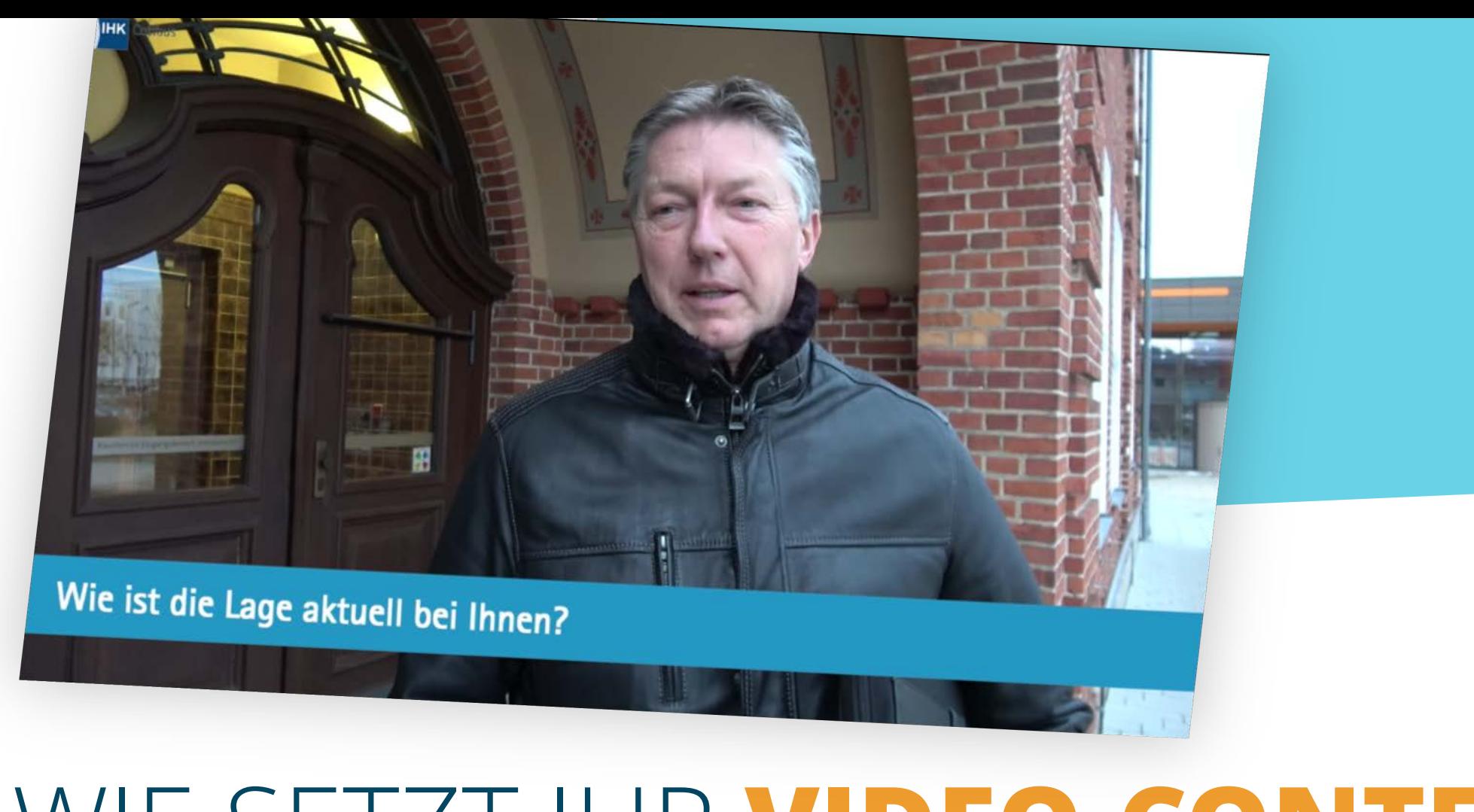

## WIE SETZT IHR **VIDEO-CONTENT**  BISHER EIN?

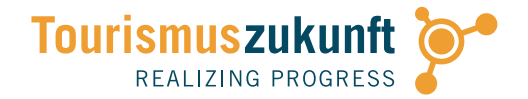

## **PRAXIS** ANALYSE

Video-Content der Teilnehmer auf Facebook und Instagram

#PRAXIS #ANALYSE

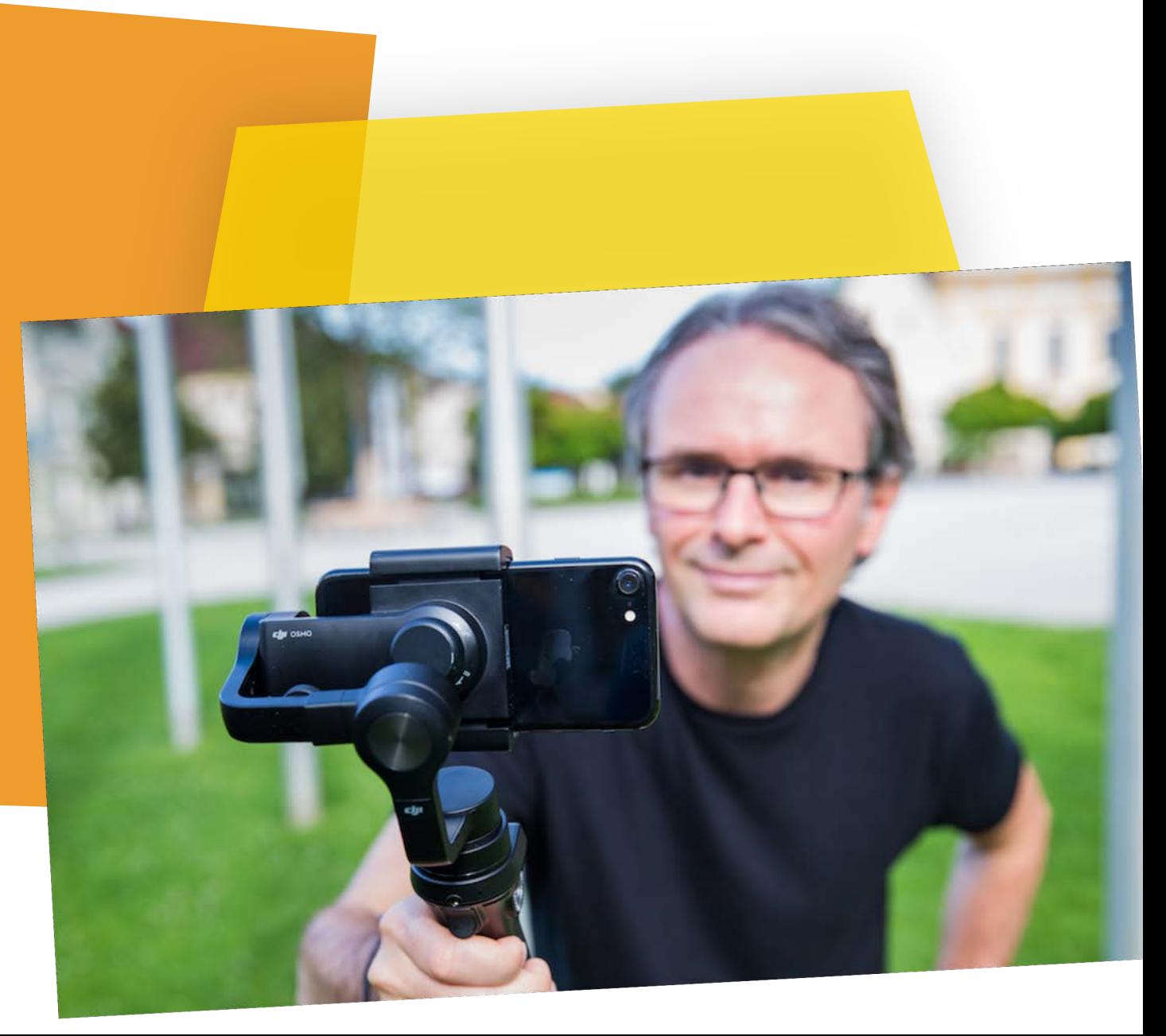

## WARUM **MOBILES** STORYTELLING & VIDEO?

Gut. Video. Aber **WAS** Wollen wir erzählen?

### DAS FILMSTUDIO IN DER WESTENTASCHE: **WARUM MOBIL FILMEN?**

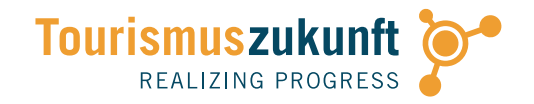

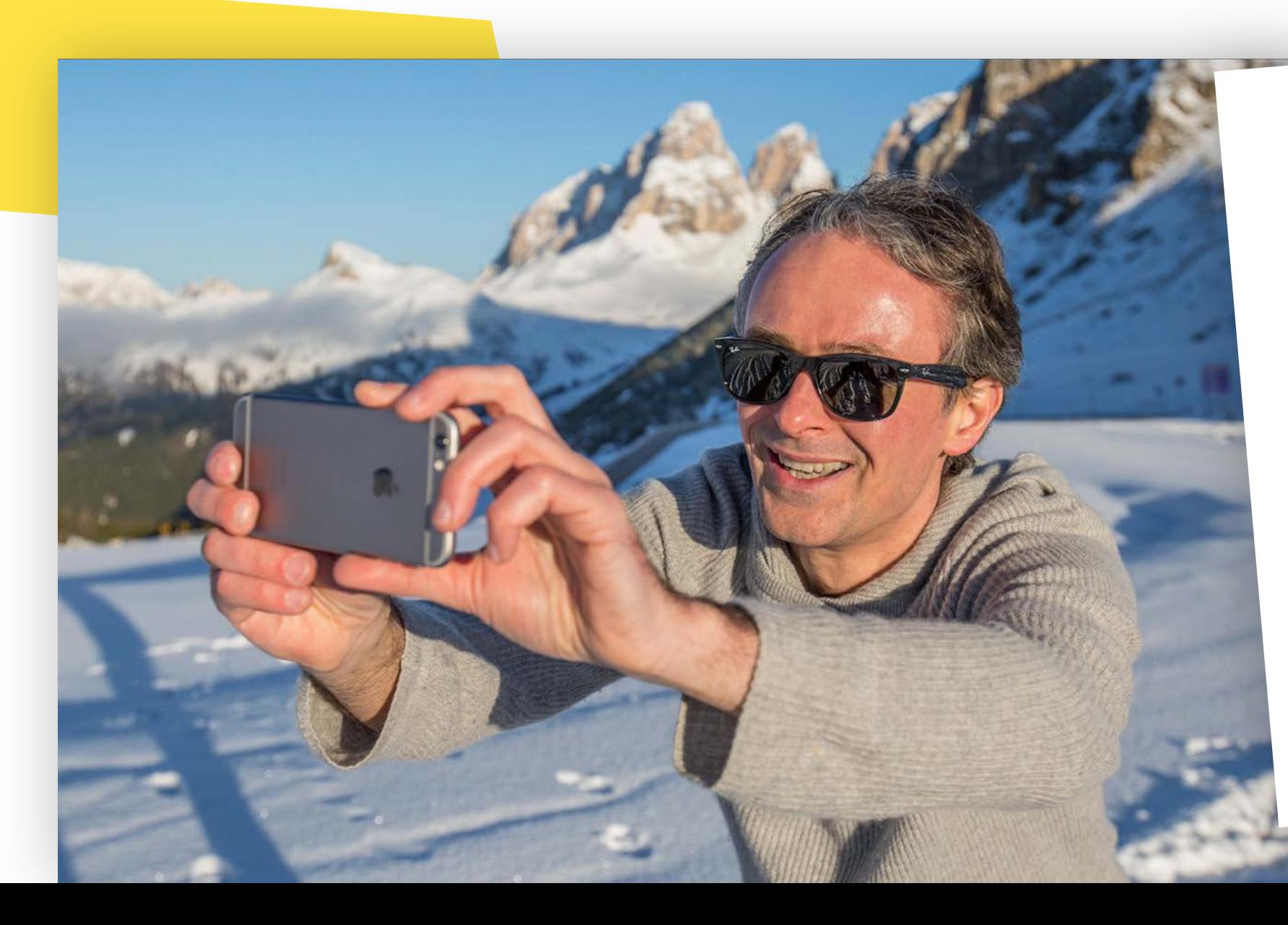

- » Kompakte Größe das Smartphone ist immer dabei
- » Große Fortschritte bei Auflösung, manueller Kontrolle & Lichtempfindlichkeit
- » Unterschiedliche Performance bei schwierigen Lichtverhältnissen
- » Tools zu Nachbearbeitung und Schnitt
- » Perfektes Format für Social Media

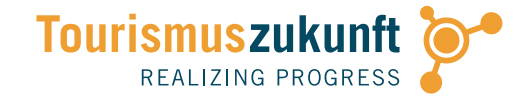

## WIR KOMMUNIZIEREN **ANDERS** ALS FRÜHER

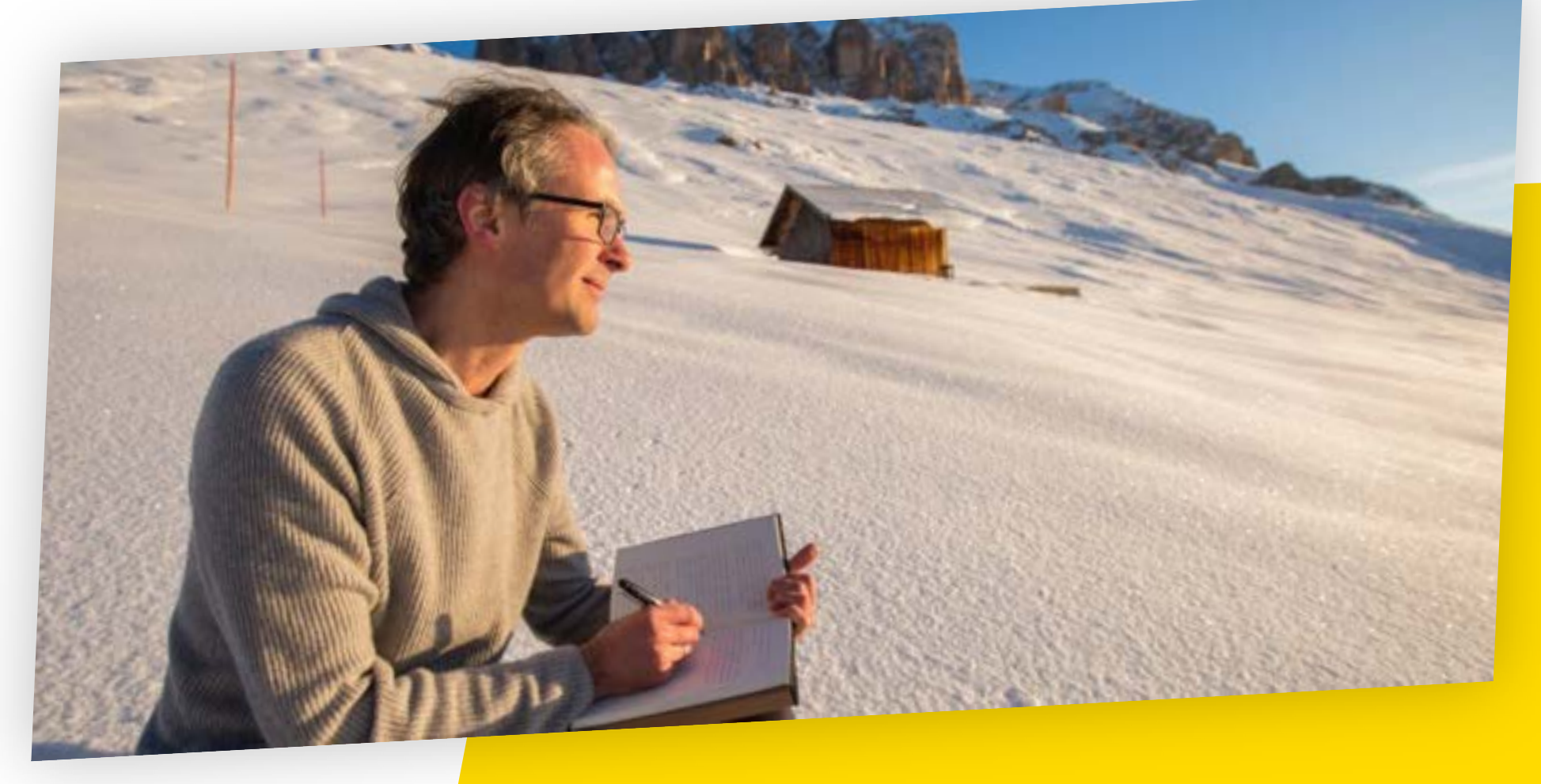

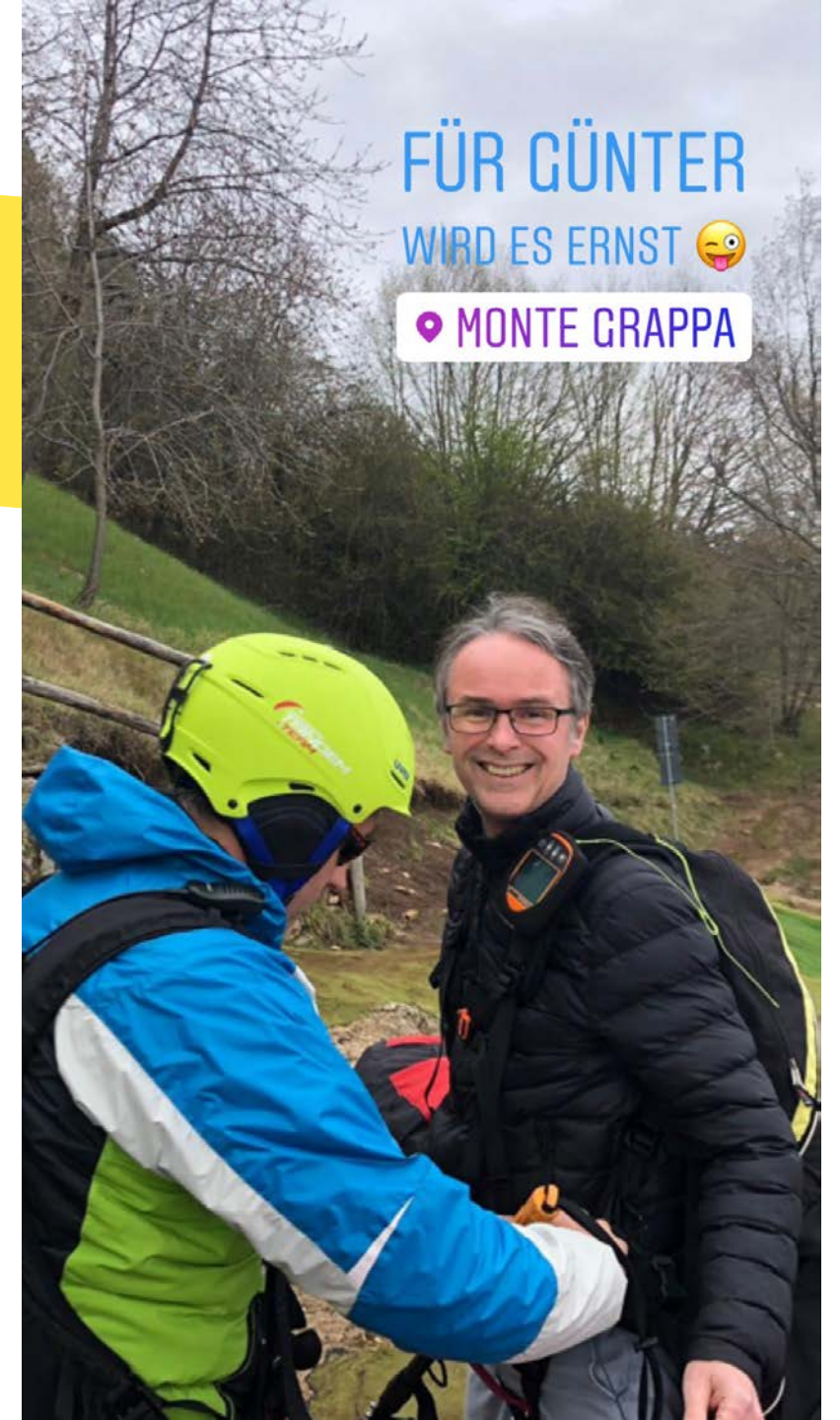

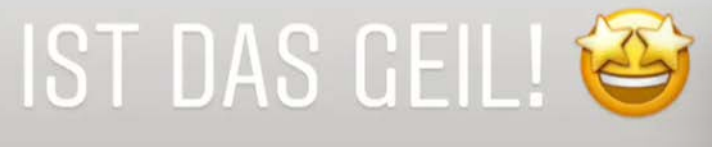

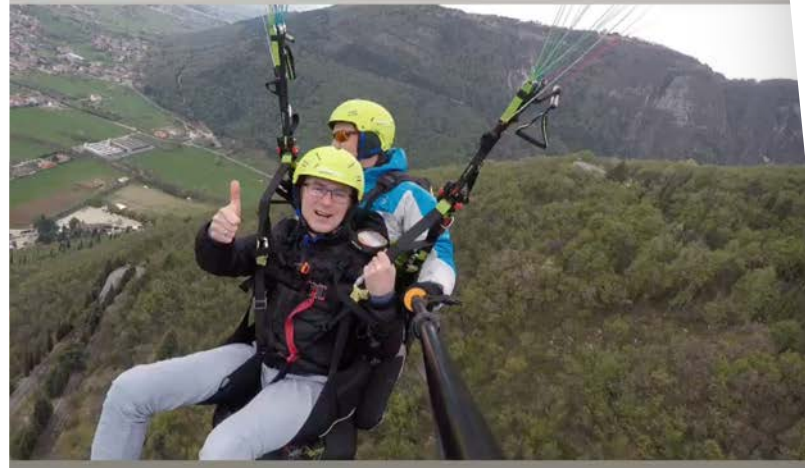

**O** MONTE GRAPPA

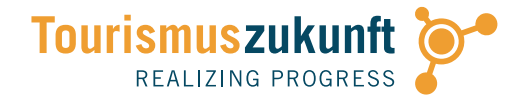

**STORIES** auf Instagram, Facebook, Snapchat, WhatsApp

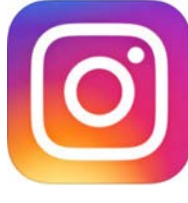

- » Serielles Storytelling statt Fotogalerie
- » WAS erzählst du in der Story?
- » WIE erzählst du die Story?
- » Video tritt neben Foto!

Quelle: Instagram / Tourismusblog

#### brandenburg

 $-0-$ 

Ve

Gruppen Fotos

**Videos** Seiten Orte

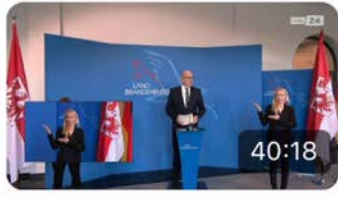

Brandenburg  $000$ informiert über neue...  $rbb24<sup>o</sup>$ 73.666 Aufrufe · War liv... 20.10.2020

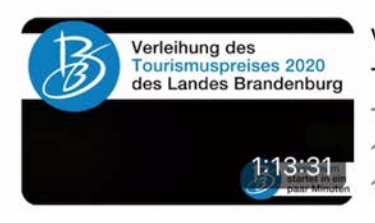

Verleihung des  $0.0.0$ Tourismuspreises 20... Tourismusnetzwerk Bra... 1.020 Aufrufe · War live... 14.10.2020

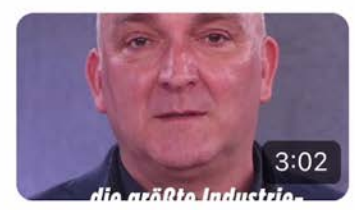

Öko-Aktivisten wollen ... Tesla-Werk in Brand... **BILD Video⊙** 19.02.2020 · 1,2 Mio. Au...

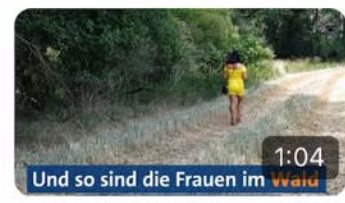

Prostituierte auf  $000$ Waldstrich in Brande... Kontraste<sup>O</sup> 04.02.2020 · 2,2 Mio. A...

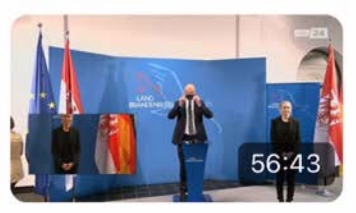

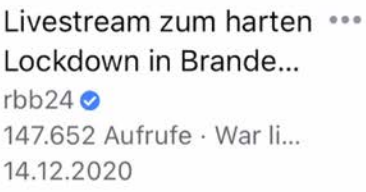

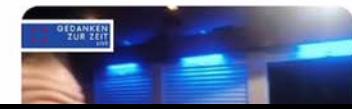

MV / Brandenburg:  $000$ Frauenbustour wird v...  $0.4 - 1.0$ 

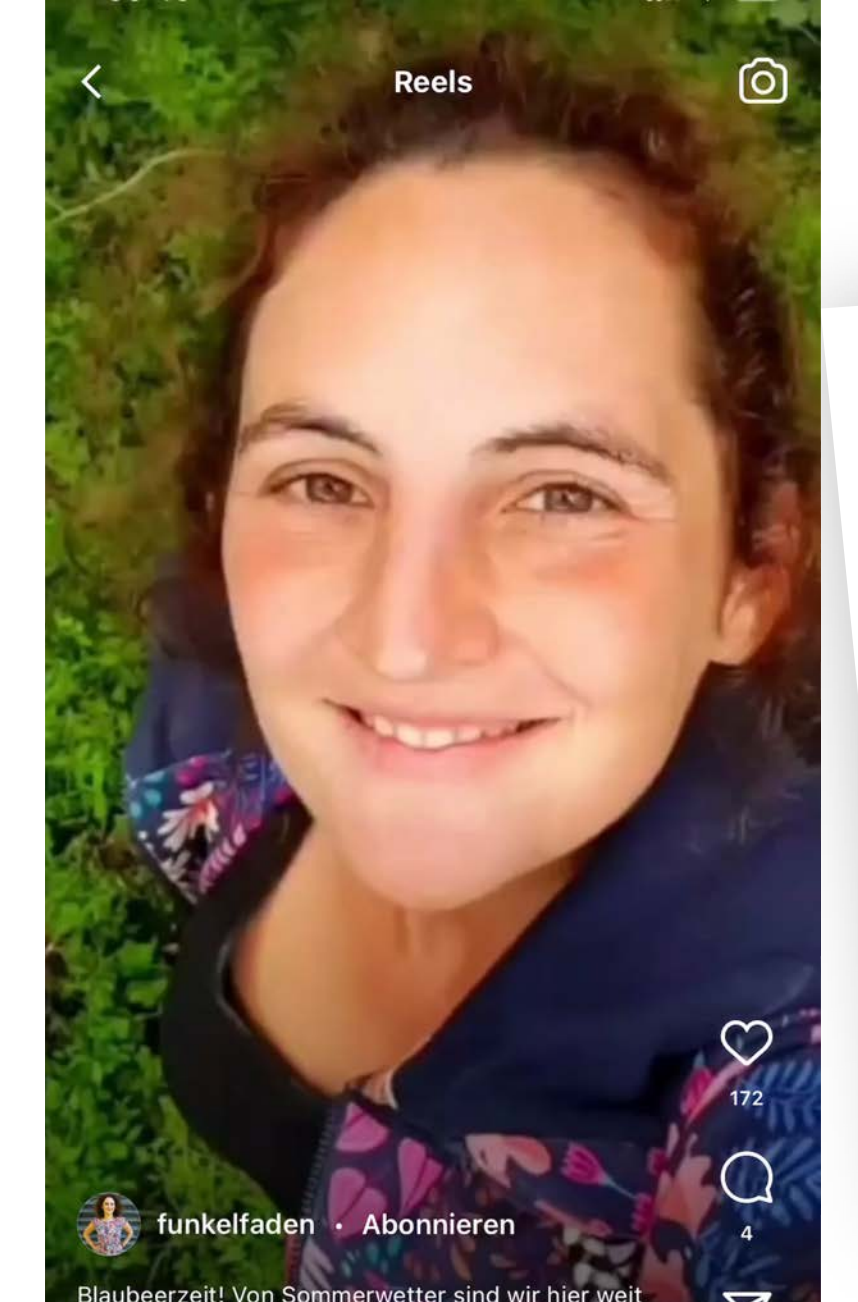

Blaubeerzeit! Von Sommerwetter sind wir hier weit entfernt, aber der Wald steht voller wilder... mehr

 $\overline{\nabla}$ 

...

**III** Elvis Presley · Blueberry Hill E

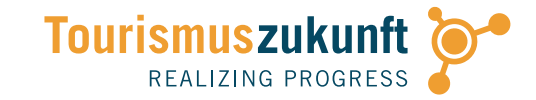

#### **VERTICAL VIDEO** als Standard am Smartphone

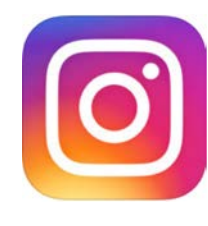

- » Facebook "Watch": Meist noch "klassischer" Video-Content im Querformat
- » Instagram: Dominanz von Bildern & Beautiful People – und spezielle in Brandenburg: Landschaft!
- » Instagram Reels: mehr unmittelbare Impressionen – lebendiger durch Video!

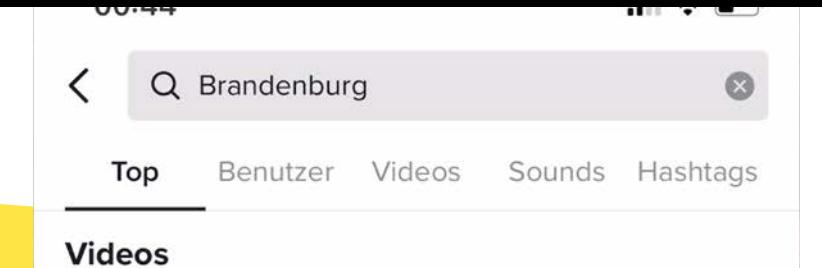

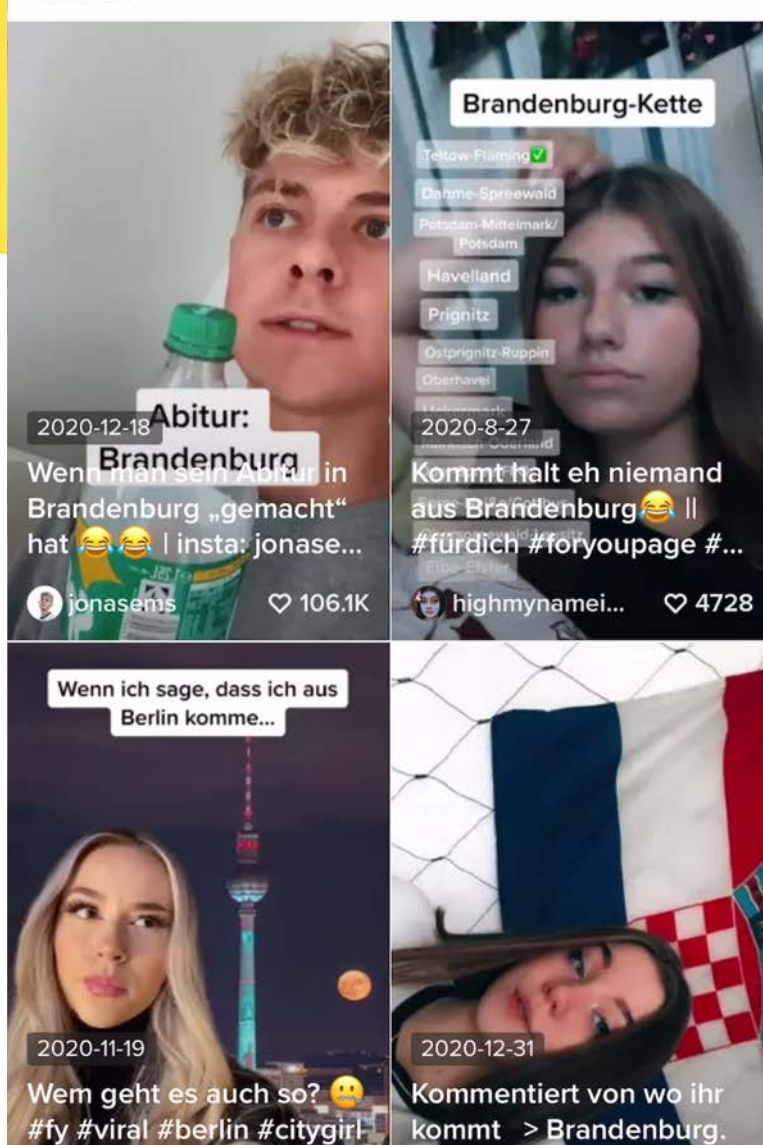

**V Amus** 

#foryou #foryoupage #f.

#brandenburg

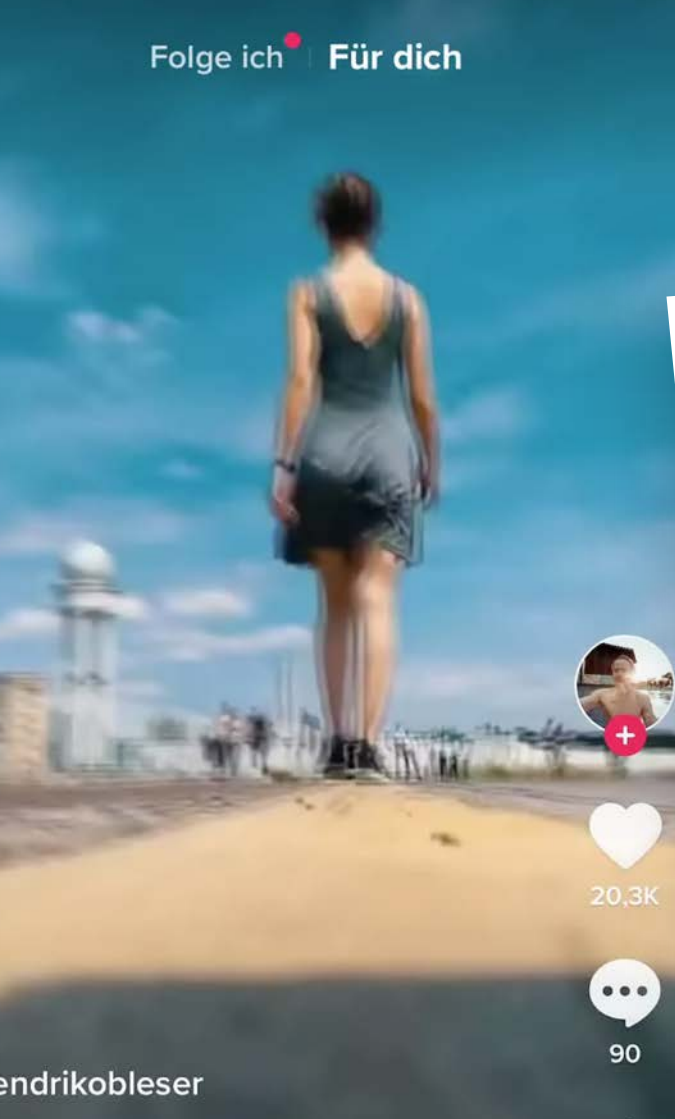

Æ

1096

#### @hendrikobleser

Quick iPhone Video Trick to make your shots look cinematic **Contains and the limodel:** @johannahoegn #iphonevideography #foryou

ÜBERSETZUNG ANZEIGEN

J chat Doma Судно (Бори

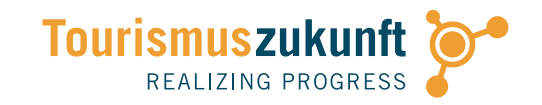

#### **VERTICAL VIDEO** als Standard am Smartphone

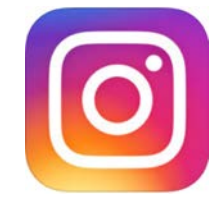

- » TikTok: Junge User, originelle Kurzvideos mit Musik-Untermalung
- » TikTok zu Brandenburg: viele persönliche Videos, aber auch Reisen
- » TikTok als Inspirationsquelle: Foto- und Video-Tipps!

 $\sim +$ 

Å

 $\bullet\bullet\bullet$ 

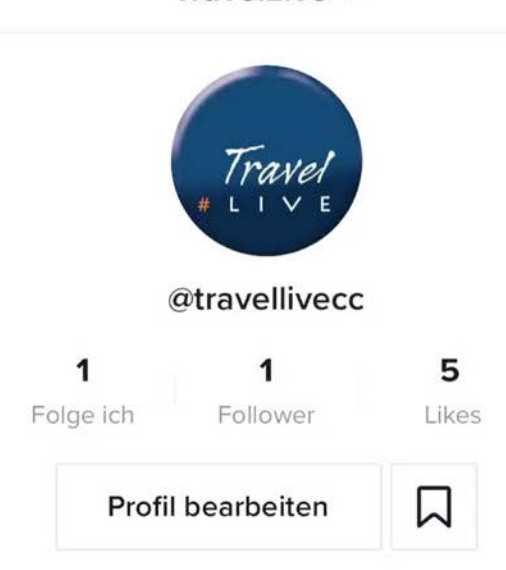

TravelLive v

Echtzeit-Reiseimpressionen auf www.TravelLive.cc. Aktuell: #VeneziaLive

 $\mathcal{C}$ 

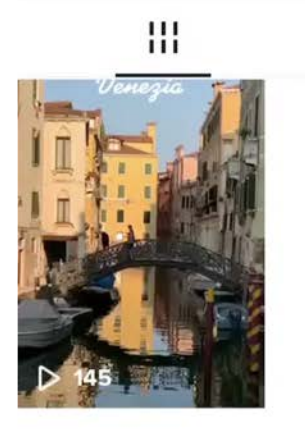

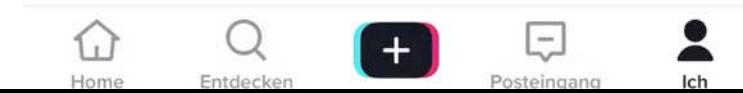

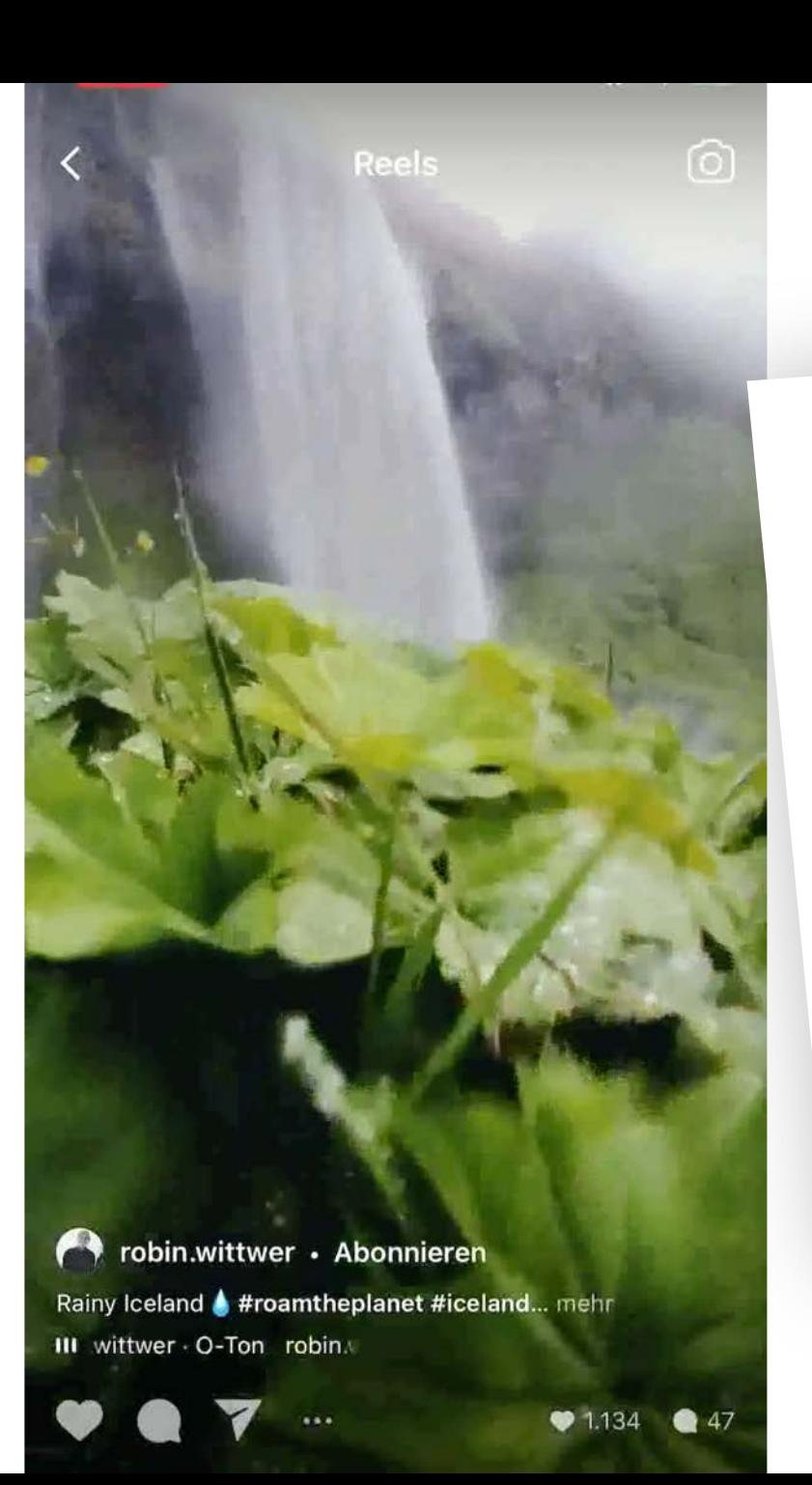

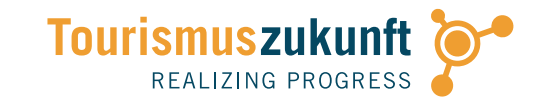

#### **VERTICAL VIDEO** als Standard am Smartphone

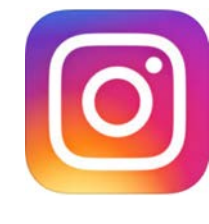

- » TikTok: Video-Content zum Thema Reisen wird über Hashtags gefunden! #travel #tiktoktravel #travelbucketlist
- » Instagram Reels: neue Video-Schiene mit Kurzvideos à la TikTok – funktioniert auch für Reise-Inspirationen! #travel

### VIDEO: CONTENT FÜR JEDE **PLATTFORM**

- » Welcher Video-Content für welche Plattform? Facebook, Instagram, YouTube, Twitter … TikTok!
- » Beschäftige dich mit Story-Formaten auf Instagram, Facebook, WhatsApp & Co
- » Video vs. Foto: Welche Szenen werden besser durch Video vermittelt?
- » Hochformat vs. Panorama
- » Vertikalvideo braucht eine andere Dramaturgie! (Bewegung, Schwenk)

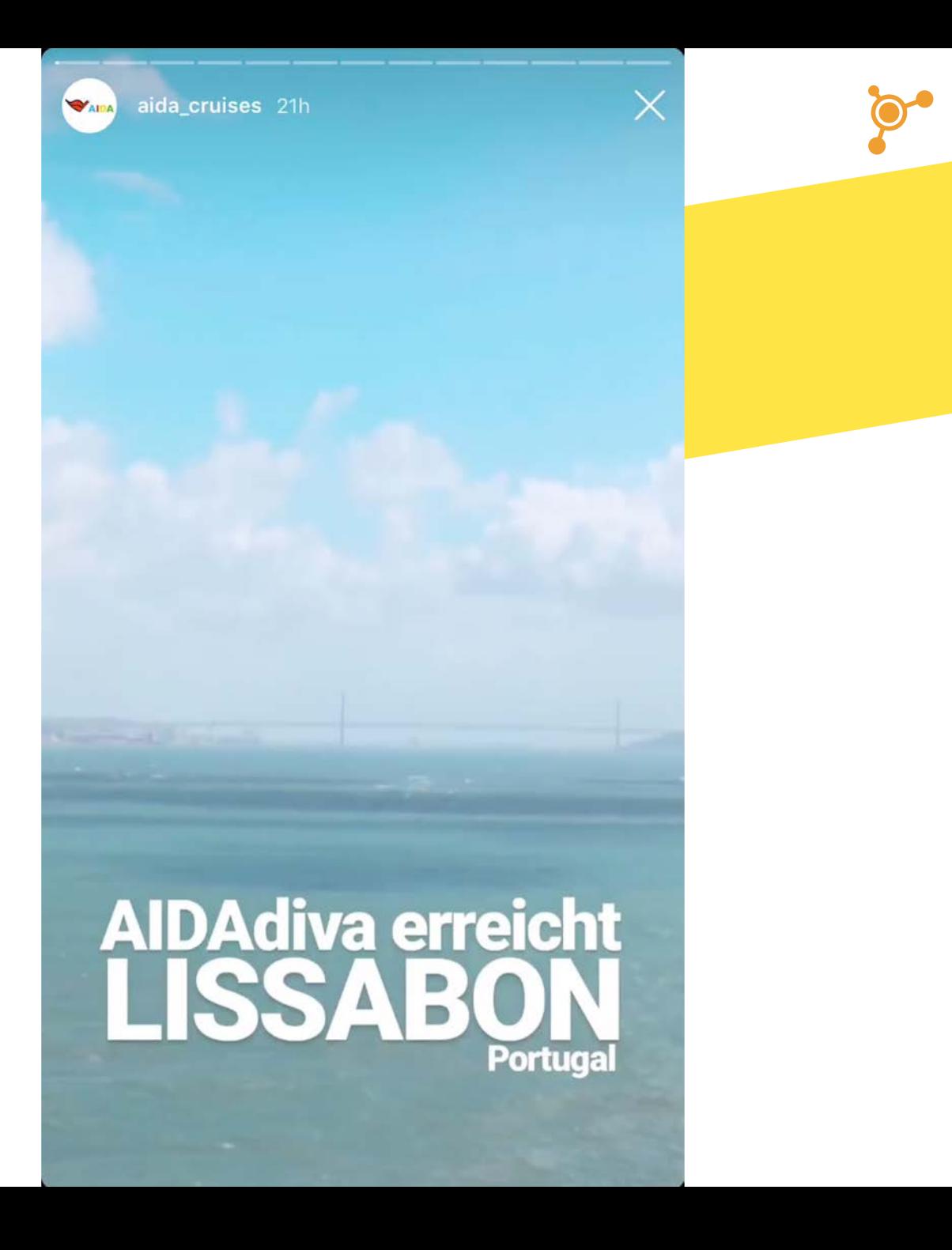

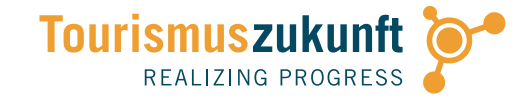

## CONTENT NACH MASS FÜR JEDE **PLATTFORM?**

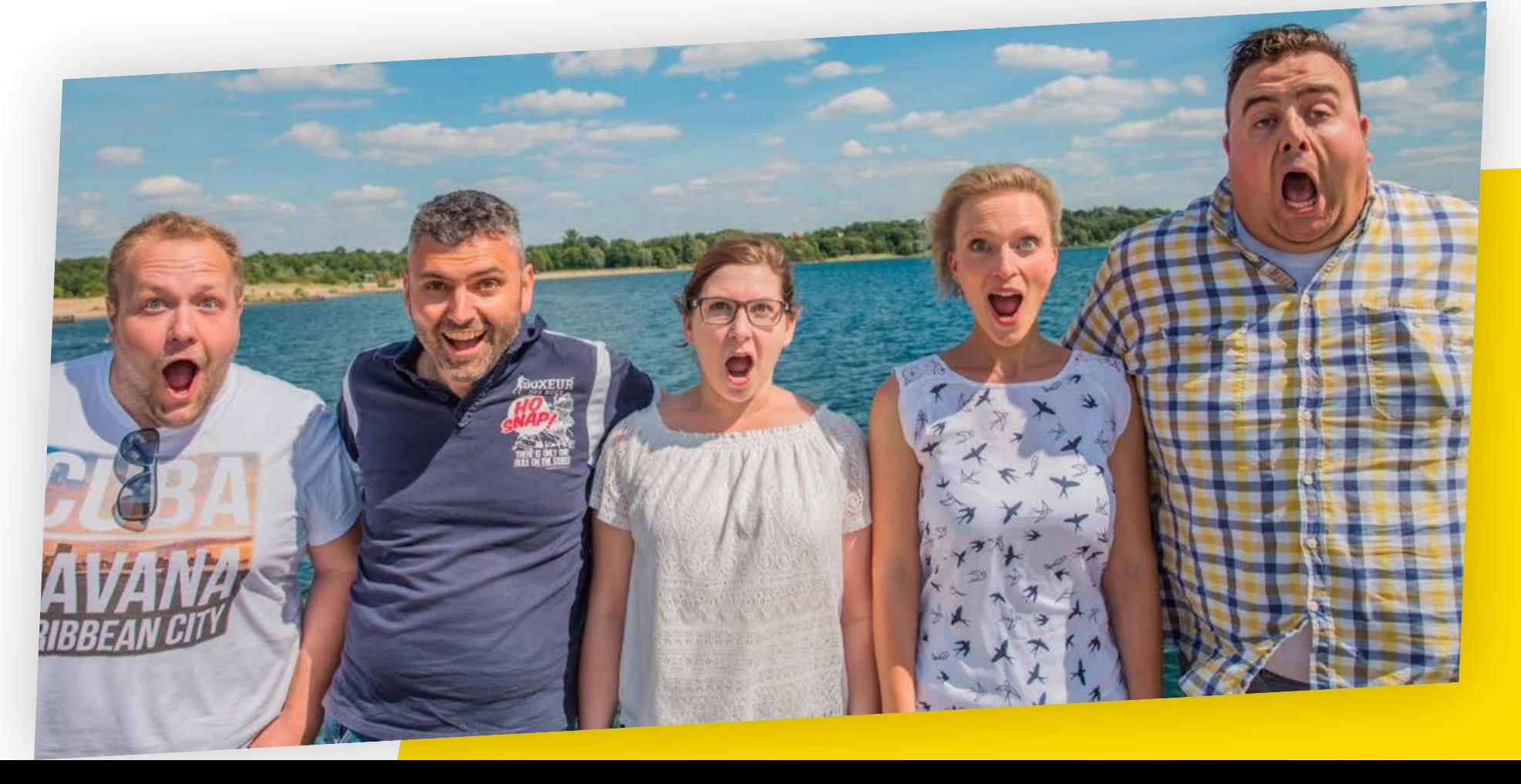

#### **JAN** 2020

### **MOST-USED SOCIAL MEDIA PLATFORMS**

PERCENTAGE OF INTERNET USERS AGED 16 TO 64 WHO REPORT USING EACH PLATFORM IN THE PAST MONTH

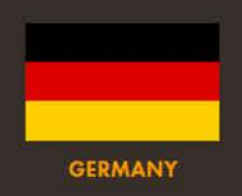

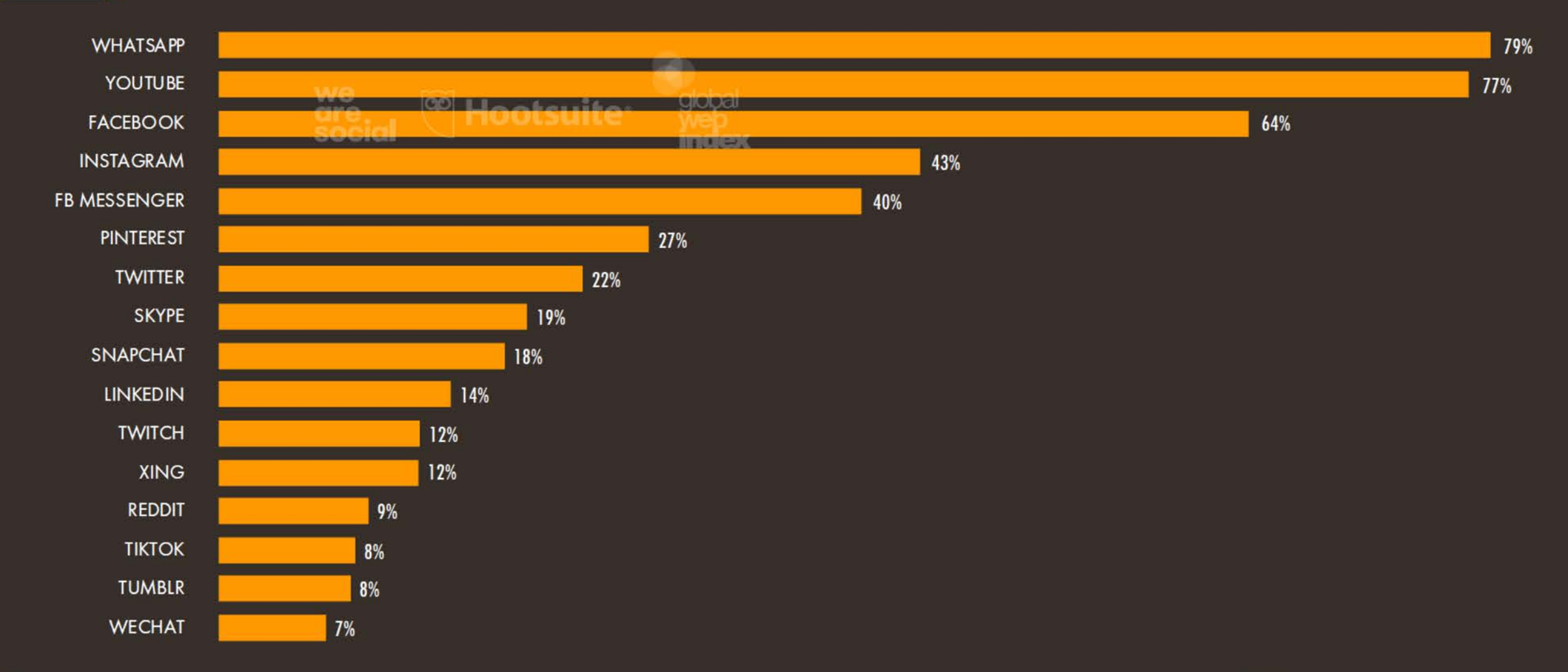

43

SOURCE: GLOBALWEBINDEX (Q3 2019). FIGURES REPRESENT THE FINDINGS OF A BROAD SURVEY OF INTERNET USERS AGED 16 TO 64. SEE GLOBALWEBINDEX.COM FOR MORE DETAILS. NOTE: FIGURES ARE BASED ON INTERNET USERS' SELF-REPORTED BEHAVIOUR, AND MAY NOT MATCH THE MONTHLY ACTIVE USER FIGURES OR ADDRESSABLE ADVERTISING AUDIENCE REACH FIGURES FOR EACH PLATFORM THAT WE PUBLISH ELSEWHERE IN THIS REPORT.

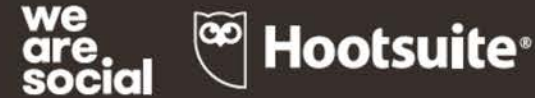

**JAN** 2020

48

### **FACEBOOK ENGAGEMENT BENCHMARKS**

AVERAGE\* NUMBER OF PEOPLE WHO ENGAGE WITH A FACEBOOK PAGE POST COMPARED TO POST REACH

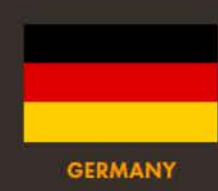

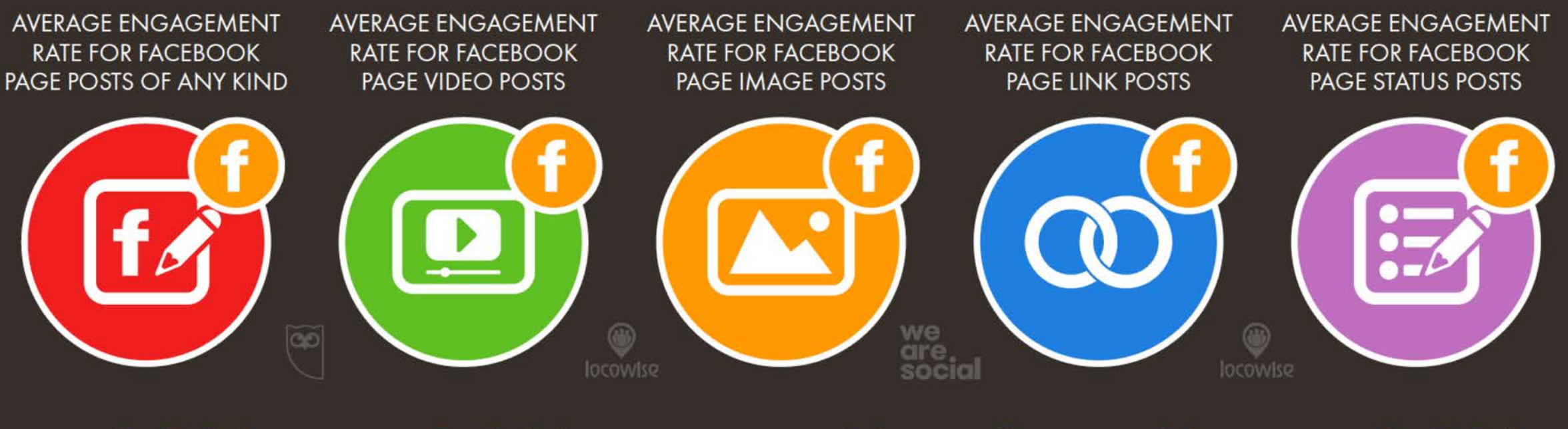

#### 4.90% 4.44% 3.47% 1.09% 4.00%

SOURCE: LOCOWISE (JANUARY 2020). FIGURES REPRESENT AVERAGES FOR Q4 2019. \* ADVISORY: FIGURES REPRESENT AVERAGES FOR A BROAD RANGE OF DIFFERENT PAGES AND PAGE TYPES, AND PAGES WITH A GREATER NUMBER OF "PAGE LIKES" WILL TYPICALLY EXPERIENCE SIGNIFICANTLY LOWER LEVELS OF ENGAGEMENT COMPARED TO THE AVERAGES QUOTED HERE.

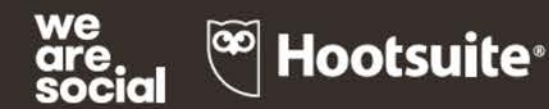

### TRENDS: MEHR AUFMERKSAMKEIT FÜR **BEWEGTBILD & ECHTZEIT-CONTENT**

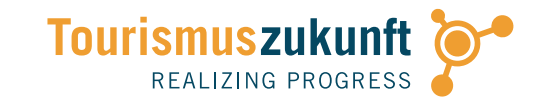

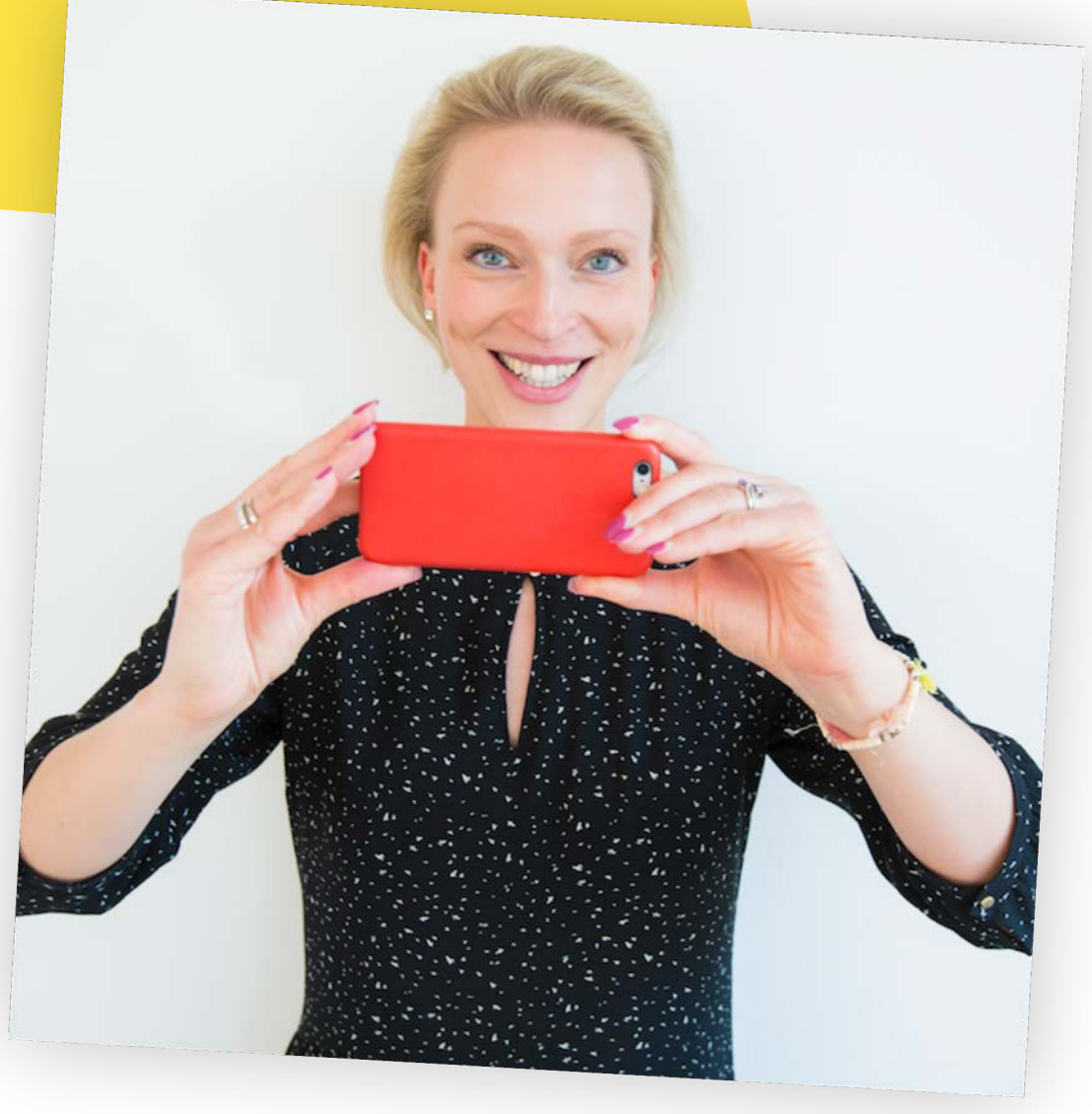

Bewegtbild in sozialen Medien:

- » YouTube: lange DIE Leitwährung für Video-Content; High-End-Filme, SEO!
- » Facebook: Video-Content im Newsfeed-Algorithmus bevorzugt; Facebook Live, Stories
- » Instagram: Stories & Livestream; längere Spielzeit mit IGTV (60 Minuten); TikTok Klon mit Reels
- Snapchat: "Erfinder" des Story-Formates
- » TikTok: Neue Standards für Kurzvideos
- » Twitter: Video-Content für Infos & Nachrichtenfeeds
- » LinkedIn: Upload von Smartphone-Videos auch im B2B Bereich

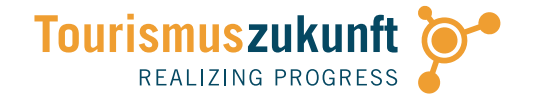

## **PRAXIS** FILMEN MIT SMARTPHONE F

Bewege dich durch deine Umgebung, filme in der Bewegung und filme Schwenks!

#MODELLE #VIDEOQUALITÄT #TONQUALITÄT #LICHT

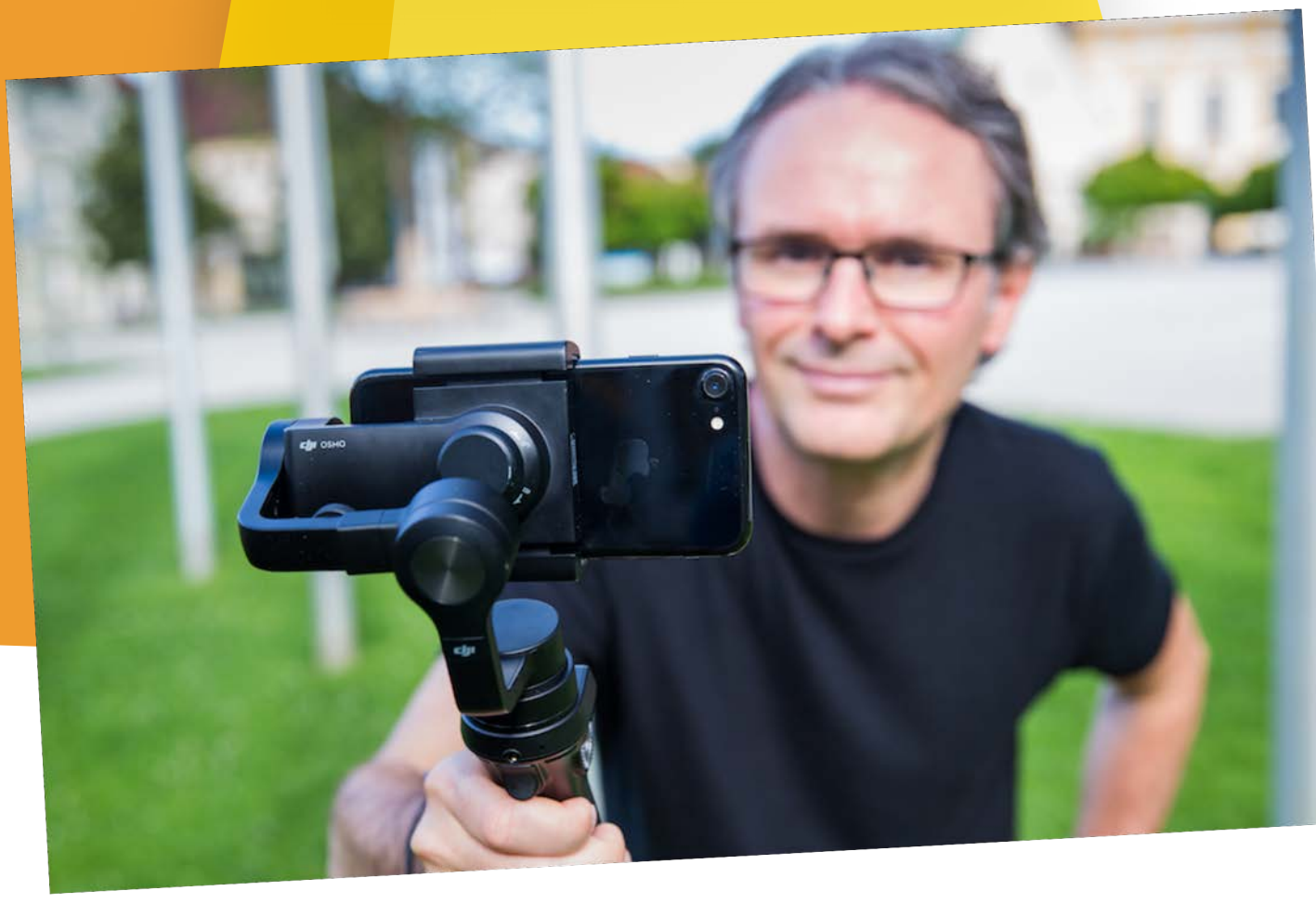

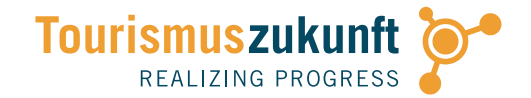

## UND JETZT … **ACTION!**

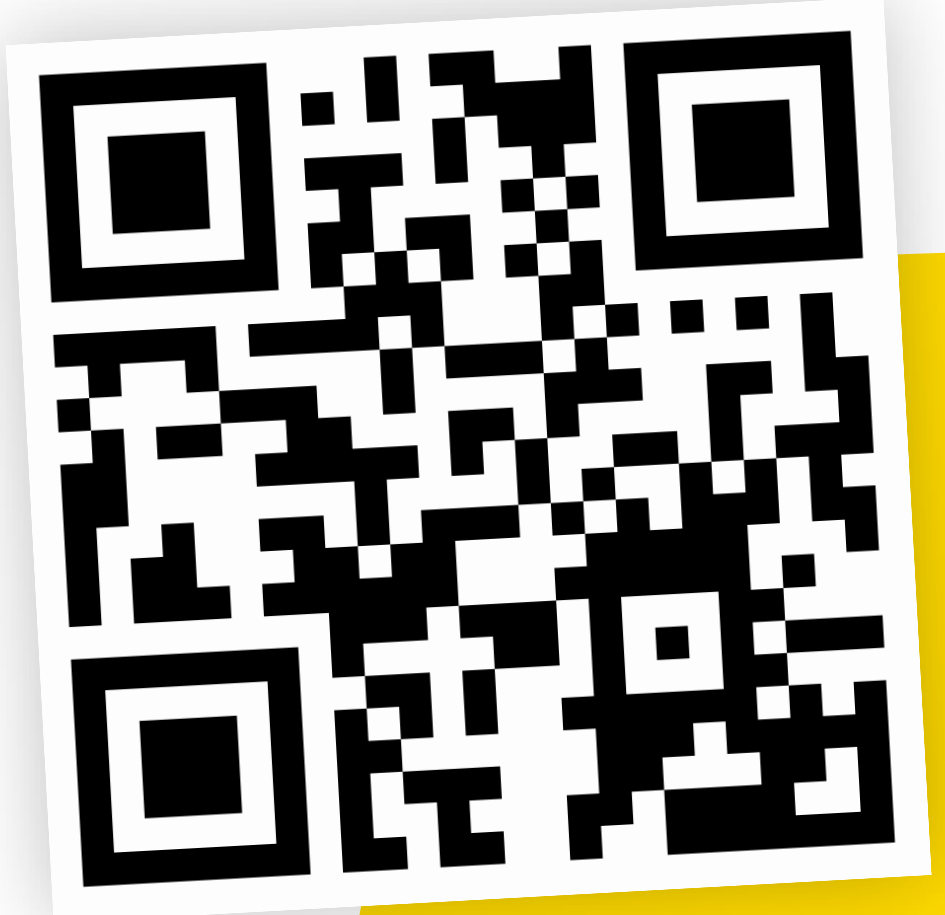

### VIDEOS PER **WHATSAPP** IN DIE GRUPPE

### PRAXISTIPPS FÜR DAS MOBILE FILMEN: **DIE BASICS**

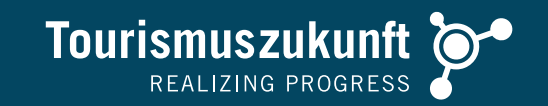

#### Worauf solltest du achten?

- » Bemühe dich um **ruhige Kameraführung**. Achte auf **guten Stand** und halte das Smartphone mit beiden Händen fest.
- » Filme nicht einfach los, sondern stelle **Fokus** und **Belichtung** manuell ein.
- » Achte auf eine **gute Ausleuchtung** von Personen! Bei Gegenlicht geraten Gesichter oft zu dunkel.
- » **Kameraschwenks** sind in der Regel viel zu schnell! Bewege nicht die Hände, sondern den Oberkörper. Achte auf eine gleichmäßige Bewegung und folge ggf. Objekten im Bild ("passiver Schwenk").
- » **Vermeide Ein- und Auszoomen**  es gelingt am Smartphone niemals stufenlos.
- » Achte auf die **Anfangsszene** die ersten drei Sekunden entscheiden!
- » Erzeuge (wie beim Fotografieren) Spannung durch eine **dynamische Bildkomposition**.
- » Verwende für eine bessere Tonqualität sowie bei Umgebungslärm ein **Handmikro oder Ansteckmikro** ("Lavaliermikro"). Alternativ kannst du auch einfach das Mikrophon deines Kopfhörers am Kragen befestigen.

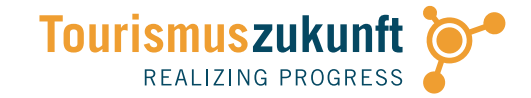

## WAS MACHT EIN **GUTES VIDEO** AUS?

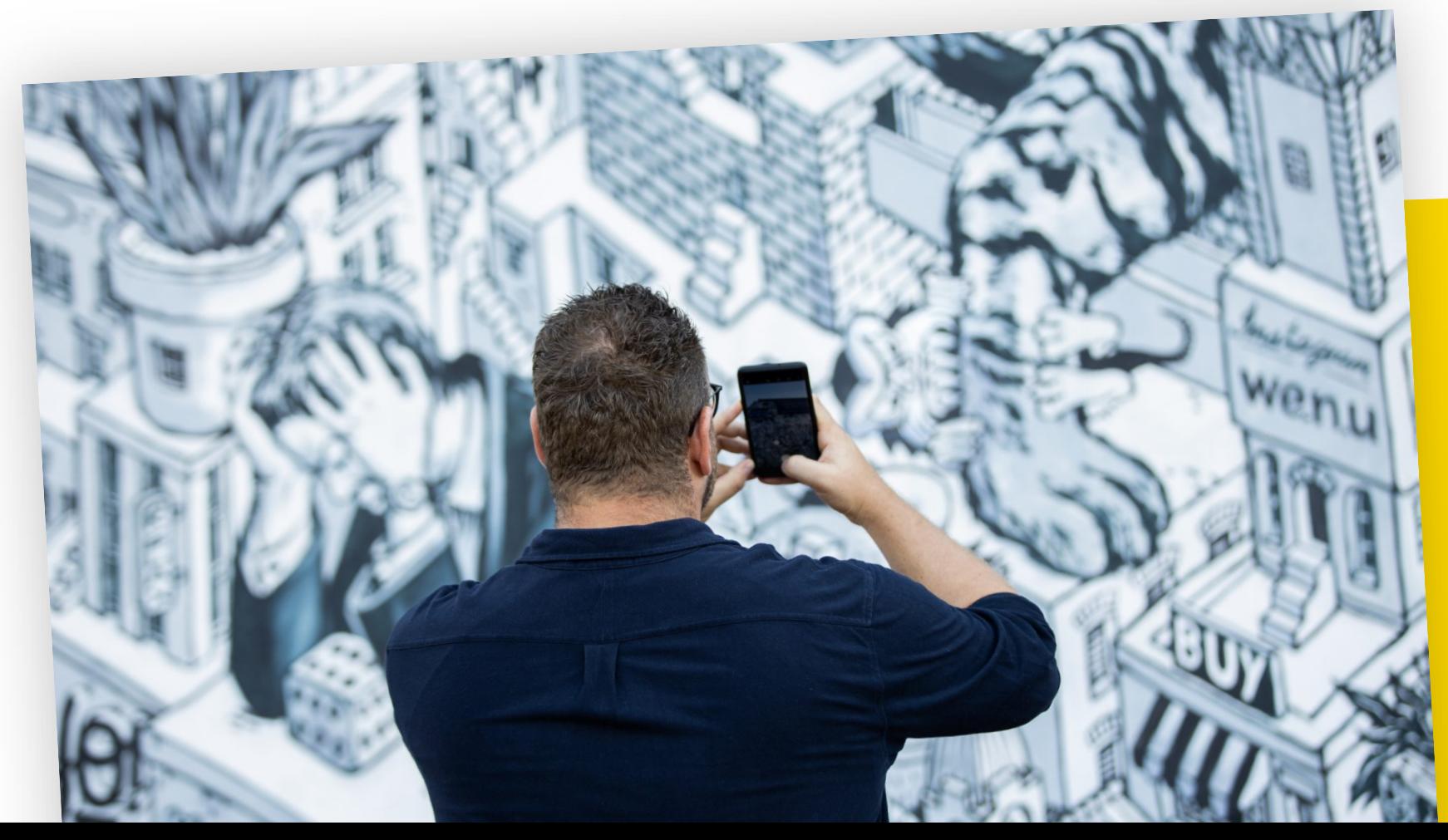

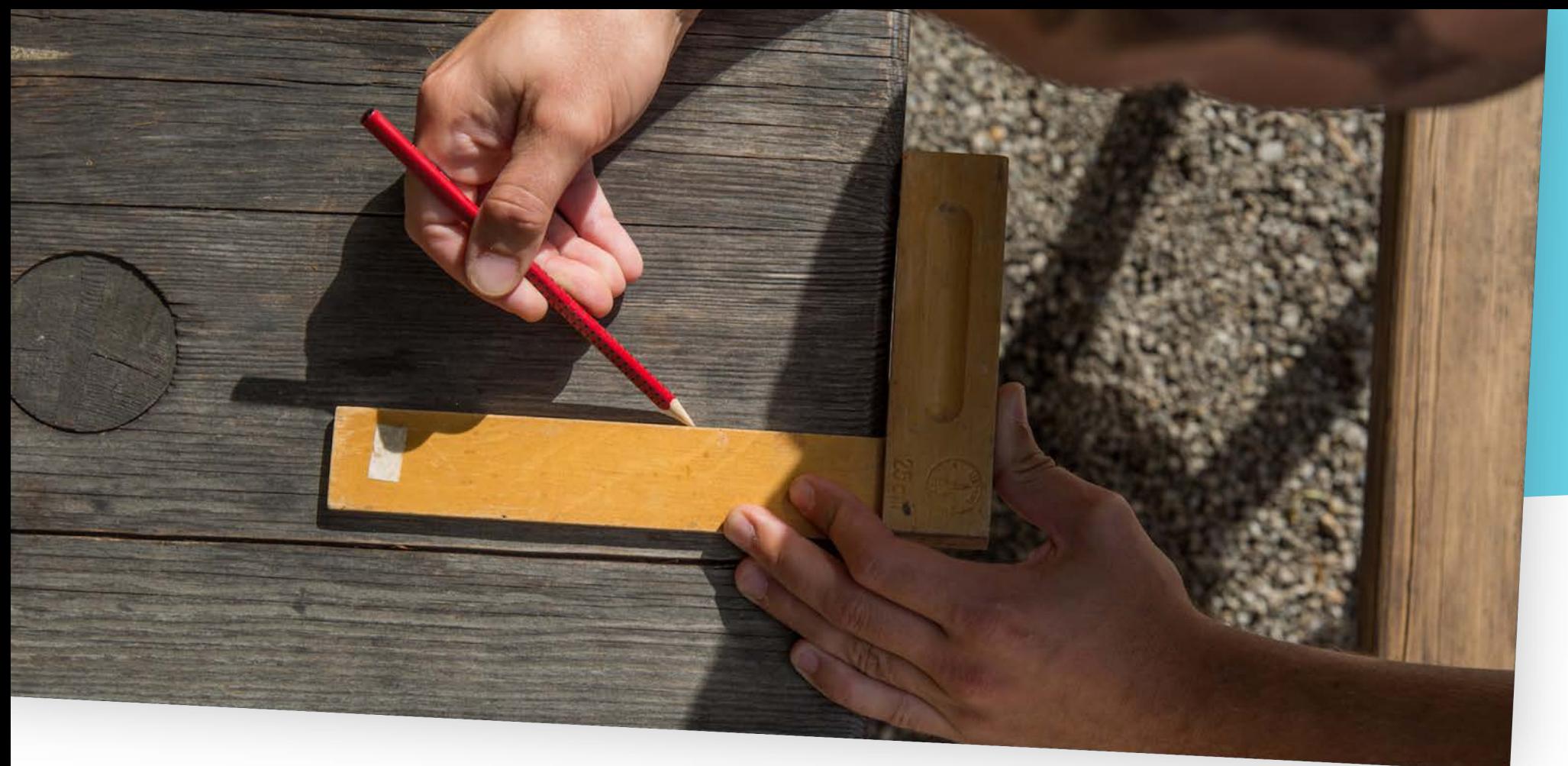

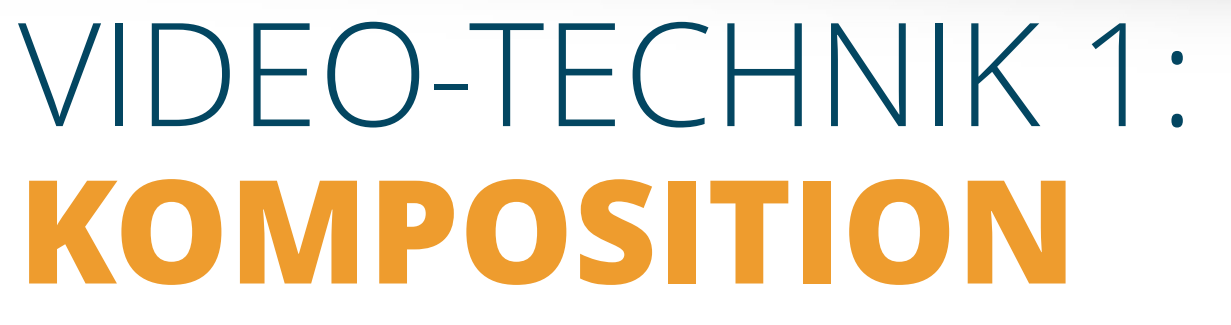

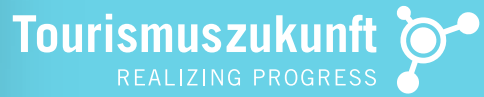

#### **DIE KUNST DER KOMPOSITION:**

Proportionen nach Goldenem Schnitt

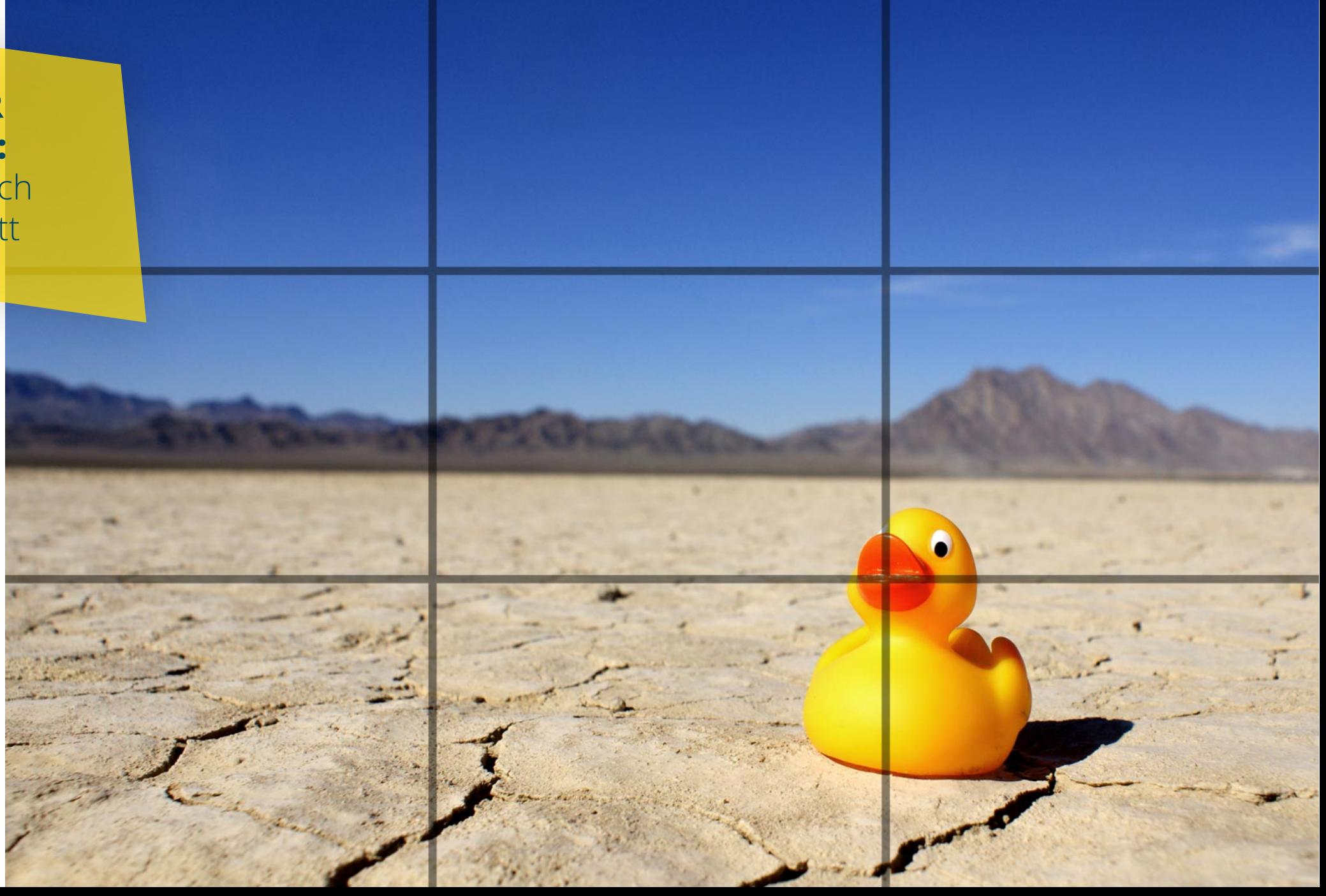

### **KAMERA-RASTER** AKTIVIEREN AUF IPHONE UND ANDROID

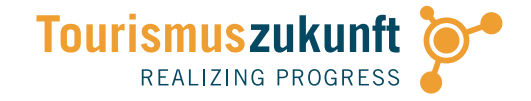

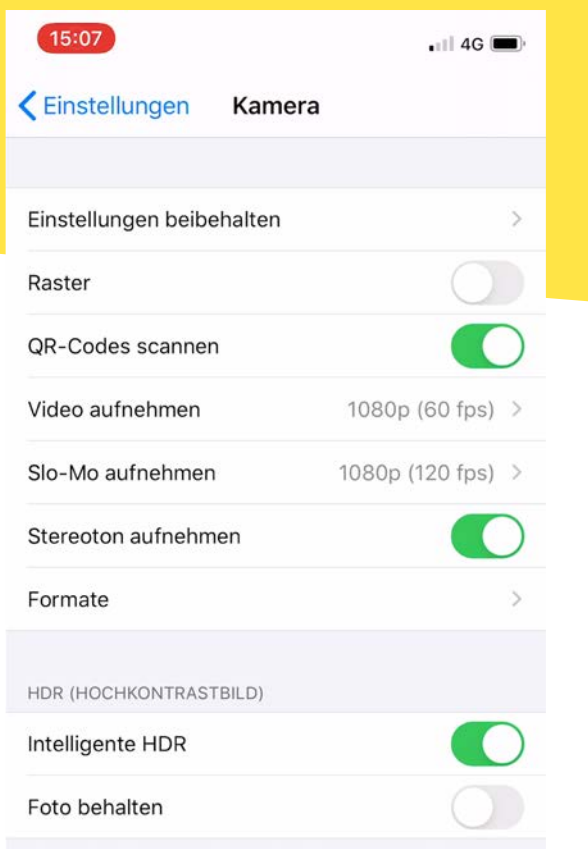

Mit der intelligenten HDR werden die besten Bereiche von unterschiedlich belichteten Aufnahmen zu einem einzigen Foto zusammengefügt. Sichere zusätzlich zur HDR-Version auch das normal belichtete Foto.

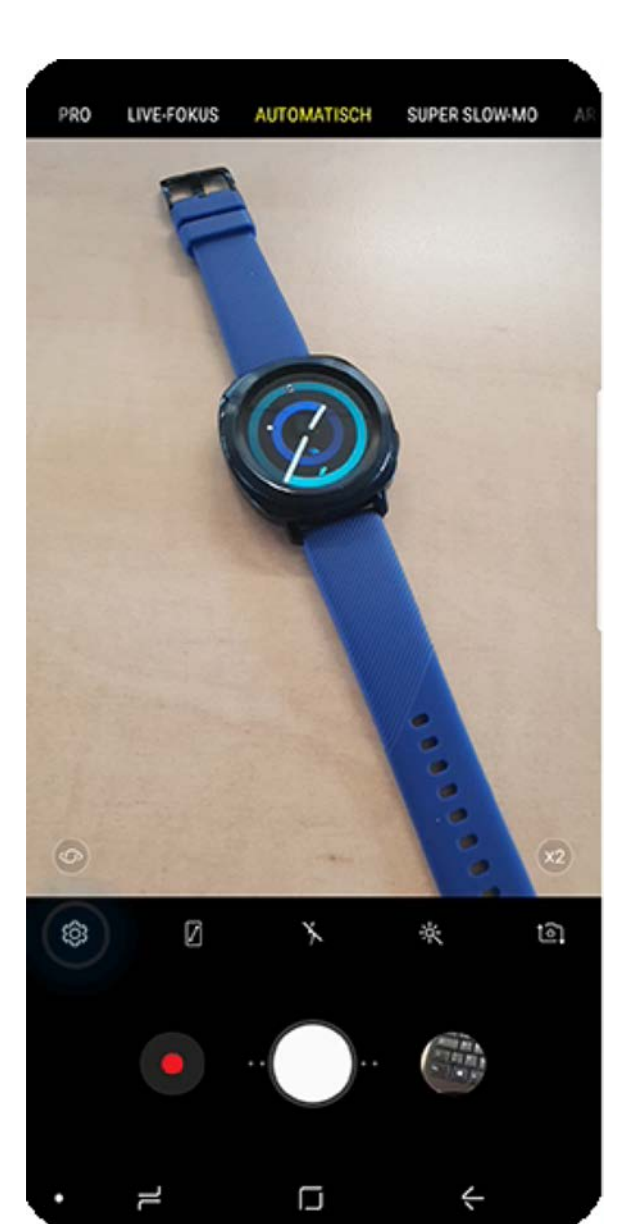

#### iPhone:

» Einstellungen > Kamera > Raster

#### Android (Bsp. Galaxy S9):

- » Kamera > Einstellungen-Symbol
- » Raster > Rastergröße wählen  $> 3 \times 3$

Quelle:

https://publish.samsungsimulator.com/simulator/428de b3b-9625-46bf-9c5f-e62604ac7ca8/#!topic/allgemeine\_ kameraeinstellungen/raster

### PRAXISTIPPS FÜRS MOBILE FOTOGRAFIEREN **MOTIV & KOMPOSITION**

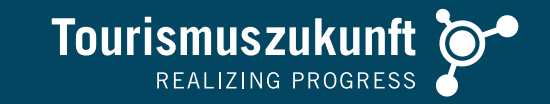

- » **Fokussiere** auf das wichtigste Element im Bild
- » Lasse bei der Wahl des Ausschnitts das **Unwichtige** weg
- » Platziere das Objekt nicht zentral, sondern komponiere Bilder nach dem **Goldenen Schnitt**
- » Simuliere den Goldenen Schnitt über das **Kamera–Raster**, das das Bild im Display in Drittel einteilt. Positioniere das Objekt an den Schnittpunkten dieser Drittellinien
- » Arbeite mit **Leerraum**, der das Motiv hervorhebt und akzentuiert
- » Nutze **Führungslinien**, die das Bild gliedern und Tiefe erzeugen – z.B. Wege, Wände, Schienen, Konturen
- » Spiele mit **Symmetrien** und richte diese anhand des Rasters aus
- » Nutze **Spiegelungen** in Wasserflächen, Spiegeln und Oberflächen
- » Arbeite im Foto mit sich wiederholenden **Strukturen** wie Linien, Formen und Farben

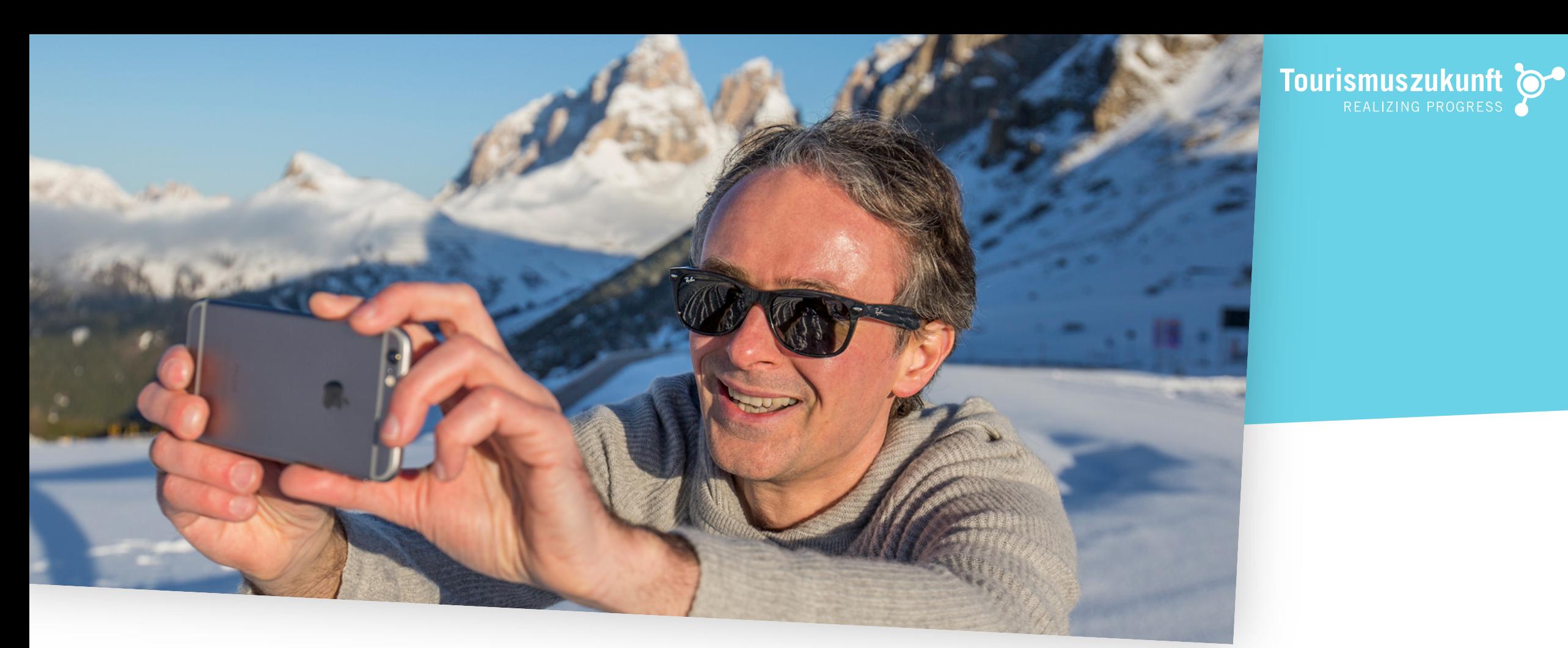

## VIDEO-TECHNIK 2: **BELICHTUNG**

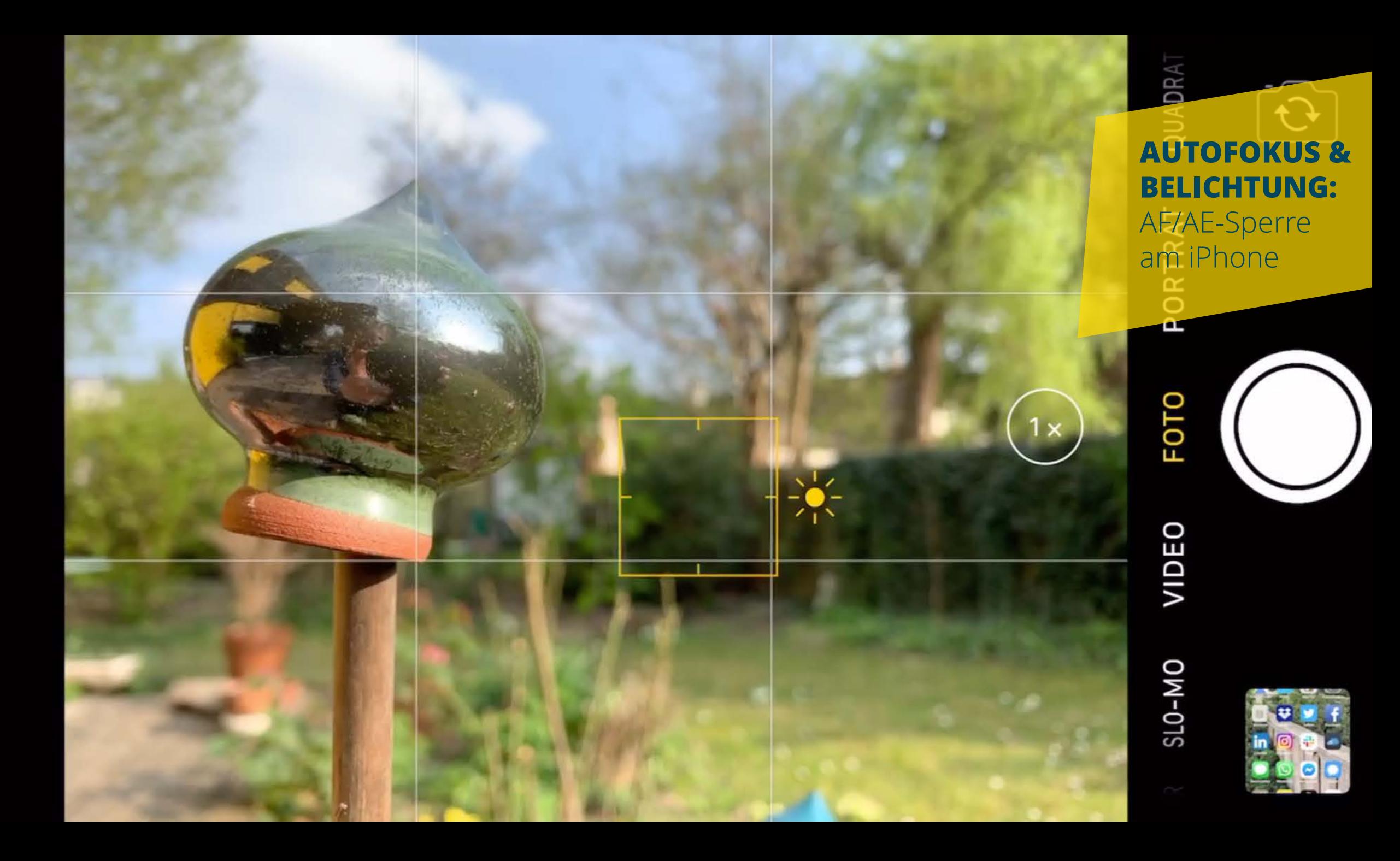

### PRAXISTIPPS FÜR DAS MOBILE FILMEN **BELICHTUNG UND NACHBEARBEITUNG**

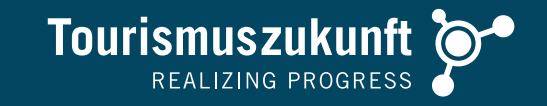

- » Achte auf gute **Ausleuchtung** von Personen (nicht gegen Licht!)
- » Stelle die **Belichtung** durch Tippen auf das Display ein. **Ändere die Belichtung**, indem du fester auf das Display tippst und dann den Schieber neben dem Sonnensymbol nach oben/unten (iOS) oder links/rechts schiebst (manche Android-Geräte)
- » Nütze das **natürliche Licht**. Farben sind in der Früh und Abend intensiver als untertags
- » Farbstarke Szenen filmst du mit dem **Licht im Rücken** – achte auf Schatten!
- » Nutze **Gegenlicht**, um Strukturen und Formen herauszuarbeiten
- » Vermeide harte Schatten und Lichtkontraste durch **direktes Sonnenlicht** – besonders bei Porträts!
- » Filme notfalls im **Schatten**: Moderne Smartphones holen bei schwierigen Lichtverhältnissen viele Details heraus
- » Den eingebauten **Smartphone-Blitz** kannst du als Aufhell-Licht einsetzen. Keine echte Option ist er in lichtschwacher Umgebung, wo Farben und Konturen unnatürlich wirken
- » So wie bei Fotos lässt sich in der **Nachbearbeitung** noch einiges korrigieren. Die Smartphone-Kamera fängt wesentlich mehr Details ein!
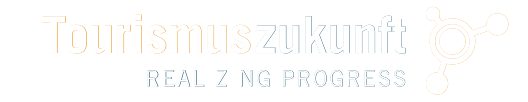

# VIDEO-TECHNIK 3: **PERSPEKTIVE UND FOKUS**

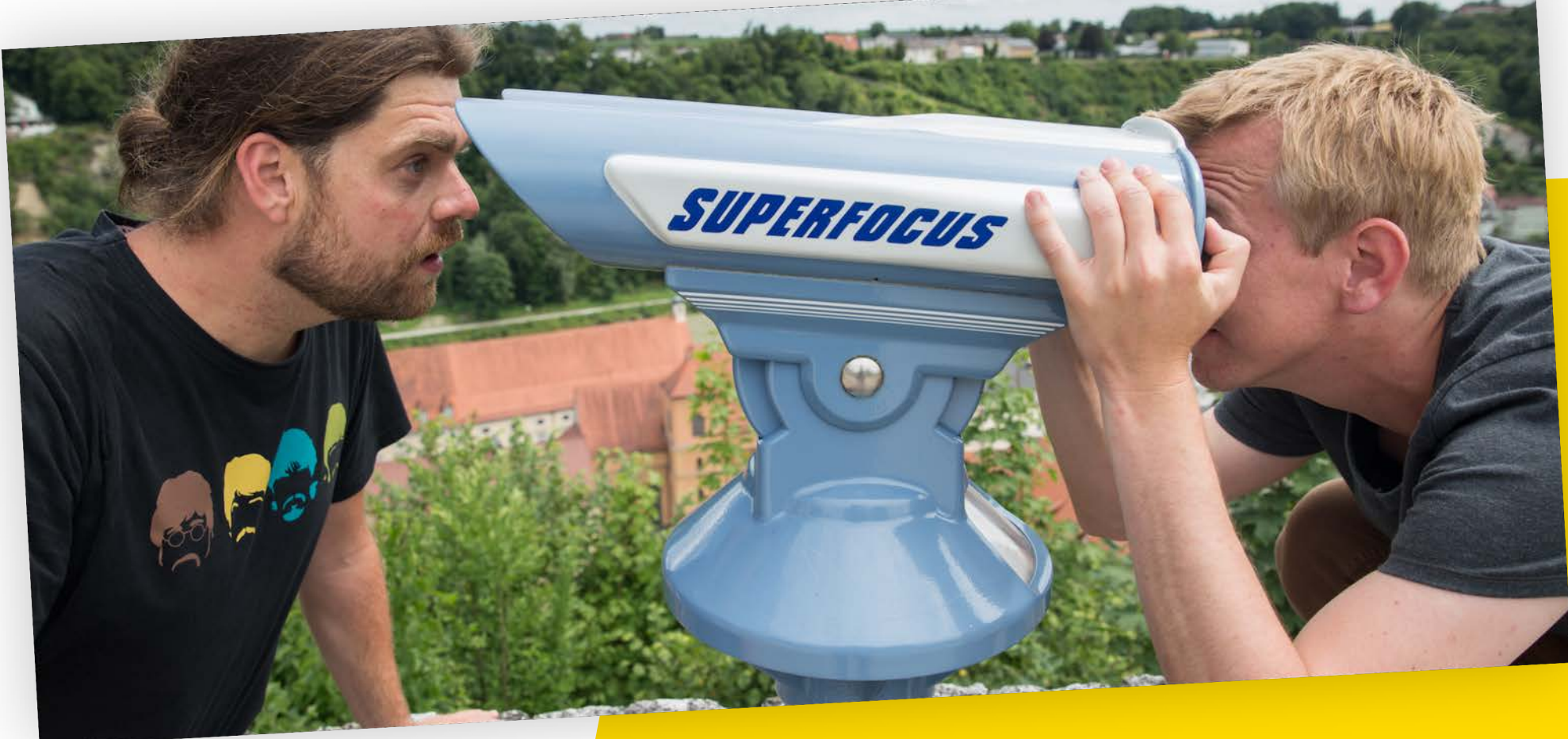

### $00:00:00$  $HD \cdot 60$

### **AUTOFOKUS & BELICHTUNG:** AF/AE-Sperre beim Filmen

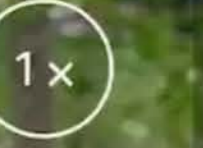

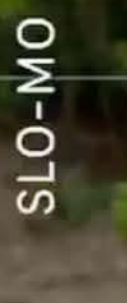

VIDEO

**TRAFFER** 

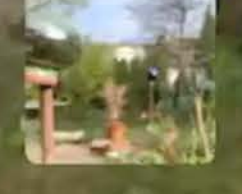

# PRAXISTIPPS FÜRS MOBILE FOTOGRAFIEREN **PERSPEKTIVE & FOKUS**

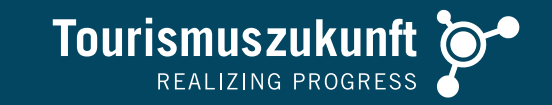

- » **Fokussiere** auf das wichtigste Element im Bild (bei Porträts: Augen!), indem du leicht auf das Display tippst
- » **Fixiere den Fokus**, indem du 1-2 Sekunden fester auf das Display tippst
- » Nutze Apps wie NeuralCam (iOS), um den **Fokus händisch** einzustellen
- » Manche Kameras mit mehreren Linsen ermöglichen ein **optisches Einzoomen**.
- » Verzichte dagegen auf **digitales Einzoomen**, das mit Qualitätsverlusten verbunden ist. Wähle statt dessen Bildausschnitte in der Nachbearbeitung (**Zuschneiden**)
- "If your pictures aren't good enough, you're not close enough." (Robert Capa) – **Gehe nahe ans Objekt!**
- » **Bewege dich** um das Objekt, um den besten Blickwinkel einzufangen
- » Sorge für **Tiefe**, indem du mit Objekten und Unschärfen im Vordergrund arbeitest
- » Experimentiere mit verschiedenen **Perspektiven**
- » Fotografiere aus **überraschenden Perspektiven**: nah am Boden, hinauf (hero shot) oder hinunter

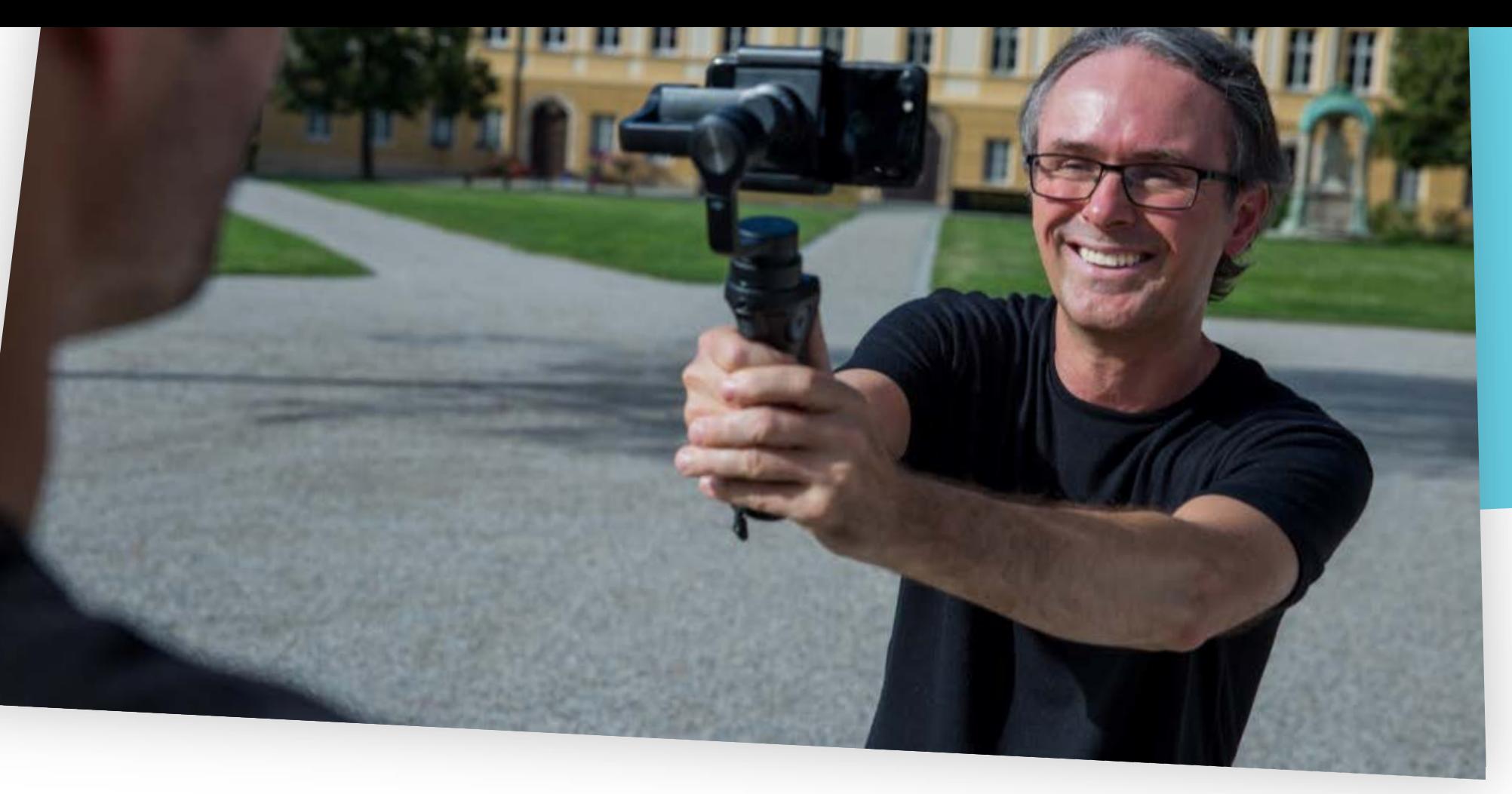

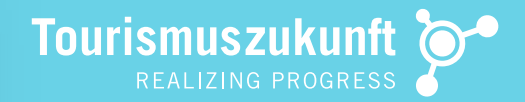

# VIDEO-TECHNIK 4: **BEWEGUNG**

## PRAXISTIPPS FÜRS MOBILE FOTOGRAFIEREN **DRAMATIK & KAMERABEWEGUNG**

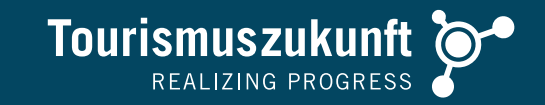

### Dramatik & Kamerabewegung:

- » Denke speziell bei Social Media-Videos an die **Einstiegseinstellung** (Vorschaubild) und die **ersten drei Sekunden** (entscheidend, um den Betrachter zu halten)
- » Denke in spannungsgeladene **Einzelszenen** (auch ohne Kamerabewegung), die du dann kürzt und montierst!
- » Vermittle Dynamik und Bewegung über **Kamerafahrten**
- » **Ruckfreie Bewegung** mit der Handkamera: verlangt ruhiges, erschütterungsfreies Gehen ("Entengang")
- » Je nach Smartphone-Modell verfügt die Kamera bereits über einen effizienten **Bildstabilisator**. Dieser ist aber nur beim Filmen über die Kamera-App aktiv (nicht in anderen Anwendungen wie WhatsApp).
- » Nutze gegebenenfalls ein **Stativ** oder **Gimbal**
- » Noch ein Tipp: **Reinige deine Kameralinse**  regelmäßig mit einem weichen Tuch

# PRAXISTIPPS FÜRS MOBILE FILMEN **DER SCHWENK**

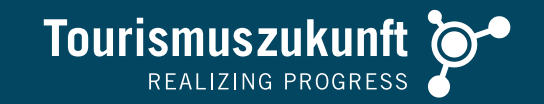

- » Vertikale, horizontale oder diagonale **Bewegung um eine feste Achse**
- » Aufnahme der Bewegung vom Stativ, von der Schulter oder aus der Hand

### Gründe für einen Schwenk:

- » **Verfolgungsschwenk**: begleitet ein Motiv, das sich bewegt
- » **Panoramaschwenk**: verschafft einen Überblick
- » **Verbindungsschwenk**: folgt einer **Blickrichtung**
- » **Erzählender Schwenk**: belebt statische **Motive**

### Elementar für "erfolgreichen" Schwenk sind:

- » **Wo soll Schwenk beginnen**, wo enden (vorher überlegen, Probefahrt ist sinnvoll).
- » **Autofokus ausschalten** (verhindert "Bildpumpen").
- » **Handstabilisator ausschalten** (verhindert "Bildspringen").
- » Ca. 3 Sek. mit **unbewegter Kamera** filmen (vorher und nachher).
- » Schwenken durch **Drehung des Körpers**
- » **Langsam und gleichmäßig schwenken**  nicht zu schnell!

# PRAXISTIPPS FÜRS MOBILE FILMEN **ZOOM**

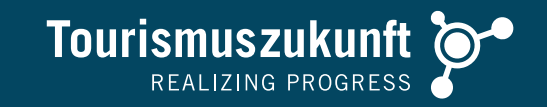

- » Durch **Veränderung der Brennweite** wird der Gegenstand im Bildausschnitt vergrößert oder verkleinert – ohne Standortwechsel der Kamera.
- » Zoom belebt im Film das Bild ist aber **am Smartphone händisch schwer umsetzbar:**
	- » zu schnell
	- » zu ungleichmäßig
- Für Profis oft "unschönste Form" der Kamerabewegung; besser ist die Bewegung im Raum!
- » Vorsicht beim digitalen Einzoomen, das in der Regel mit **doppeltem Qualitätsverlust**  verbunden ist:
	- » Unschärfe durch digitalen Zoom (= optischer Zoom)
	- » Ungleichmäßige, ruckartige Fingerbewegung bei händischem Zoom
- » Ein sanftes gleichmäßiges Einzoomen ermöglicht **FILMIC Pro** über den Fokus-Schieber!

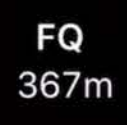

Stufenloser Zoom mit **FILMIC PRO**

**CONTRACTOR** 

60

080

**LICHT UND BELLEVILLE** 

**ALLEN COMPANY** 

Gegenlicht verstältet

 $-47.38 dB$ 

-5

 $-25$ 

 $-40$ 

 $-50$ 

 $-60$ 

**INT** 

 $\mathsf{R}$ 

Konturen & Aussage

**TEMP** 

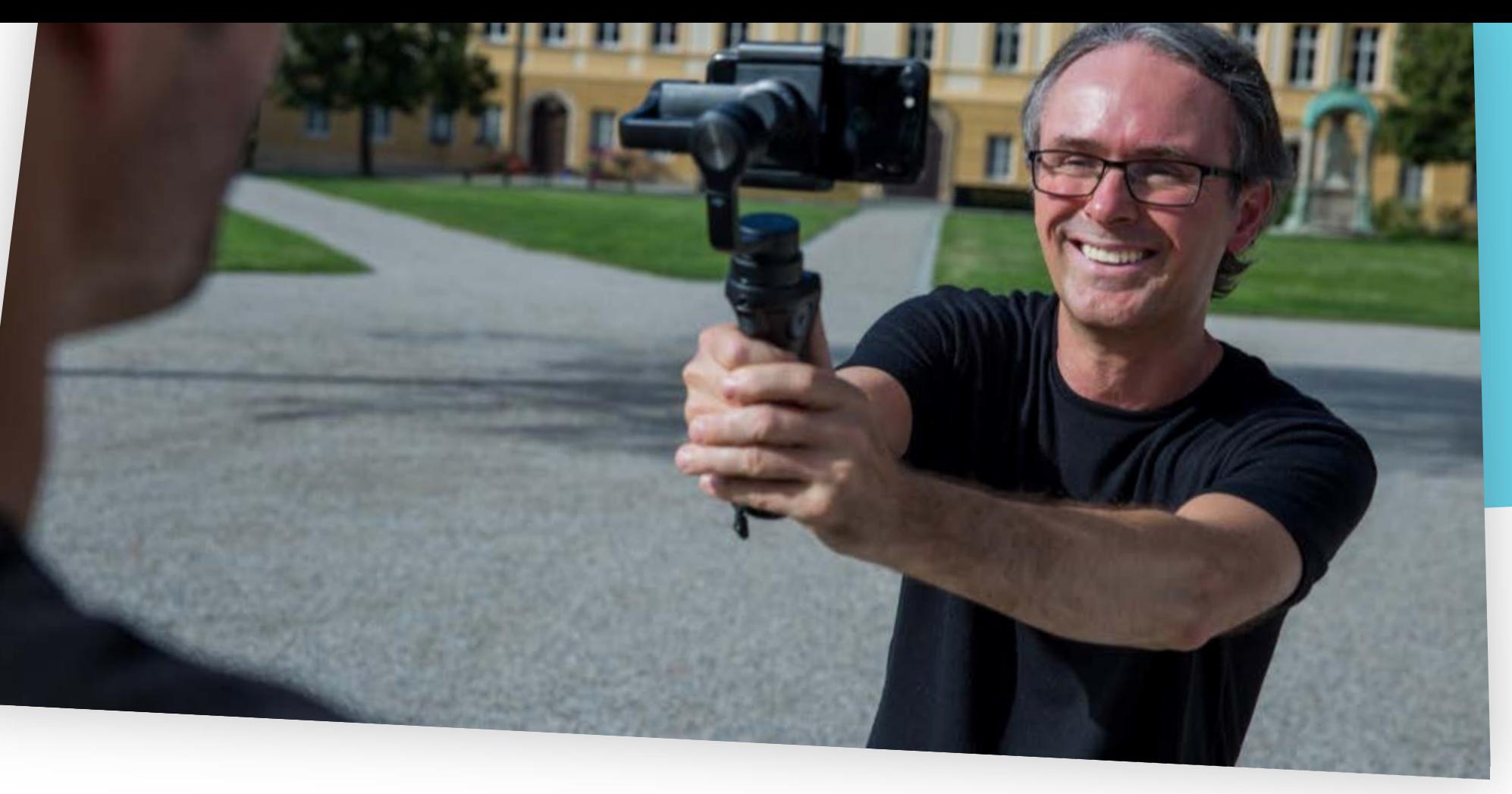

# VIDEO-TECHNIK 5: DIE KUNST DER ZEIT

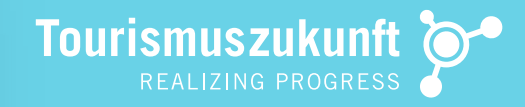

## PRAXISTIPPS FÜRS MOBILE FILMEN **SLOW-MOTION & ZEITRAFFER**

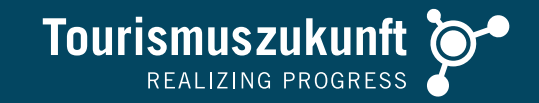

### Slow Motion:

- » Bei Slo-Mo-Aufnahmen mit der Kamera ist die **Komposition** wichtig – schaffe ein **lebendes Gemälde** mit bewegten & ruhenden Elementen
- » Verwende Video-Apps für eine **graduelle Veränderung** von Video-Sequenzen und experimentiere mit der Geschwindigkeit!
- » Um ein Ruckeln des Bildes zu vermeiden, nimm Sequenzen über die **Slo-Mo-Kamera**  auf und steigere das Tempo über die Video-App – wenn nötig auch mehrfach!

### Zeitraffer:

- » **Fixiere** bei Zeitraffer aus dem Stillstand die **Kamera** – bei freier Handhaltung wird sich unweigerlich der Ausschnitt verändern!
- » Achte besonders beim Zeitraffer in der Bewegung auf eine **gleichmäßige, flüssige Bewegung** ohne ruckartige Ausreißer

# **DEMO** VIVAVIDEO (iOS, ANDROID)

Szenen mit unterschiedlicher Geschwindigkeit – mit "Teilen" und "Geschwindigkeit" erstellen

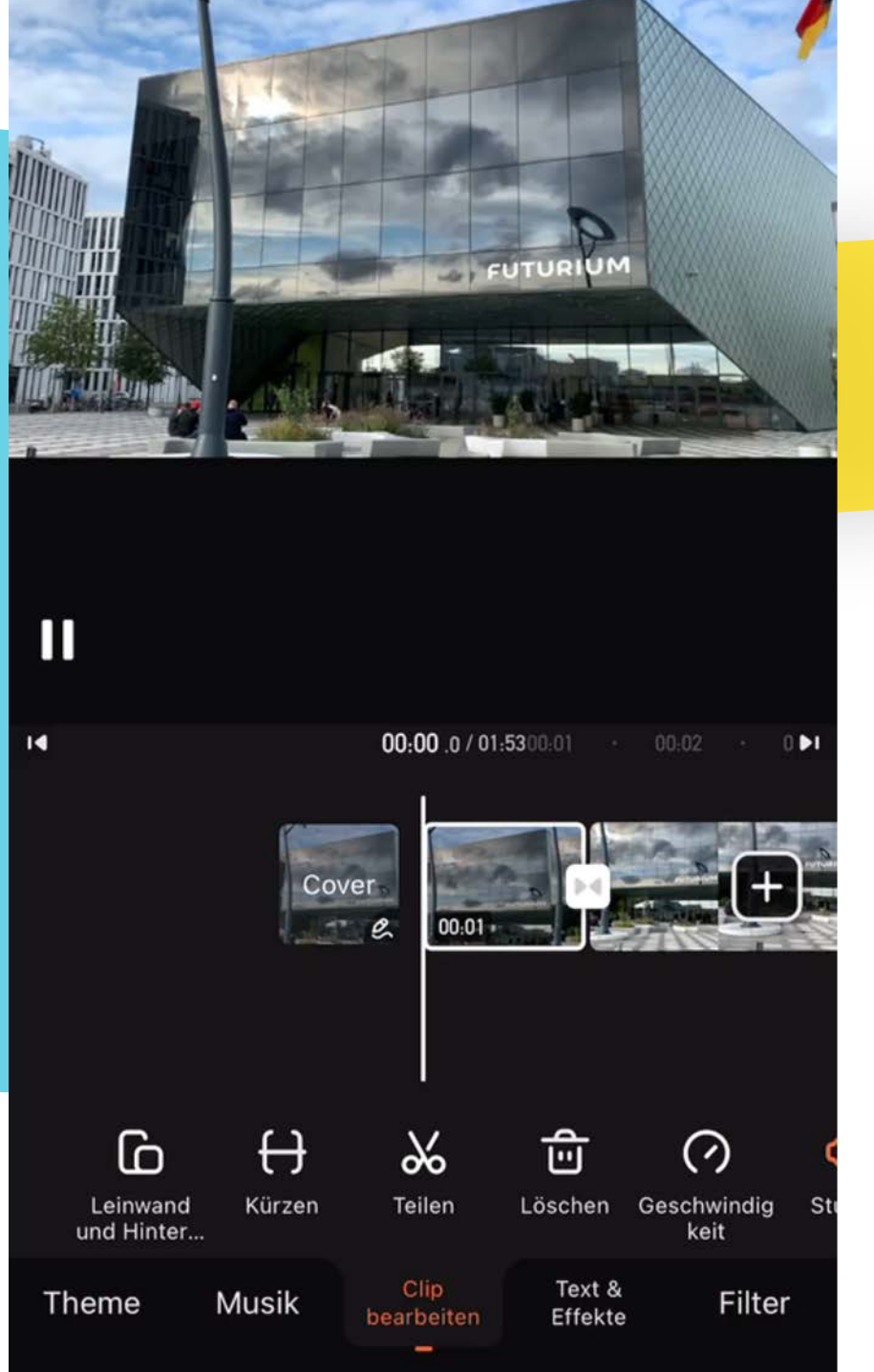

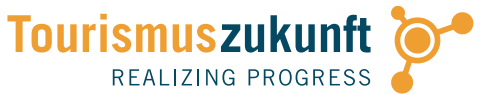

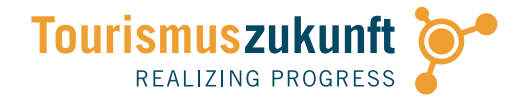

# **PRAXIS** FILMEN IN DER BEWEGUNG

Filme einzelne Clips in der Umgebung, die du für deinen Filmschnitt benötigen kannst. Variiere Kamerafahrten und Schwenks. Achte auf Lichtwechsel!

#VIDEOQUALITÄT #TONQUALITÄT #BEWEGUNG #LICHT

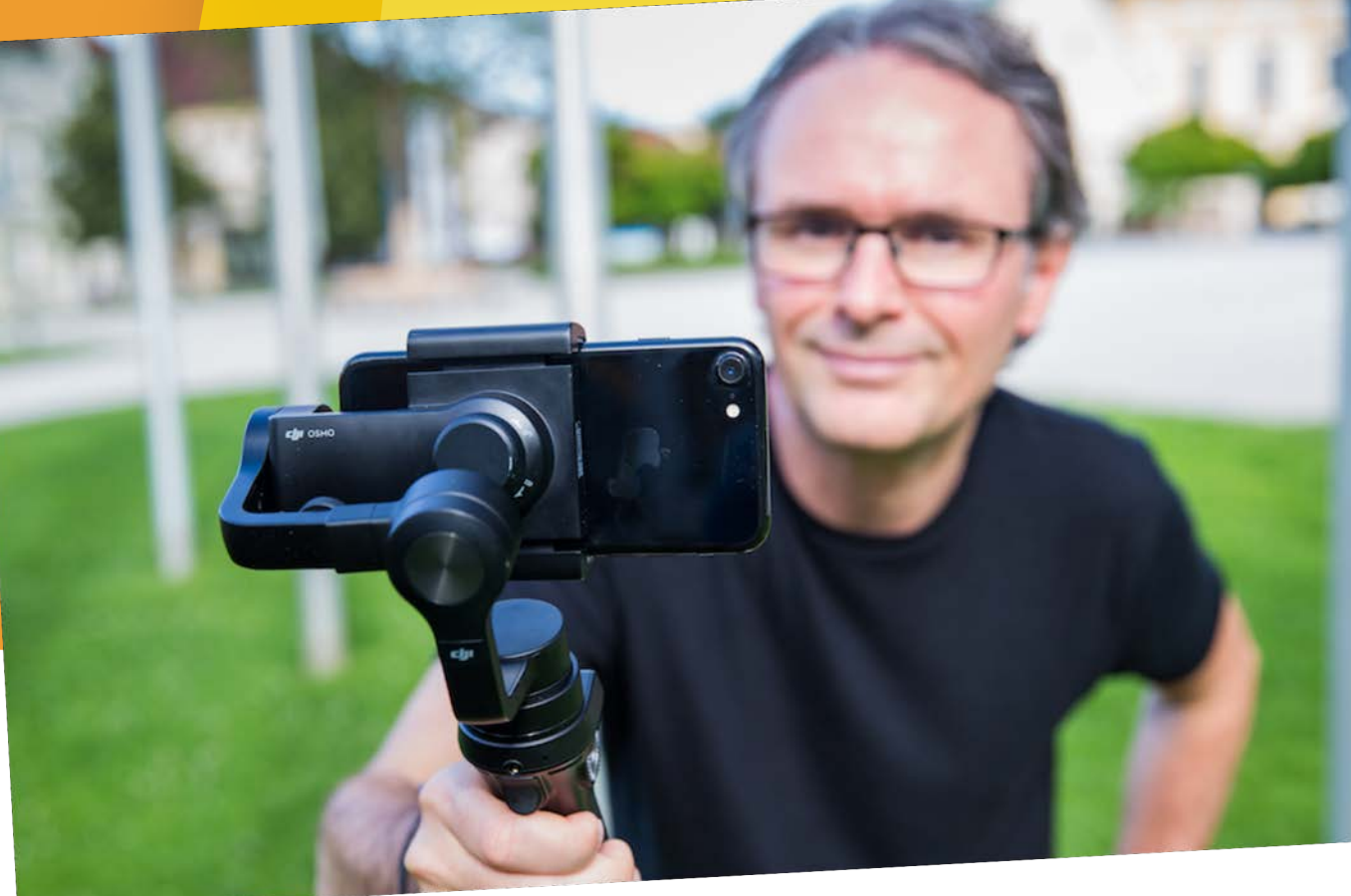

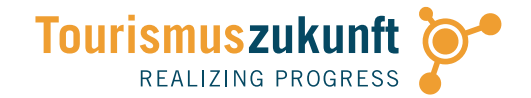

# UND JETZT … **ACTION!**

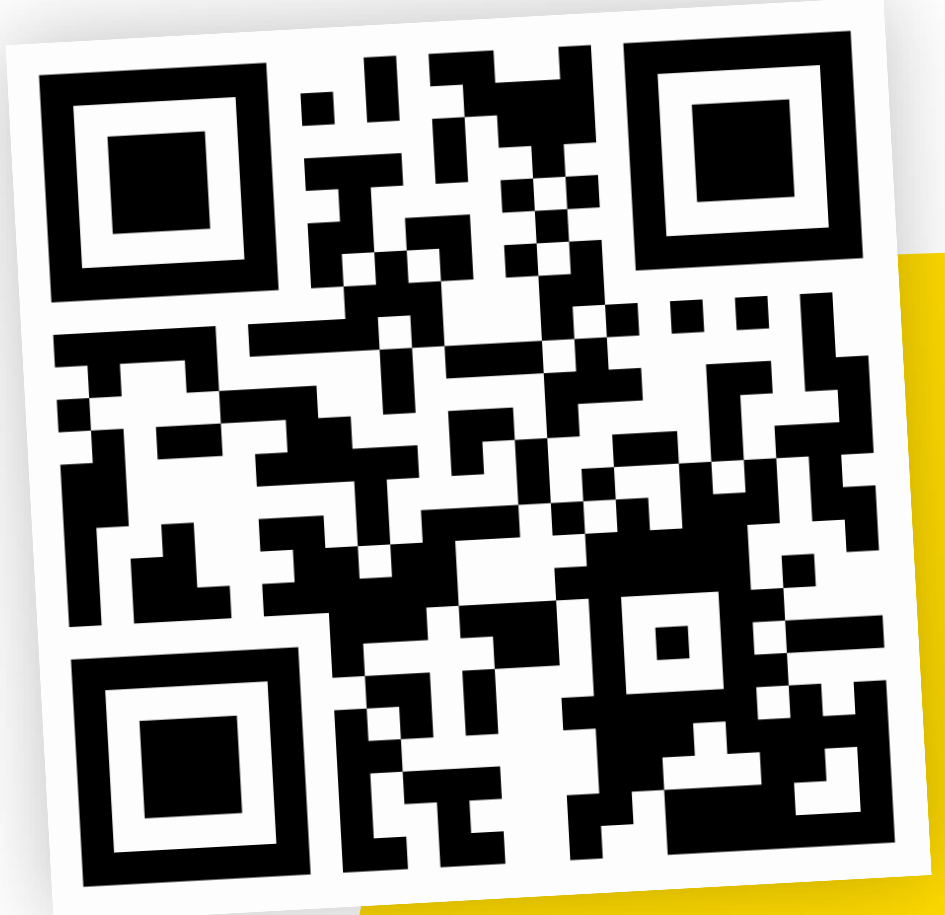

# VIDEOS PER **WHATSAPP** IN DIE GRUPPE

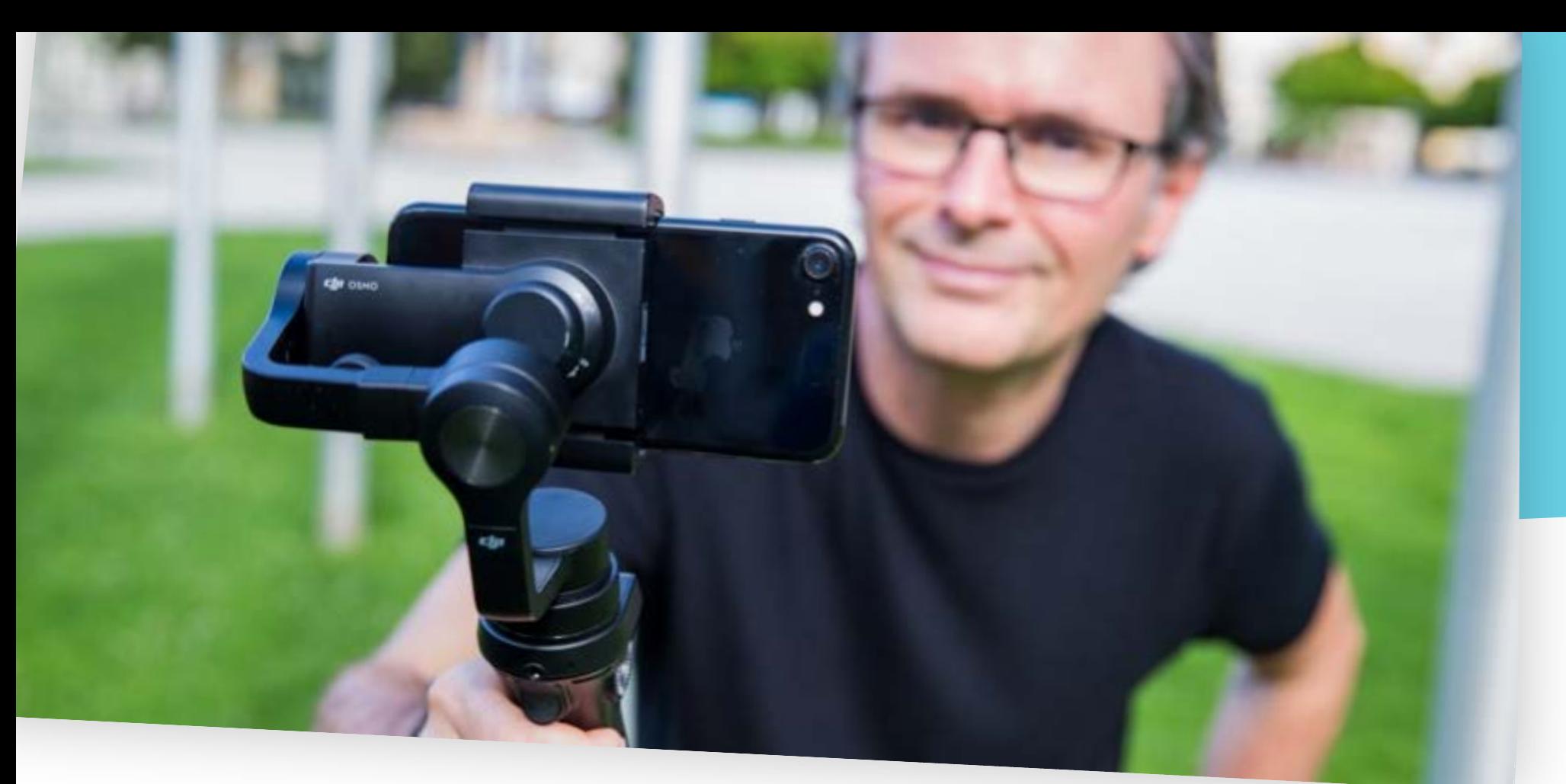

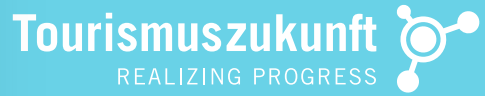

# WAS ICH VERWENDE: **HARDWARE** TIPPS

## HARDWARE-TIPP: **iPHONE 12 / 11 / XS / XR / SE**

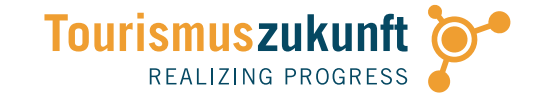

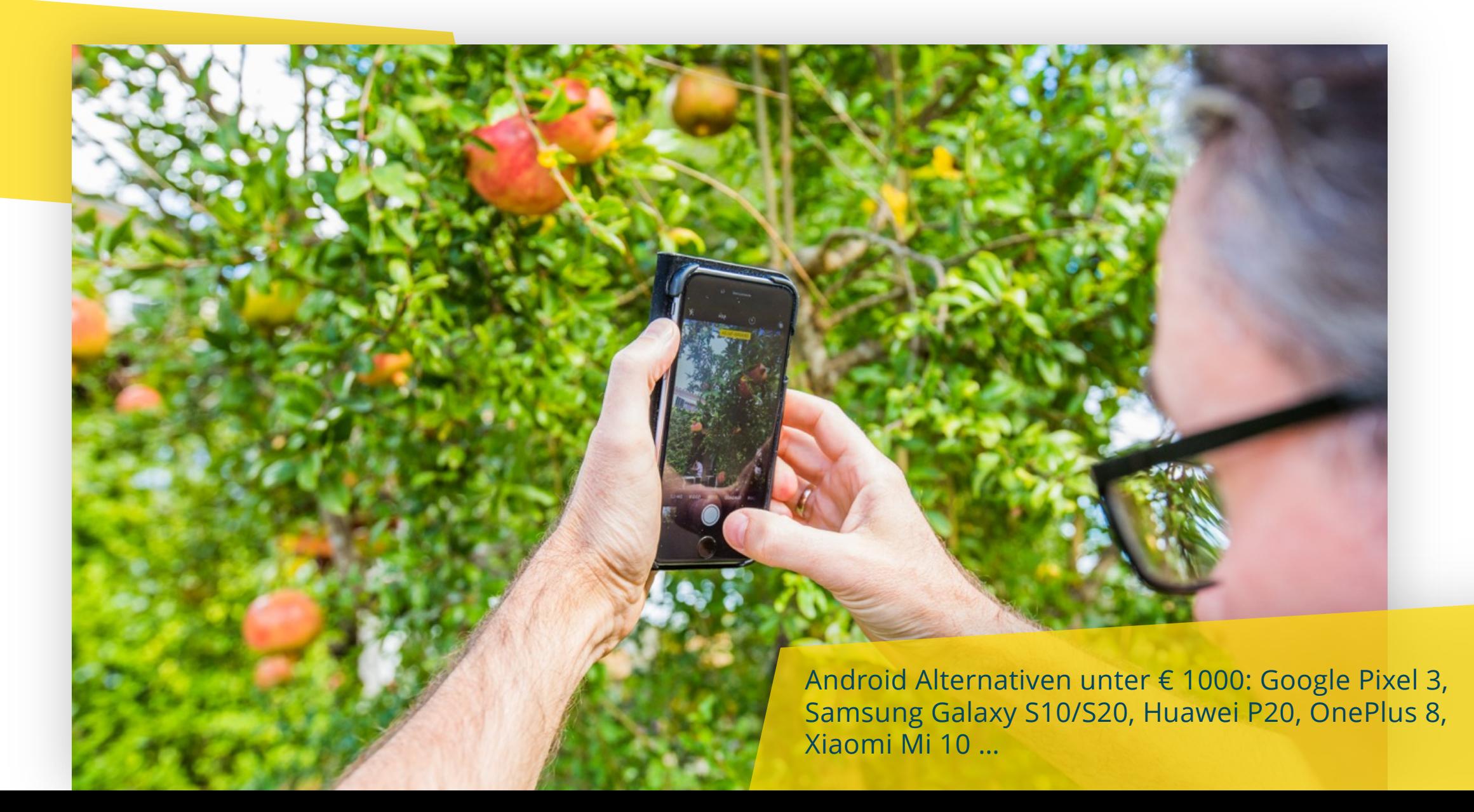

### HARDWARE-TIPP: **STATIV**

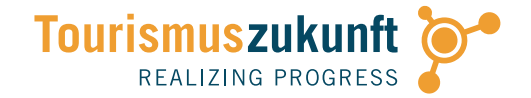

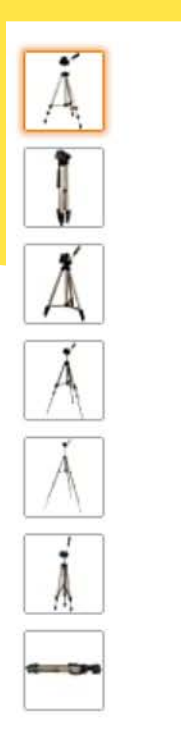

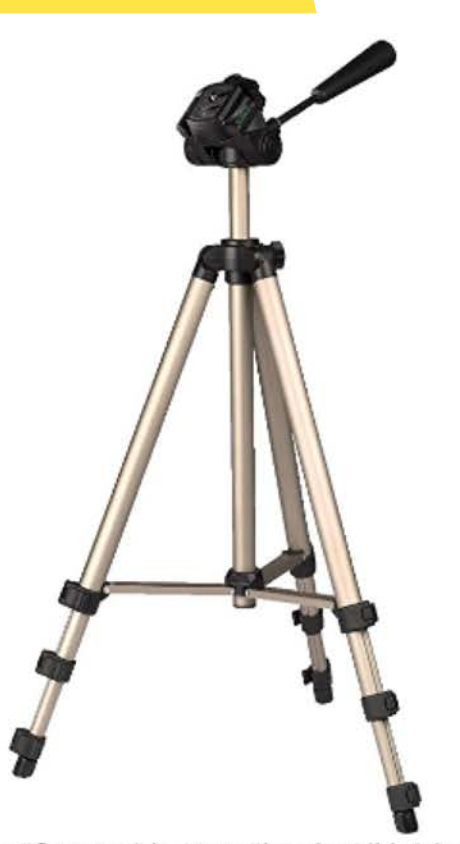

Für größere Ansicht Maus über das Bild ziehen

Hama Leichtes Einsteiger-Dreibeinstativ mit 3-Wege-Kopf, Star 75 125-3D, Champagner

von Hama

★★★★☆ ~ 4.316 Sternebewertungen | 73 beantwortete Fragen

Preis: 19,70 € GRATIS-Versand für Bestellungen ab 29,00 € und Versand durch Amazon. Details Preise inkl. temporär gesenkter USt. - ggf. Variation an der Kasse je nach Lieferadresse. Informationen zur gesenkten USt. in Deutschland.

Jetzt Amazon-Konto aufladen und Ausgaben im Blick behalten.

Zu einem günstigeren Preis bei anderen Verkäufern erhältlich, die eventuell keinen kostenlosen Prime-Versand anbieten.

Neu (13) ab 19,00 € und KOSTENLOSER Versand bei Bestellungen über 29,00 €

Stil: 42 - 125 cm

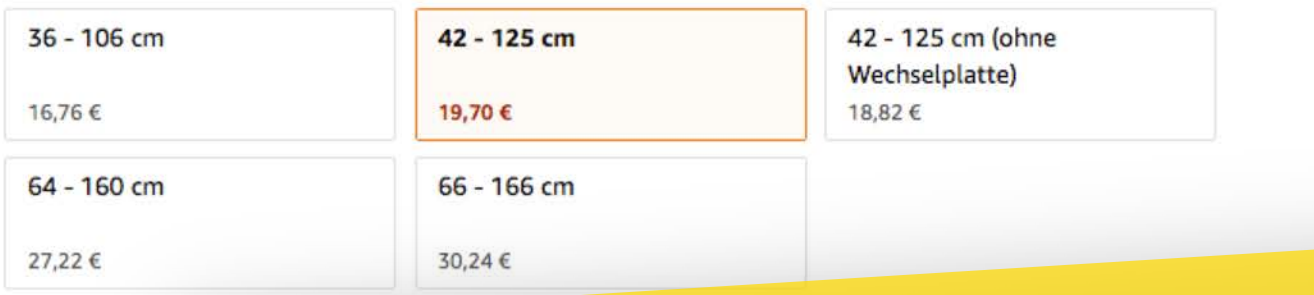

- » Leichteres Dreibeinstativ (620g) für Mobileinsatz
- » Amazon: www.j.mp/2fW0skw

### HARDWARE-TIPP: **STATIV**

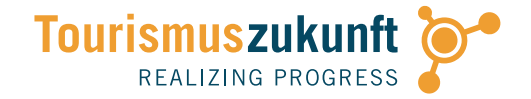

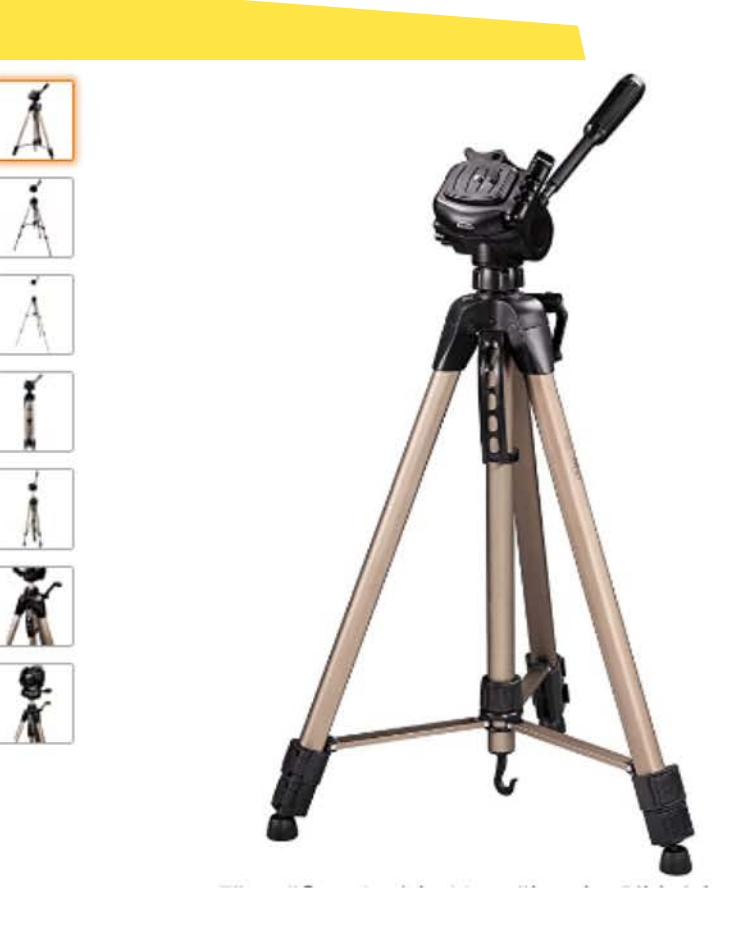

### Hama Leichtes Einsteiger-Dreibeinstativ mit 3-Wege-Kopf, Star 63 166-3D, Champagner

von Hama

★★★★☆ > 4.316 Sternebewertungen | 73 beantwortete Fragen

#### Preis: 30,24 € Kostenlose Lieferung. Details

Preise inkl. temporär gesenkter USt. - ggf. Variation an der Kasse je nach Lieferadresse. Informationen zur gesenkten USt. in Deutschland.

Jetzt Amazon-Konto aufladen und Ausgaben im Blick behalten.

#### Neu (14) ab 29,23 € + KOSTENLOSER Versand

#### Stil: 66 - 166 cm

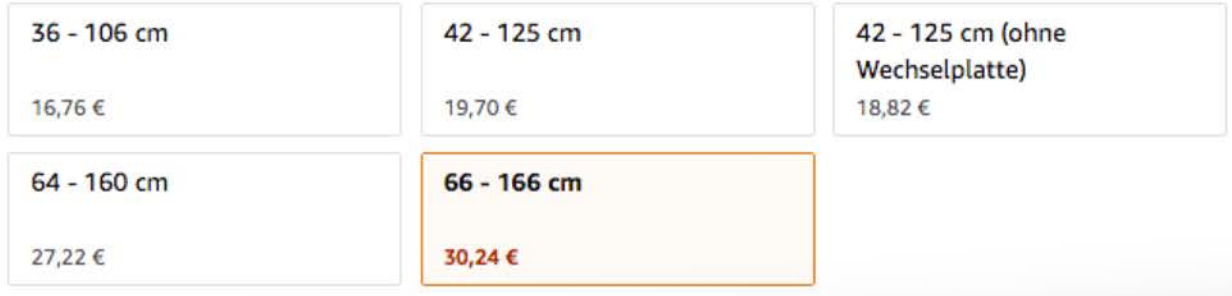

» Dreibeinstativ – je nach Zweck auf Augenhöhe (Interviews)!

» Amazon: www.j.mp/2fW0skw

## HARDWARE-TIPP: ANSTECKMIKRO

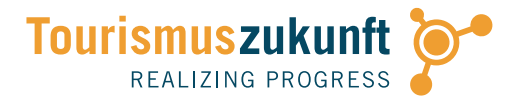

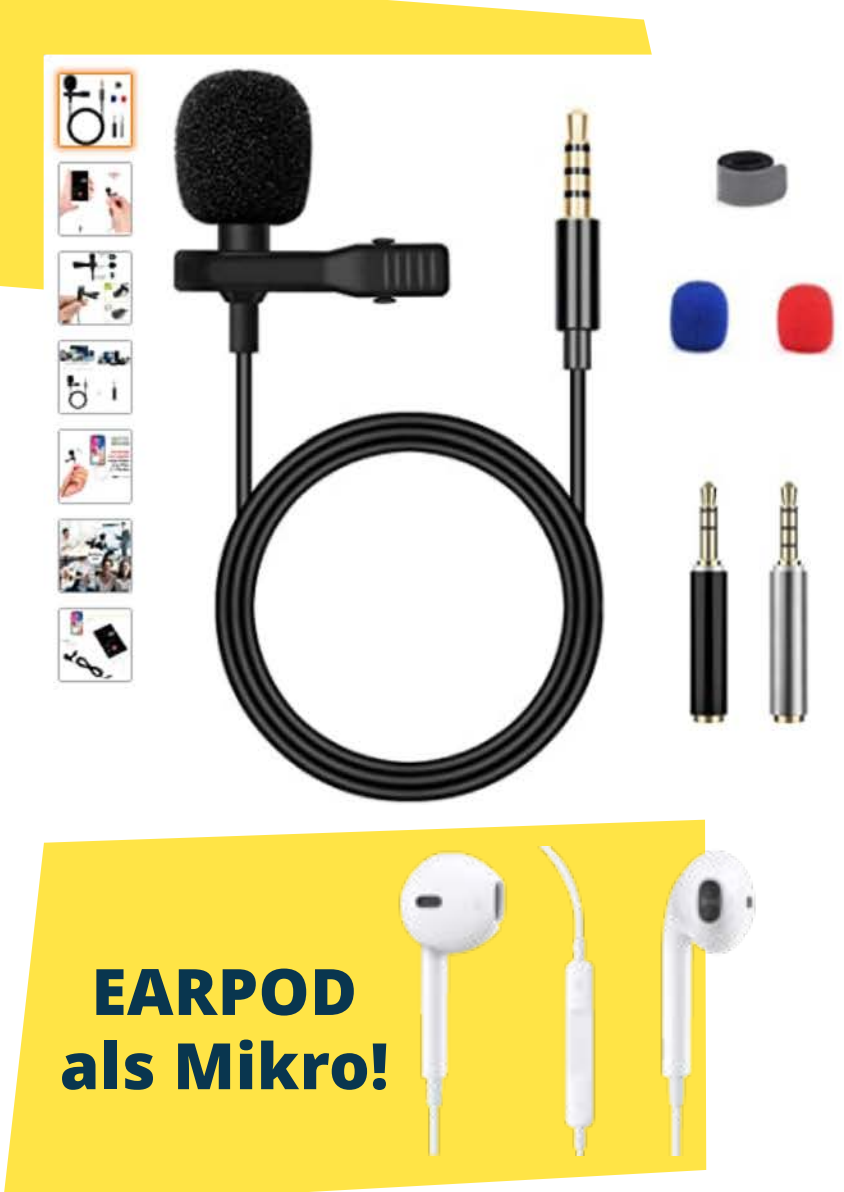

Blusmart Mikrofon für Smartphone, Omnidirectional Kondensator-Mikrofon für iPhone & Android Smartphone, Laptop MacBook, iPad mit **Lavalier Lapel** von Blusmart 食食食食☆ v 966 Sternebewertungen | 249 beantwortete Fragen für "mikrofon laptop" **Amazon's Choice** 

Preis 42,99 €

Jetzt: 41,99 €

Angebotspreis: 9,86 € GRATIS-Versand für Bestellungen ab 29,00 € und Versand durch Amazon. Details Sie sparen: 3,13 € (24%)

Preise inkl. temporär gesenkter USt. - ggf. Variation an der Kasse je nach Lieferadresse. Informationen zur gesenkten USt. in Deutschland.

Jetzt Amazon-Konto aufladen und Ausgaben im Blick behalten.

- · Blusmart Clip auf Mikrofon ist 3,5-mm-Klinke TRRS CITA-Standards, die Mono hat (die 4 Teile hat), für Apple iPhone, Samsung, iPad, iPod Touch, Android und Windows-Smartphones; Für PC, Computer, Kamera (nicht für GoPro Kamera) oder Telefone mit 2 Kopfhörern und geeignet für 3,5 mm Klinke, die Stereo (die drei Teile hat), ein Adapter im Paket enthalten war, können Sie es mit Ihren Geräten. Wenn Ihr Kopfhörer von Tablet-Person ist, können Sie es ohne Adapter verwenden.
- · TRRS 3,5 mm Klinke TRRS (Tip, Ring, Ring, Sleeve) sorgt für eine unvergleichliche Klangqualität. Es gibt einen gewaltigen Unterschied zwischen direkt in das Telefon sprechen, wenn die Aufnahme und Verwendung der Ansteckmikrofon. Mit dem Mikrofon, ist die Klangqualität mehr klar und deutlich klar.

**Blusmart Ansteckmikro** Amazon: www.j.mp/2fWuiWg

## HARDWARE-TIPP: ANSTECKMIKRO

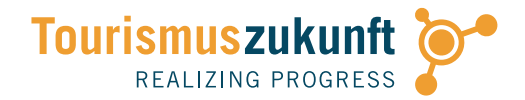

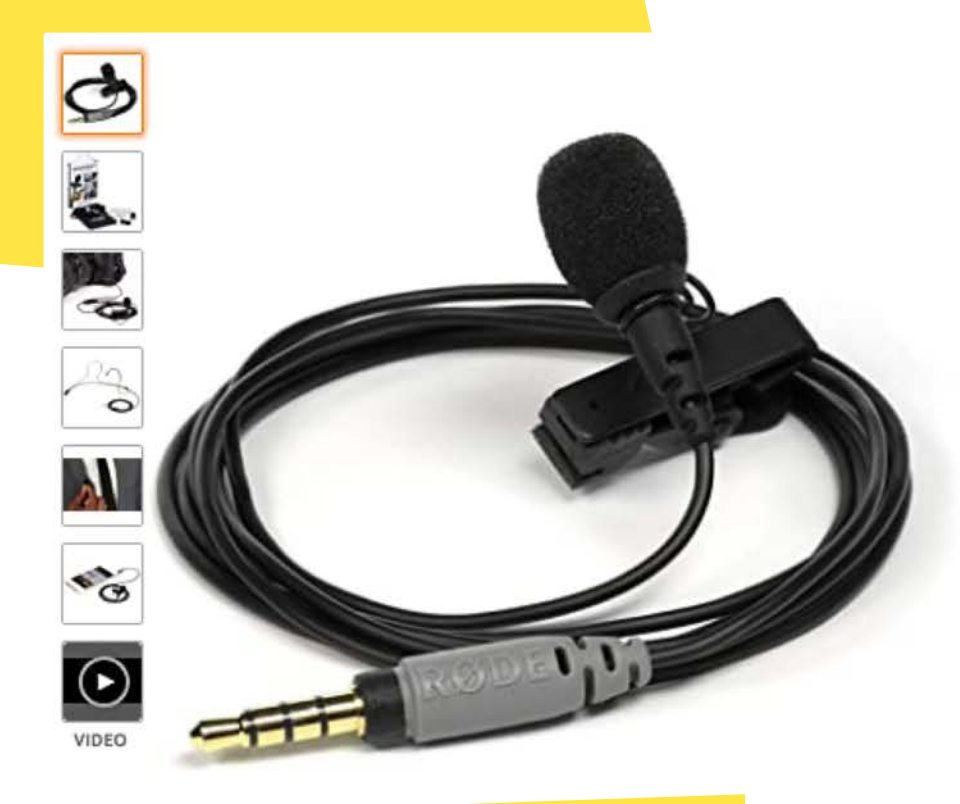

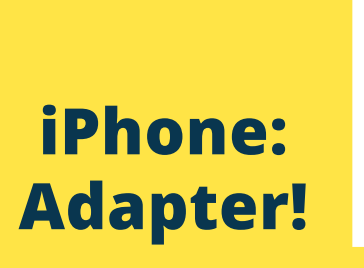

### Rode smartLav+ Lavalier-Mikrofon für Smartphone/Tablet

von Rode Microphones 2.291 Sternebewertungen | 207 beantwortete Fragen ★★★★☆ × für "rode lavalier go" **Amazon's Choice** 

Statt: 56,89 € Jetzt: 56,38 € Kostenlose Lieferung. Details Sie sparen: 0,51 € (1%)

> Preise inkl. temporär gesenkter USt. - ggf. Variation an der Kasse je nach Lieferadresse. Informationen zur gesenkten USt. in Deutschland.

Jetzt Amazon-Konto aufladen und Ausgaben im Blick behalten.

Zu einem günstigeren Preis bei anderen Verkäufern erhältlich, die eventuell keinen kostenlosen Prime-Versand anbieten.

Kostenloser Amazon-Produktsupport inbegriffen v

Neu und gebraucht (66) ab 45,68 € + KOSTENLOSER Versand

- · Professionelles Lavalier-Mikrofon für iPhone, iPad, iPod touch und Android-Geräte mit TRRS-Anschluss
- Miniaturkondensatorkapsel mit Kugelcharakteristik  $\bullet$
- Kevlar-verstärktes Anschlusskabel mit TRRS-Klinkenstecker  $\bullet$
- · Funktioniert mit jeder Audio- oder Video-App, die Audiosignale vom Headset-Anschluss akzeptiert
- · Produkt für Smartphone und Tablet, nicht für Videokamera
	- Rode smartLav+ auf Amazon: www.j.mp/2TluOJs
	- iPhone: Lightning auf 3,5mm Adapter
	- Rode SC1-Kabel (6 Meter): www.j.mp/3hsGN6r

## HARDWARE-TIPP: ANSTECKMIKRO

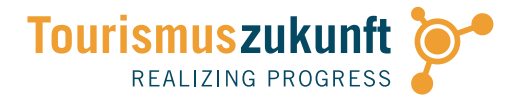

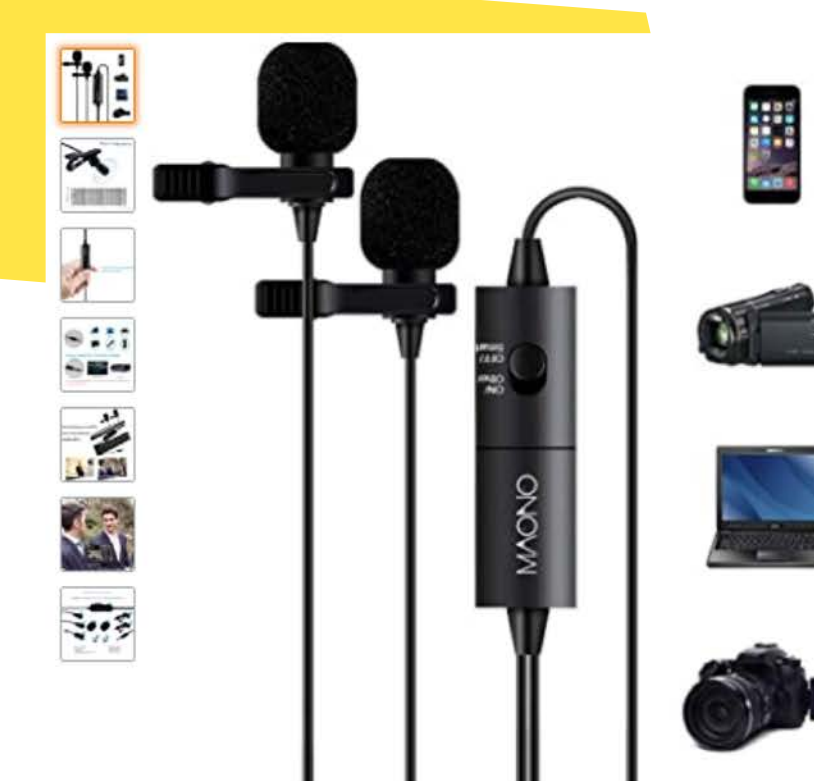

Für größere Ansicht Maus über das Bild ziehen

Dual Lavalier Mikrofone MAONO AU200, Freisprecheinrichtung Ansteckmikrofon mit Kugelkondensator für Kamera, DSLR, iPhone, Android, Samsung, Sony, PC, Laptop (236in / 20ft) von MAONO

838 Sternebewertungen | 18 beantwortete Fragen ★★★★☆ ▽

#### Preis: 31,99 € Kostenlose Lieferung. Details

Preise inkl. temporär gesenkter USt. - ggf. Variation an der Kasse je nach Lieferadresse. Informationen zur gesenkten USt. in Deutschland.

Jetzt Amazon-Konto aufladen und Ausgaben im Blick behalten.

#### Kostenloser Amazon-Produktsupport inbegriffen v

Farbe: AU200 lav mic

- "OFF" ist für den Smartphone-Modus, ON "ist für den DSLR-Kamera-Modus, stellen Sie sicher, dass Sie den richtigen Modus für Ihr Gerät verwenden. Es ist normal, dass beim Einstecken eines Mikrofons in eine Kamera im automatischen Lautstärkemodus ein großes Geräusch auftreten kann. Keine Sorge, verringern Sie einfach die Lautstärke und das Rauschen wird beseitigt
- EINE FÜR ALLE: Die 3,5-mm-TRRS-Buchse ist kompatibel mit Computern, Apple-Produkten, Android- und Windows-Smartphones. Die Überraschung ist ein 6,5-mm-ADAPTER, ideal für DSLR-, Kamera-, Headsetund professionelle Audiogeräte wie Canon EOS Digital SLR Kamera, Canon PowerShot, Nikon Coolpix Digitalkamera, PA-System, Verstärker und so weiter
- . 12 Monate Garantie AND NICE YOUTUBE MIC, SEXY VOICE: Es muss ein gewaltiger Unterschied sein, ob man direkt in das Video spricht, wenn man das Mikrofon aufnimmt und benutzt. MEHR ERWEITERTE KONFIGURATION und 236 Zoll / 20 Fuß LANGES KABEL helfen, LOUD- und CRISP-Sound bei Interviews, Live-Übertragungen auf Podcast, Anrufe mit Skype, Unterricht, Audio- / Videoaufnahmen auf YouTube usw. aufzunehmen. bestes Geschenk für Black Friday / Cyber Monday
- · EXTREM LEICHT: W **Dual Lavalier Mikro (Interviews!)** tallclip können Sie ihn einfach an Kragen, Krawatte oder Tasche befestigen. Wir verwenden hoch cherzystell <mark>Amazon: WWW.j!mp/20aeS0|</mark><br>al Lavalier Mikrofone (236 in Kabel); 2x Knopfbatterien (eine für Backup); 1x Adapter (3,5 Materialien, um sic
- · INKLUSIVE: 1X D mm-6,5 mm); 1x Metallklammer; 1x Windmuff; 1x Handbuch

### HARDWARE-TIPP: HANDMIKRO

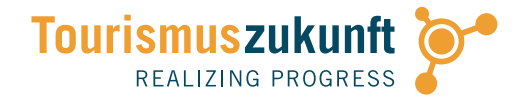

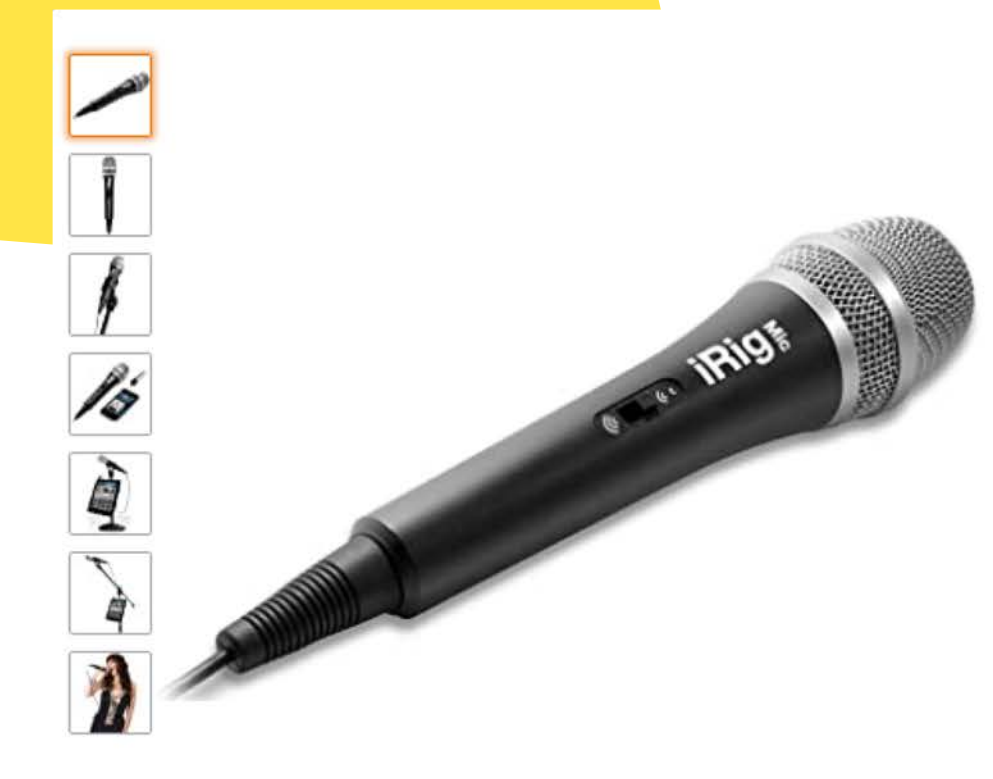

iRig Mic Handgehaltenes Mikrofon für Audio- und Vokal Aufnahme Kompatibel mit iPhone, iPod Touch und iPad - Schwarz/Silber von IK Multimedia

☆☆☆☆☆ > 2.961 Sternebewertungen | 106 beantwortete Fragen

Statt: 50,68 €

Jetzt: 49,14 € Kostenlose Lieferung. Details

Sie sparen: 1,54 € (3%)

Preise inkl. temporär gesenkter USt. - ggf. Variation an der Kasse je nach Lieferadresse. Informationen zur gesenkten USt. in Deutschland.

Jetzt Amazon-Konto aufladen und Ausgaben im Blick behalten.

Zu einem günstigeren Preis bei anderen Verkäufern erhältlich, die eventuell keinen kostenlosen Prime-Versand anbieten.

Kostenloser Amazon-Produktsupport inbegriffen v

Neu und gebraucht (13) ab 30,17 € + KOSTENLOSER Versand

Stil: iRig Mic

iRig Mic Handmikrofon Amazon: www.j.mp/2fVqxjA

## HARDWARE-TIPP: **PROFI-EQUIPMENT**

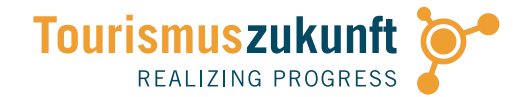

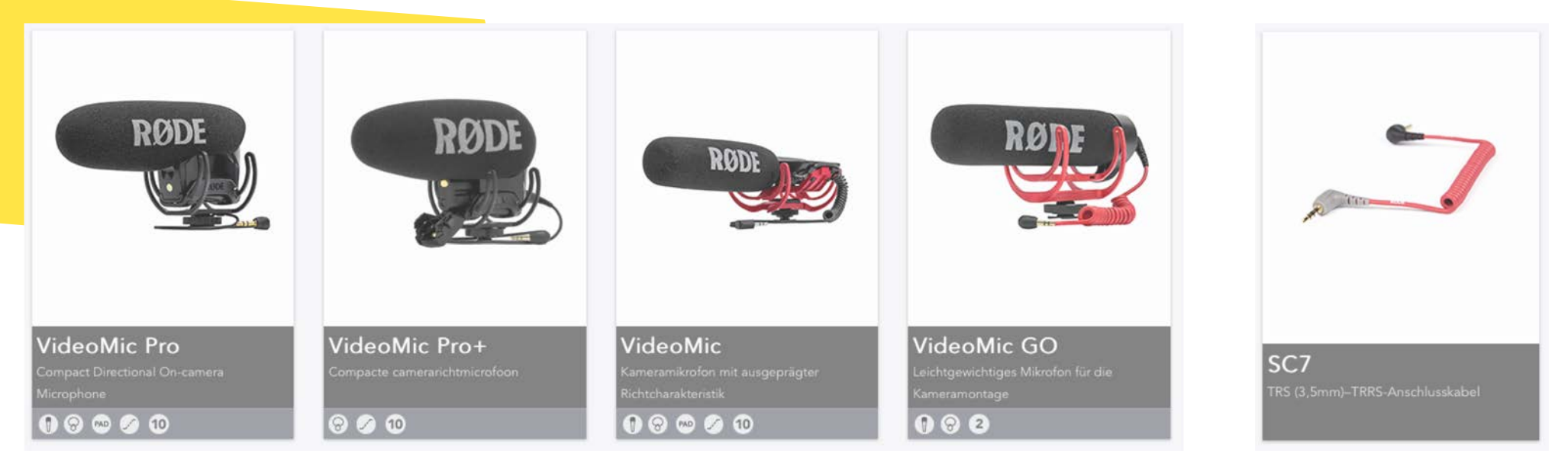

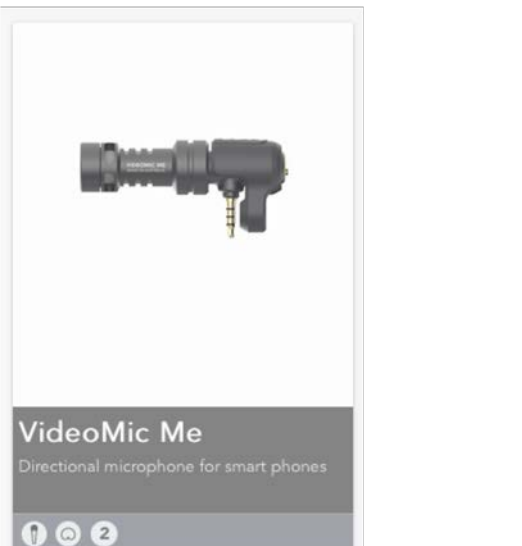

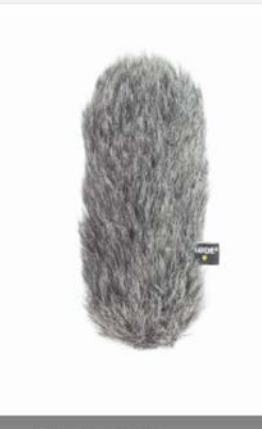

DeadCat GO

» Rode Mikrophone: VideoMic (Superniere + SC7 Kabel!), VideoMic Me (Smartphone), DeadCat GO » Shop: de.rode.com/microphones/all

### HARDWARE-TIPP: SHURE MV88

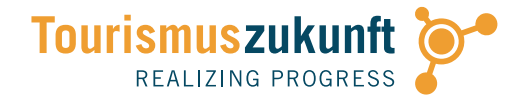

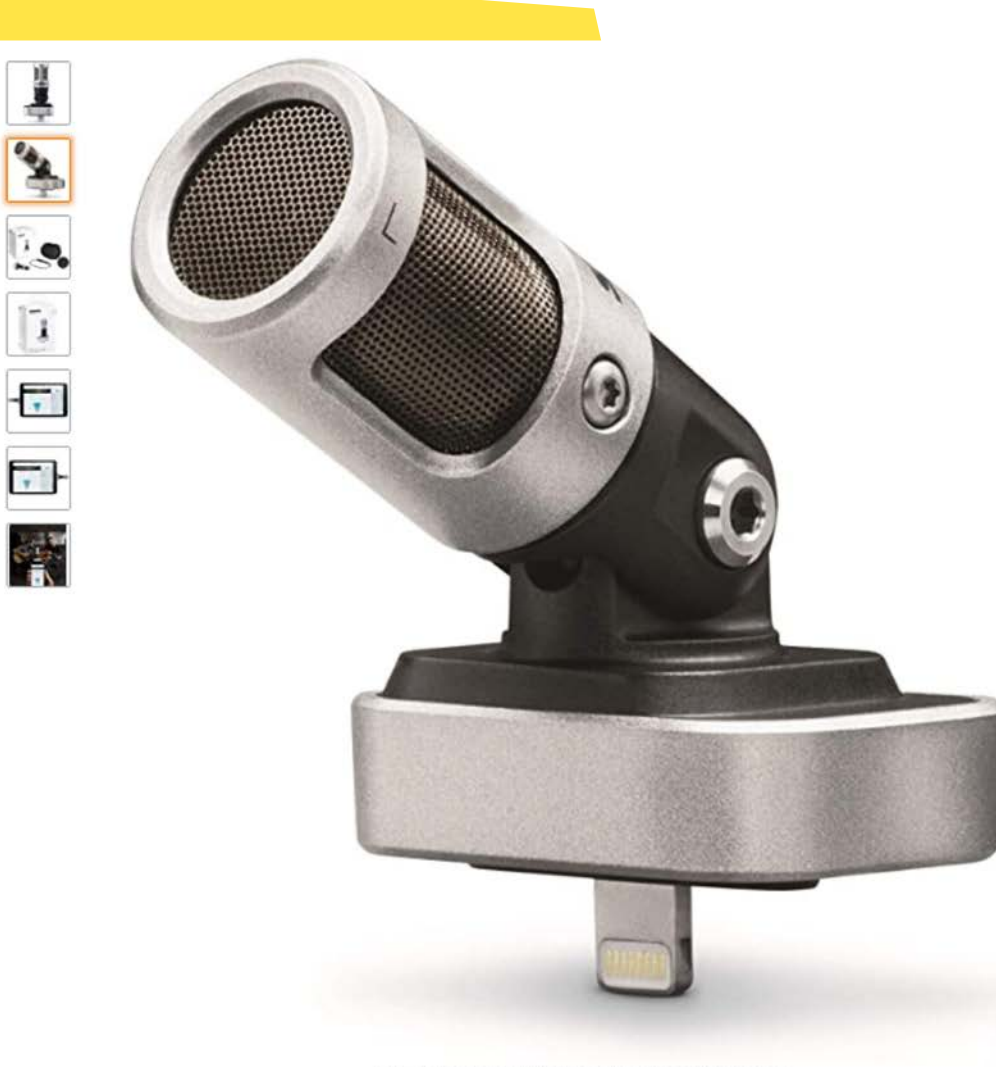

Für größere Ansicht Maus über das Bild ziehen

Shure MV88 - Digitales Kondensatormikrofon mit Lightning-Anschluss für iPhone, iPad & iPod - Mobiles Mikrofon für hochwertige Aufnahmen mit dem Smartphone von Shure ★★★☆ > 796 Sternebewertungen

| 71 beantwortete Fragen

#### Derzeit nicht verfügbar.

Ob und wann dieser Artikel wieder vorrätig sein wird, ist unbekannt.

- · iOS LIGHTNING-ANSCHLUSS: Apple MFi-zertifiziert und kompatibel mit allen iOS-Geräten mit Lightning-Anschluss
- KOMPAKT, LEICHT UND MOBIL: Überall und jederzeit beeindruckende Aufnahmen machen, ohne großes und schweres Audio-Equipment
- · FLEXIBEL EINSTELLBAR: Das Mikrofon lässt sich flexibel neigen, kopfüber positionieren und um bis zu 90° rotieren - für präzise, transparente Stereoaufnahmen jeder Schallquelle
- · ZWEI KOSTENLOSE APPS: Mit ShurePlus MOTIV Audio und ShurePlus MOTIV Video wird das Mikrofon für professionelle Audio- und Videoaufnahmen konfiguriert. Einfach direkt im App Store herunterladen
- · KEINE WINDGERÄUSCHE: Inklusive Windschutz aus schwarzem Schaumstoff (Artikelnr, AMV88-WS). Der Windschutz ist bei Lieferung auf das Mikrofon aufgesetzt und kann bei Bedarf abgenommen werden
- · ROBUST UND LANGLEBIG: Stabiles Metallgehäuse und hochwertige Shure Technik, die sich seit 90 Jahren weltweit bei Tourneen und auf Bühnen bewährt

SICHERER TRANSPORT: Hochwertiges Case mit Reißverschluss

<sup>∰ opt</sup>Shure MV88 für Stereo-Aufnahmen am iPhone! windscAmazon: www.j.mp/2fVqxjA

Thomann.de: www.j.mp/2Olvdr6

### HARDWARE-TIPP: POWERBANK

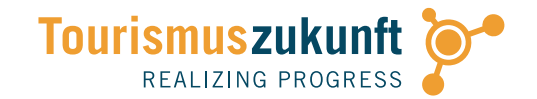

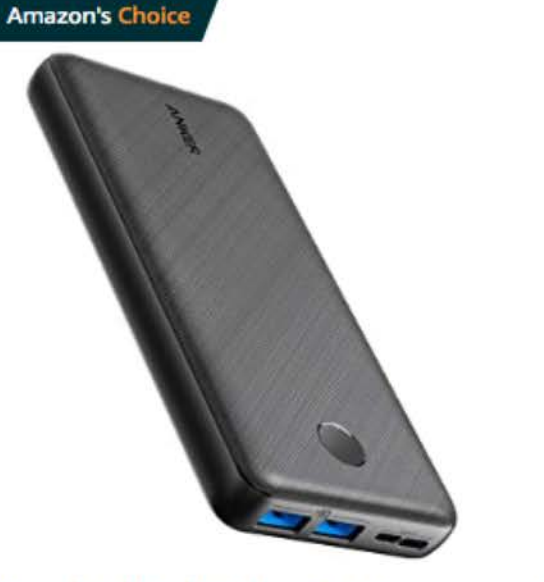

Powerbank Anker PowerCore Essential, 20000mAh externer Akku mit PowerIQ Technologie und USB-C Eingang, enorme Energiedichte,...

#### ★★★★☆ ×4.966

### 31,02€ 50,69€

Lieferung bis Mittwoch, 22. Juli **GRATIS Versand durch Amazon** Andere Angebote 29,99 € (2 gebrauchte und neue Artikel)

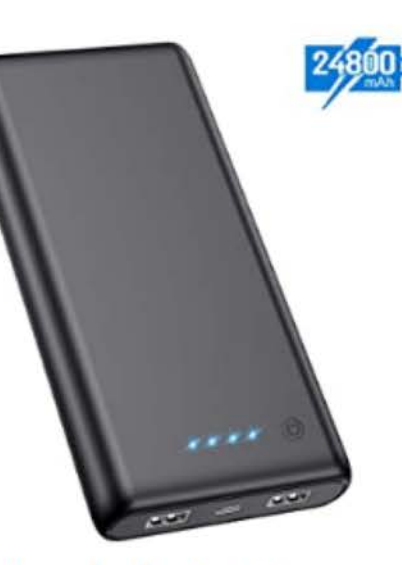

Feob Powerbank - Neuester Intelligent Steuerung-IC Externer Akku 24800mAh Ultra-Hohe Kapazität Power Bank Power Pack...

### ★★★★☆ × 183

20,95€ Sparen Sie 2,00 € mit Rabattgutschein

Lieferung bis Mittwoch, 22. Juli GRATIS-Versand für Bestellungen ab 29,00 € und Versand durch Amazon Andere Angebote 19,48 € (4 gebrauchte und neue Artikel) HETP Solar Powerbank 26800mAh, 【2020 Neuestes Solarladegerät】 Externer Akku Tragbares Ladegerät Akkupack mit 2 Ausgängen Hohe...

#### ★★★★☆ >394

**Bestseller** 

30,95€

Sparen Sie 2,00 € mit Rabattgutschein

Lieferung bis Mittwoch, 22. Juli GRATIS Versand durch Amazon CRATIS Versand für Bestellungen ab Tipp: zusätzliche Powerbank für längeren Einsatz

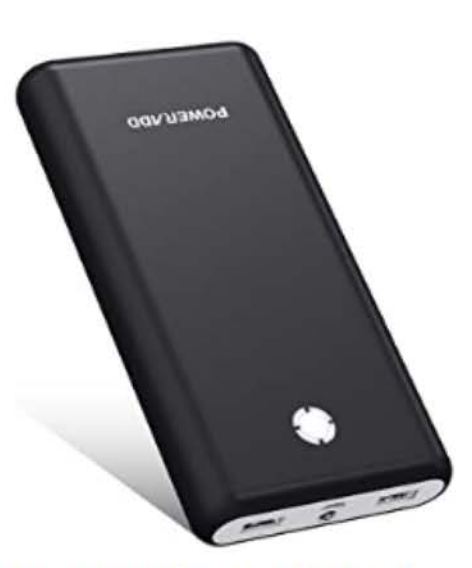

POWERADD Pilot X7 20000mAh Externer Akku enorme Energiedichte Power Bank mit Dual 3.4A Ausgänge kompatibel für iPhone,...

#### **食食食食☆×4.280**

19,99€ 24,99€

### NEUE BILDWELTEN DURCH GIMBALS: **DJI OSMO MOBILE** IN DER PRAXIS

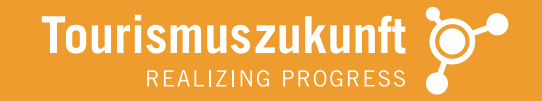

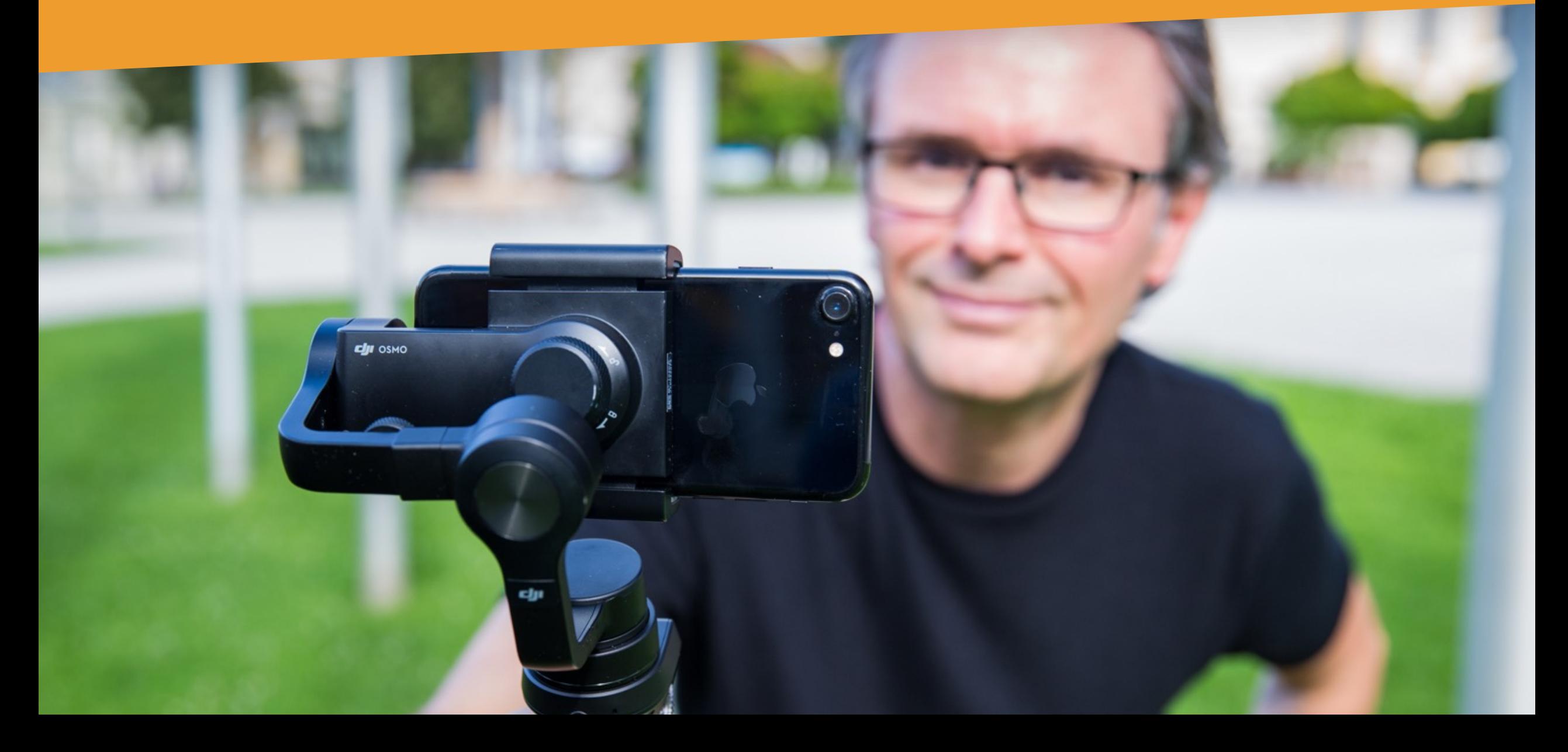

## HARDWARE-TIPP: DJI OSMO MOBILE 3

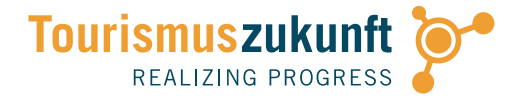

**C**UI STORE

Mitgliedschaft Produkte ~

Kauftipps Ermäßigungen » Suche Produkte...

 $\Omega$ 

Shop / Osmo Modelle / Osmo Mobile 3 / Osmo Mobile 3

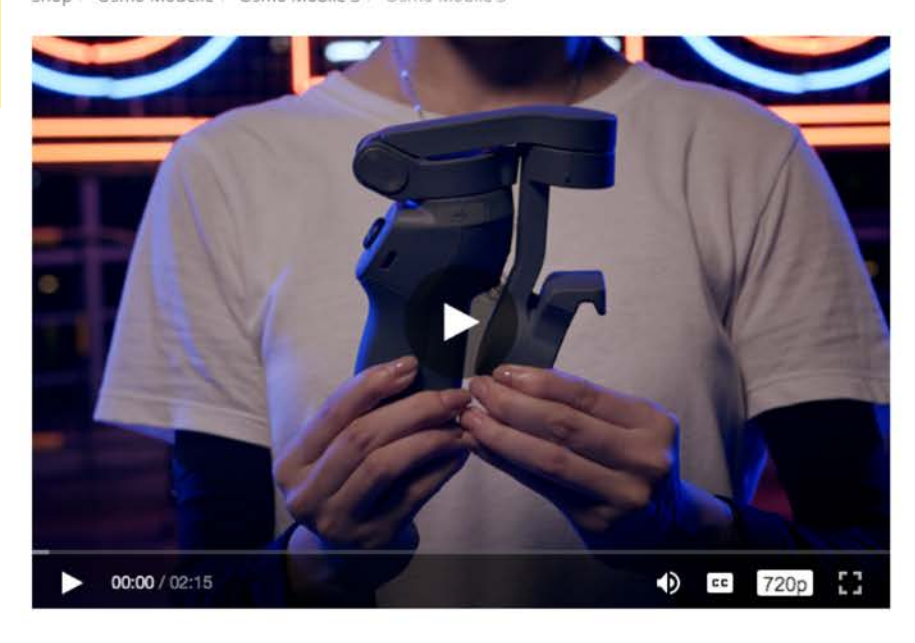

 $\ddagger$   $\ddagger$  $-7$  m 温 ▶ Video

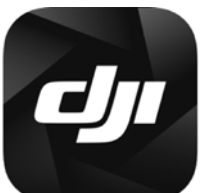

App-Tipp: DJI Mimo<br>(iOS, Android)

### Osmo Mobile 3 Combo

#### Übersicht >

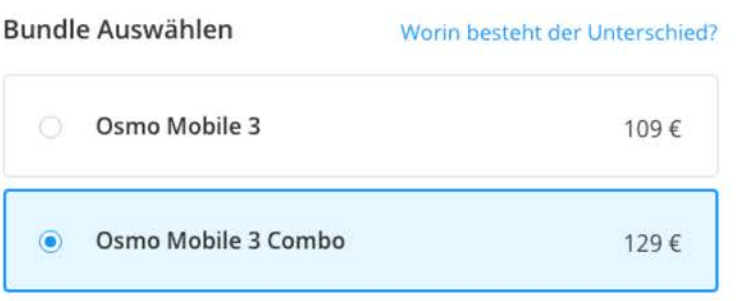

**GESAMT** 129€ 1,29 € DJI Credit des Kaufwerts erhalten

DJI SELECT Mitgliedschaft | Bis zu 50% Rabatt >

Bildungsrabatt | Bis zu 10% Rabatt

DJI Store: store.dji.com/de/product/osmo-mobile-3 Amazon: www.j.mp/2Xcbgwv, www.j.mp/32DGP3m (Combo)

## HARDWARE-TIPP: **ZHIYUN SMOOTH 4**

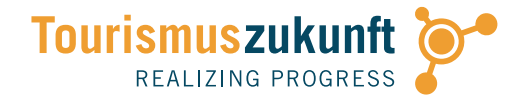

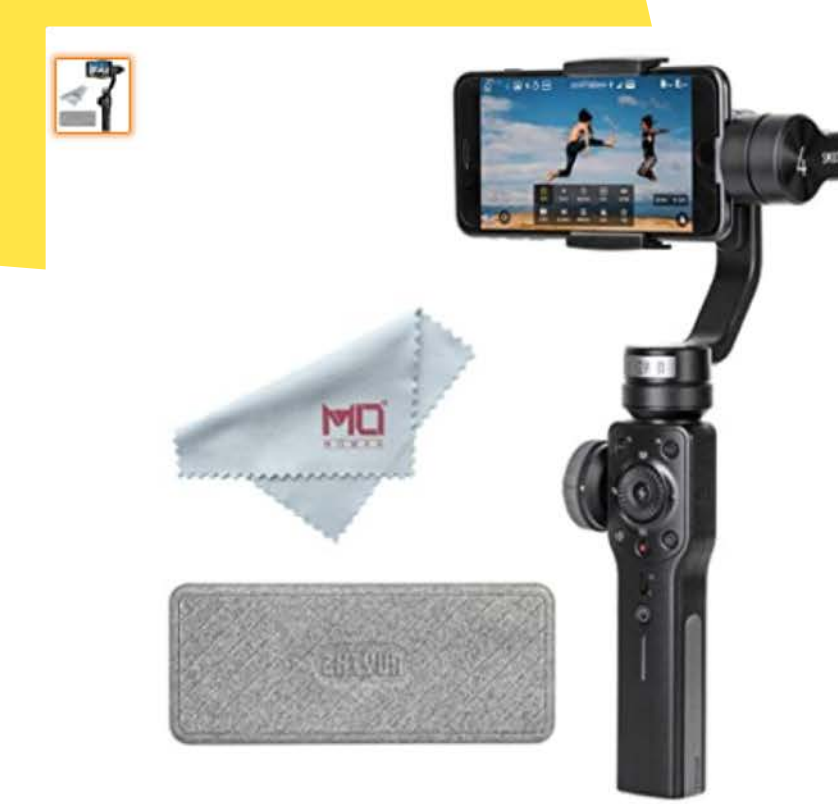

Für größere Ansicht Maus über das Bild ziehen

Zhiyun Smooth 4 3-Achsen-Handheld Gimbal Stabilisator für iPhone X 8 7 Plus 6 Plus Samsung Galaxy S9 + S9 S8 + S8 S7 Vertigo Shoot Phonego Modus Fokus Pull & Zoom(Samsung unterstützt nicht 4K) von Zhiyun

★★★★☆ > 908 Sternebewertungen | 148 beantwortete Fragen

#### Preis: 109,00 € Kostenlose Lieferung. Details

Preise inkl. temporär gesenkter USt. - ggf. Variation an der Kasse je nach Lieferadresse. Informationen zur gesenkten USt. in Deutschland.

Jetzt Amazon-Konto aufladen und Ausgaben im Blick behalten.

#### Kostenloser Amazon-Produktsupport inbegriffen v

#### Farbe: Schwarz-6

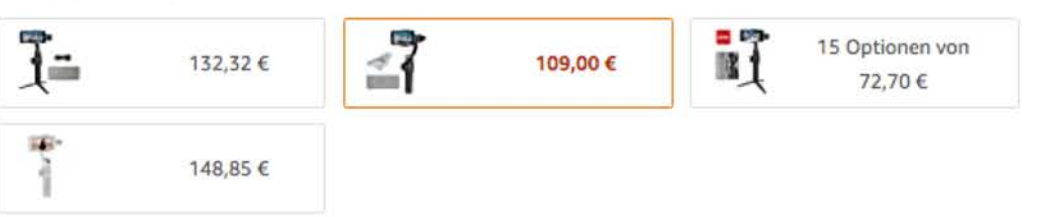

- [Neues Design der Systemsteuerung] Die neueste Zhiyun-Tech Smooth 4 Technologie, verhindert das sie Ihren Bildschirm berühren müssen. Neue Funktionen wie Vertigo Shot, Orbital Shot POV, Roll-Winkel Zeitraffer, Objektverfolgung und mehr, sind nun Integriert.
- [Focus Pull & Zoom-Funktion] Das integrierte Handrad mit Zoom-Funktion ermöglicht das Aufnehmen von Nahaufnahmen und das Erreichen von hochpräzisen Fokusänderungen in Echtzeit durch Drücken der **FN-Taste am Gimba**
- » Zhiyun Smooth 4: Gimbal auch für ältere · [Mod 4 Modi für **Android Modelle**en. Durch einfaches Betätigen der Taste auf der<br>Smooth 4 in den Full-Speed-Following- "PhoneGo" -Modus versetzen. Szenen können ol Rückseite könner ، für den sof**Amazon: eWWW.j.mp/2VBA0jg**<br>erte] Smooth 4 unterstützt alle Arten von fortgeschrittenen Aufnahmetechniken. Es PhoneGo-Modus
- · 【Zeitraffer-Expe London, Principal Library

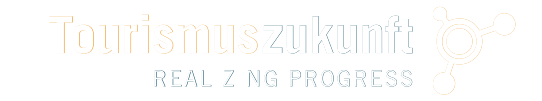

# **VIDEOBEARBEITUNG:**  DA GEHT NOCH MEHR!

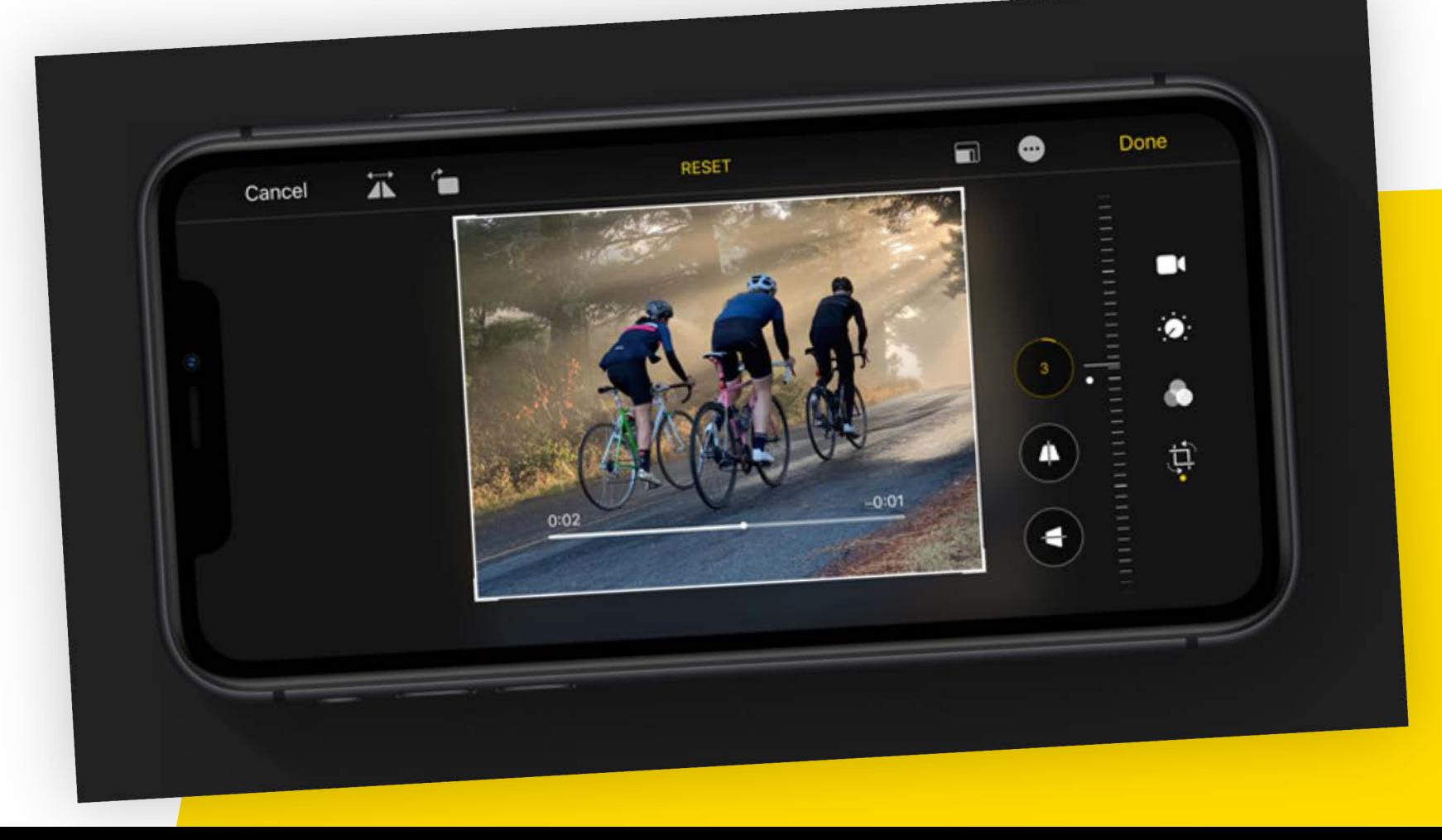

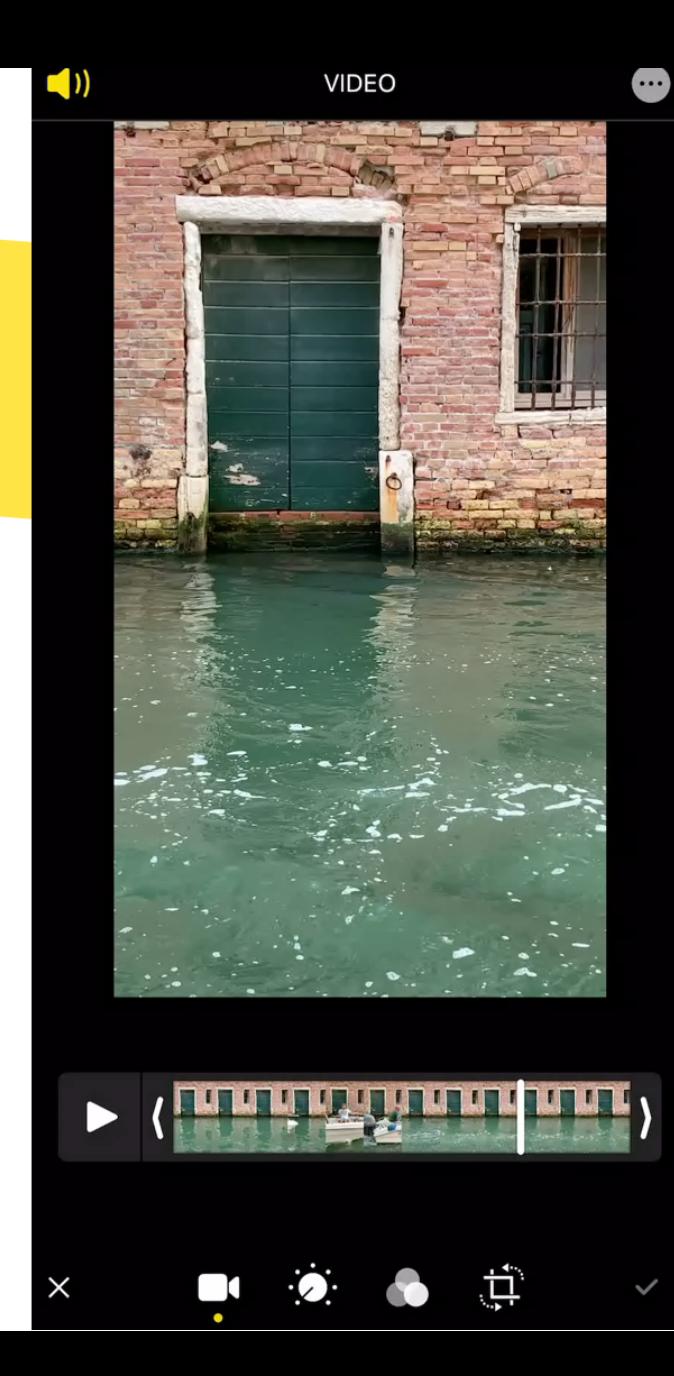

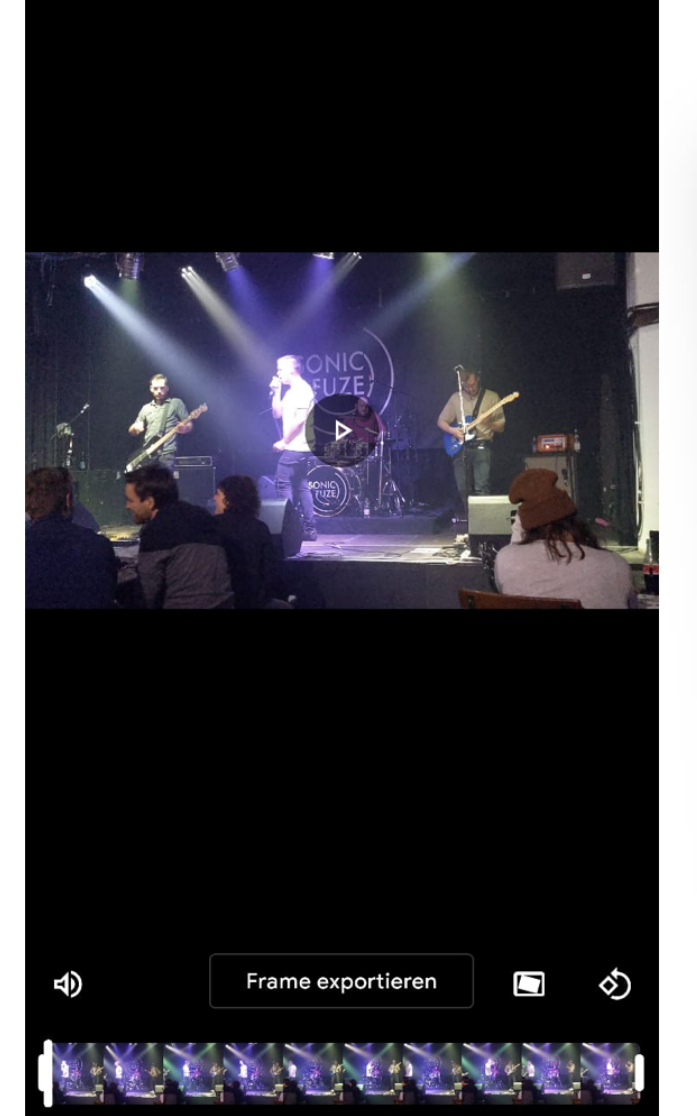

 $\times$ 

### **NACHBEARBEITUNG** am iPhone/iPad (Standard)

**Tourismuszukunft** 

REALIZING PROGRESS

» Bearbeiten-Modus: Video-Filter und Modus zum Anpassen von Videos (Kürzen, Rotieren, Beschneiden, diverse Basis-Einstellungen)

Nachbearbeitung von Videos auf Android Geräten

» Galerie: nur Kürzen, Rotieren, Beschneiden

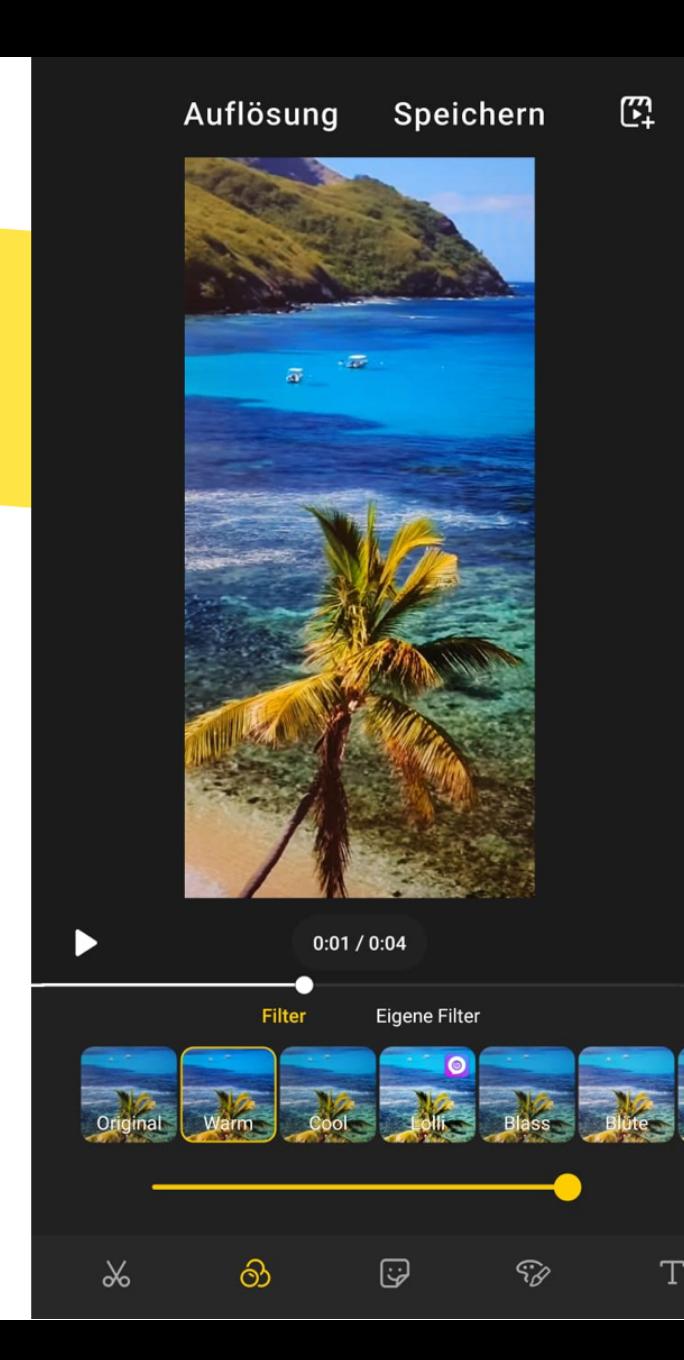

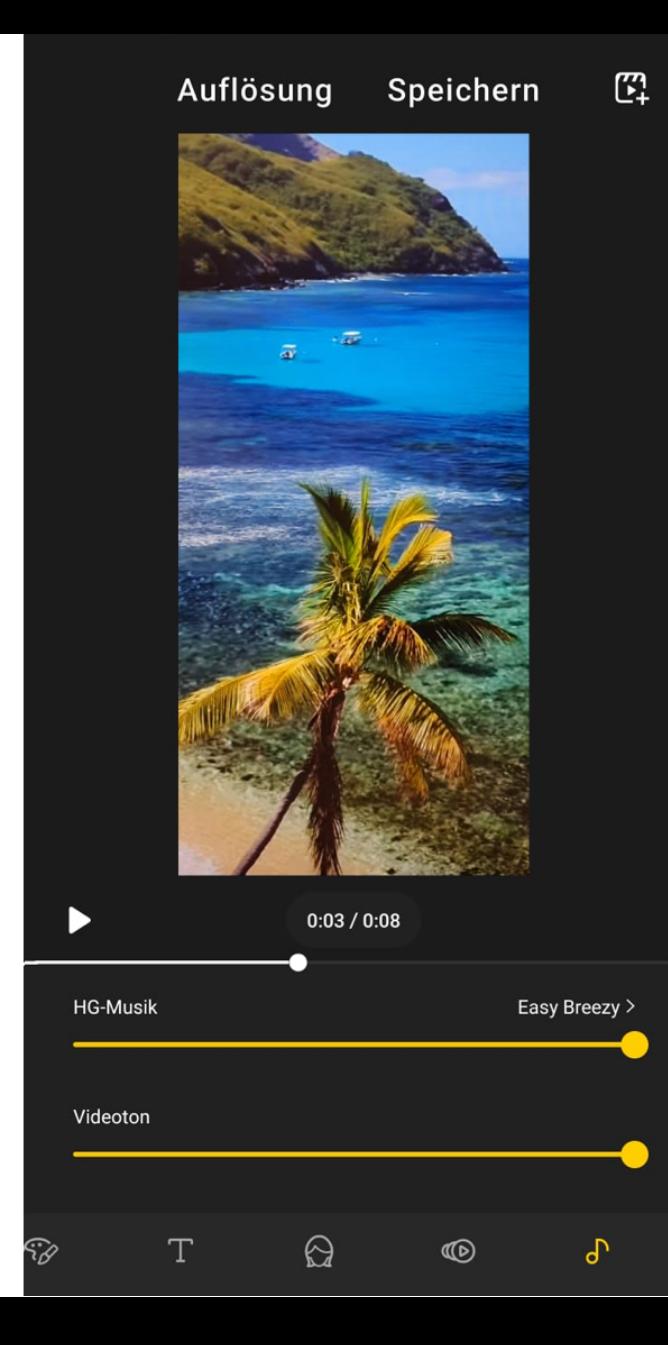

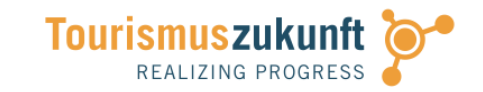

### **NACHBEARBEITUNG** am iPhone/iPad (Standard)

» Bearbeiten-Modus: Video-Filter und Modus zum Anpassen von Videos (Kürzen, Rotieren, Beschneiden, diverse Basis-Einstellungen)

### Nachbearbeitung von Videos auf Android Geräten

- » Galerie: nur Kürzen, Rotieren, Beschneiden
- » Kamera-App: nur nach der Aufnahme

## **VIDEOBEARBEITUNG:** EINSTELLUNGEN DIREKT BEI DER AUFNAHME

**Filmic Pro**  (iOS: €16,99, Android: €12,99):

- » Professionelle Kamera-App fürs Smartphone, mit der sogar Top-Regisseure Filme am iPhone drehen!
- » Einstellen von Blende, Fokus, Zoom, Weißabgleich …
- » Simple Automatik mit Kreis (Belichtung) und Quadrat (Fokus)

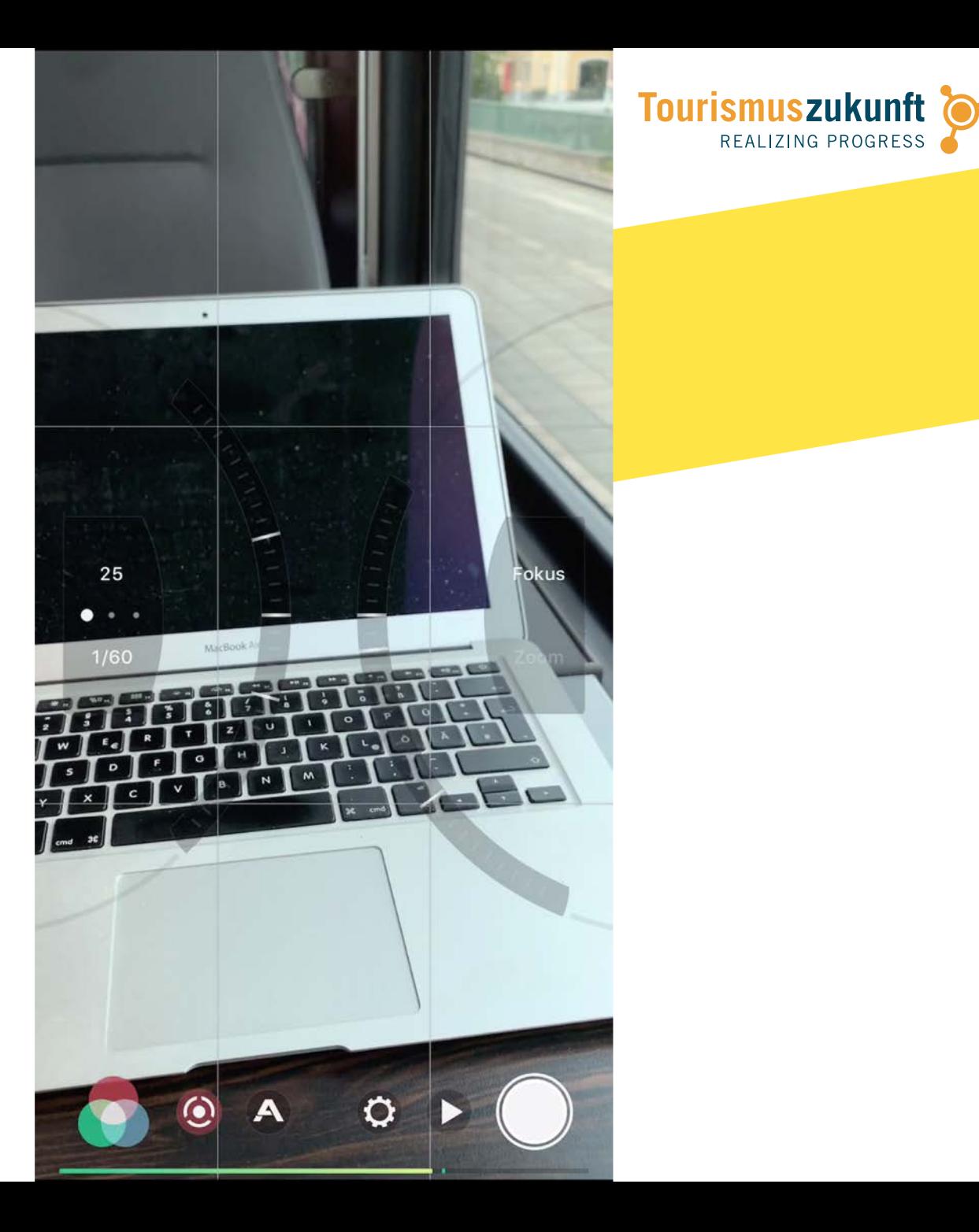

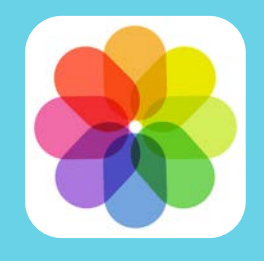

# **DEMO** FILMIC PRO (iOS, ANDROID)

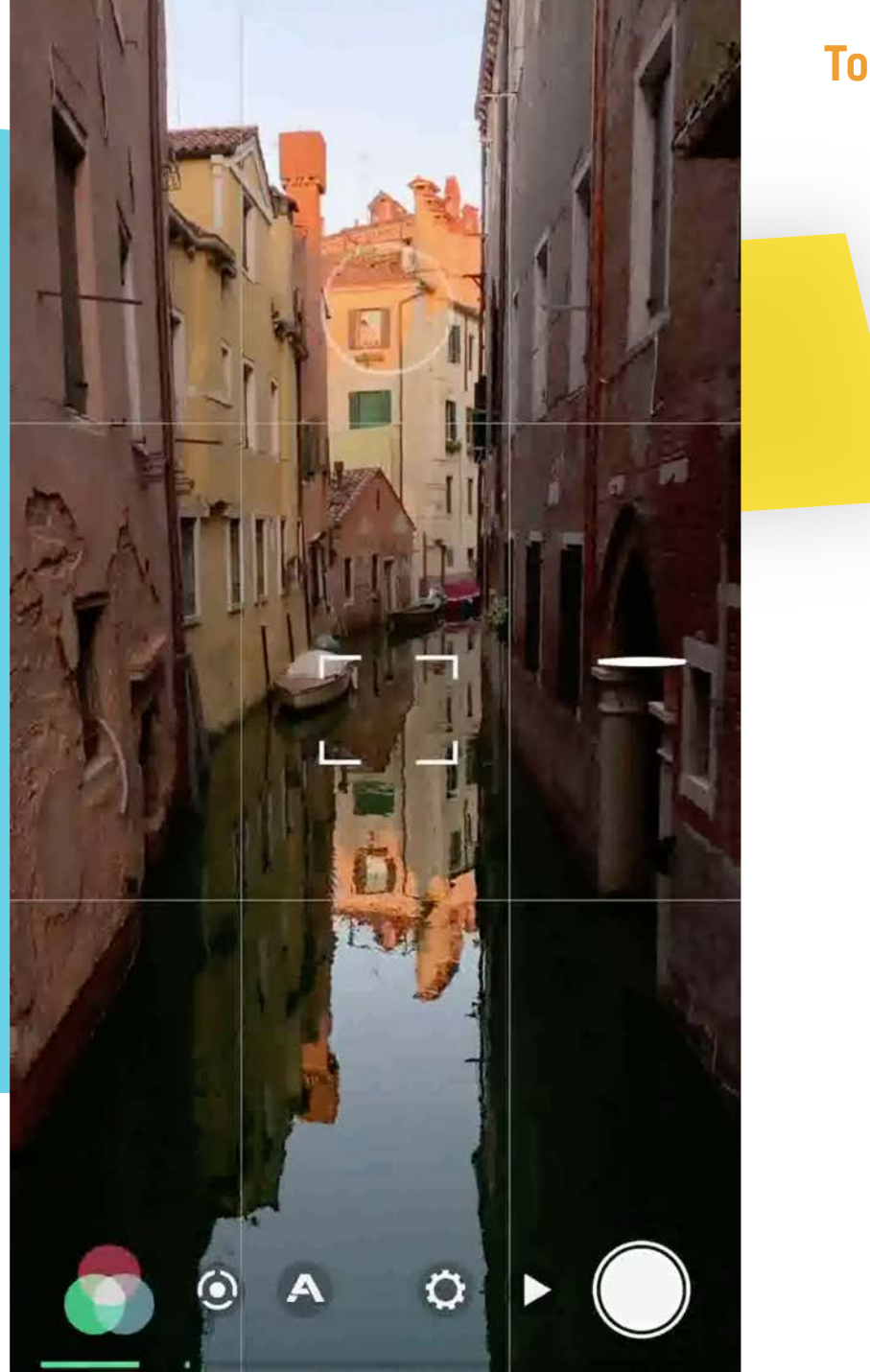

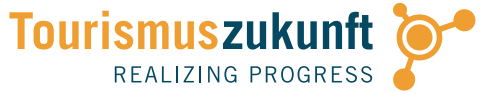

Lang lebe der<br>WEISSABGLEICH!

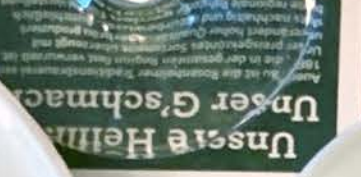

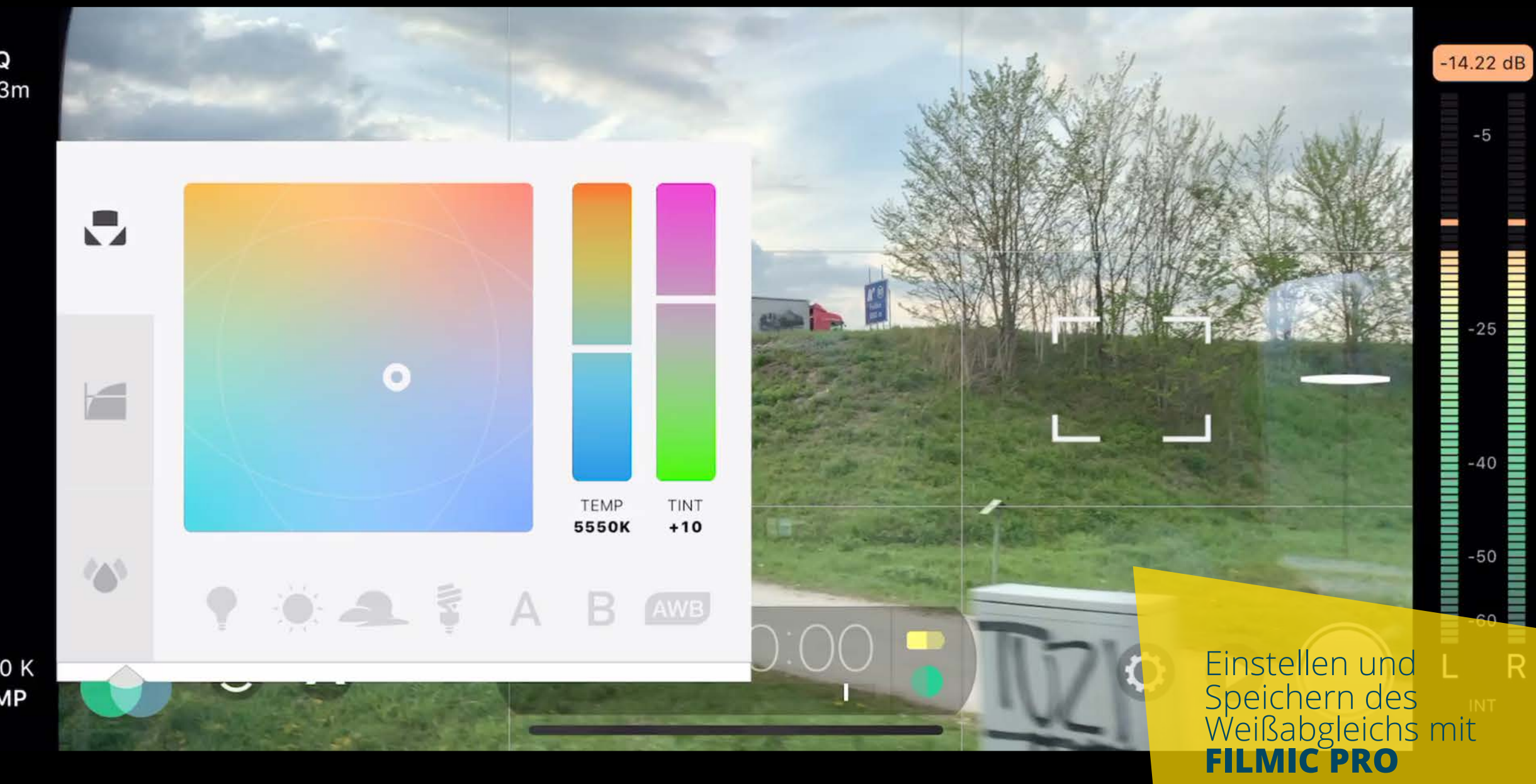

 $\mathsf{FQ}$ 543m

5550 K **TEMP** 

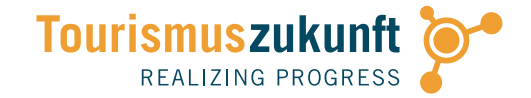

# UND JETZT ... **ACTION!**

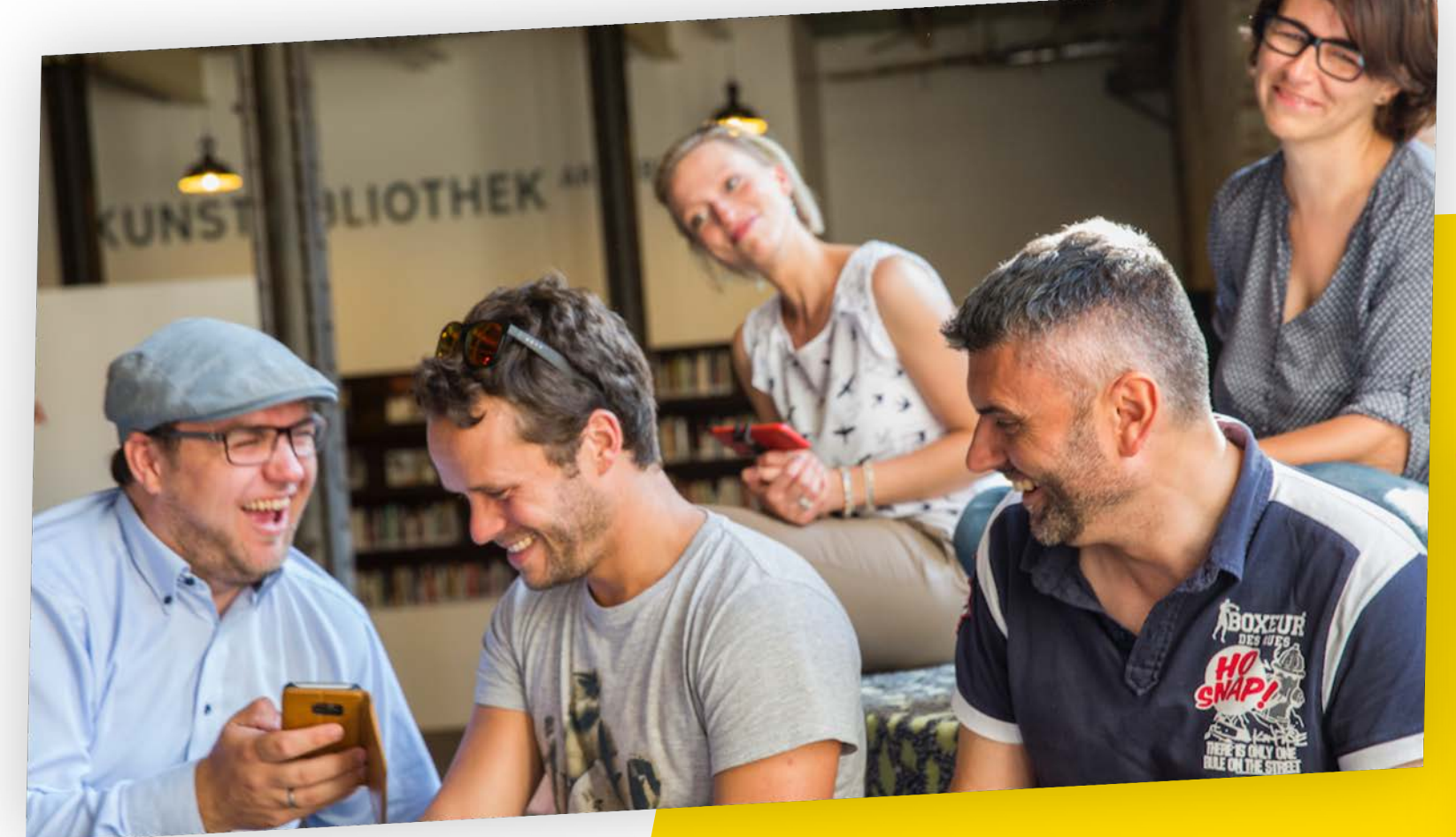

# PROBIER ES AUS: **VIDEO-BEARBEITUNG**

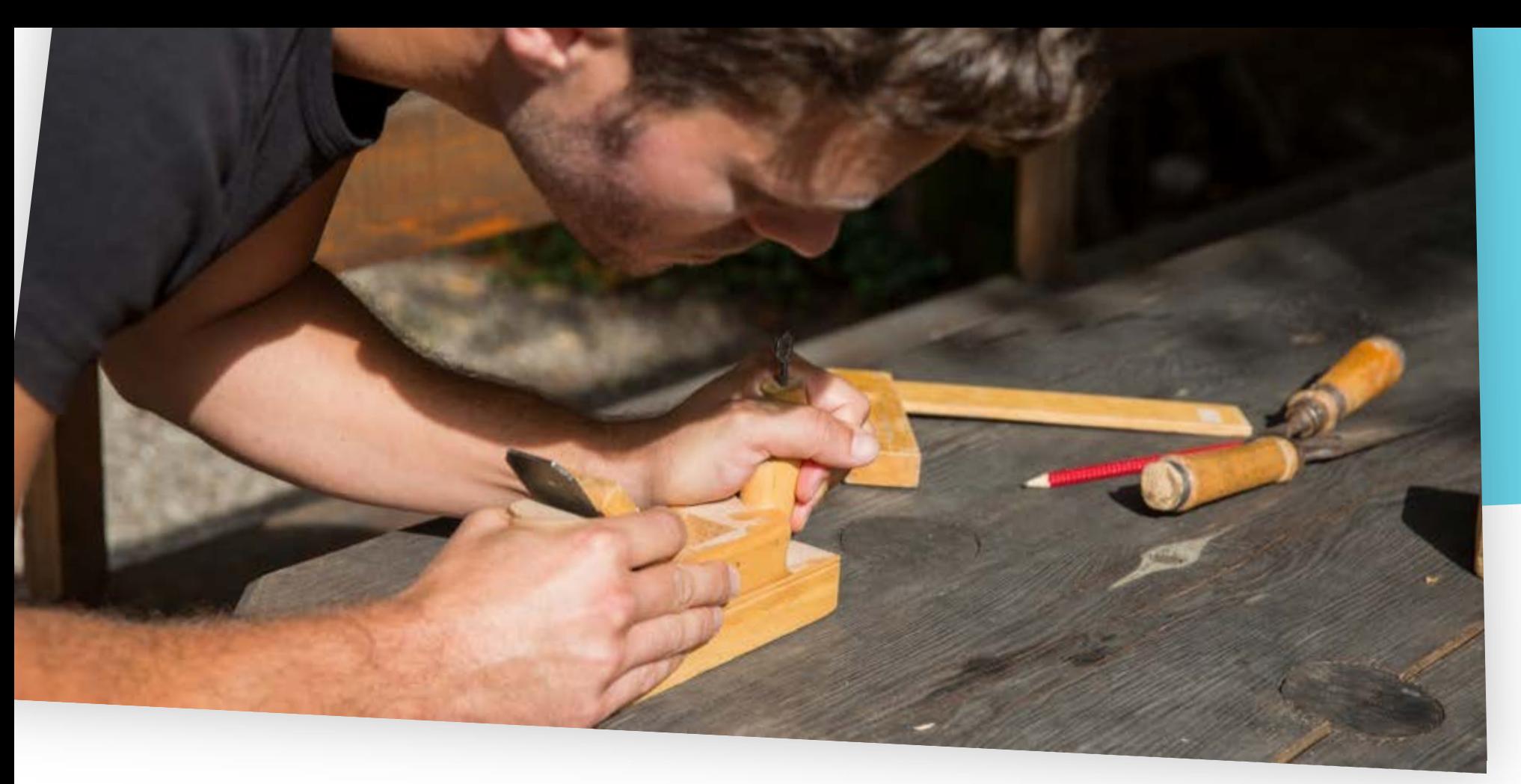

Tourismuszukunft

# MOBILER **FILMSCHNITT** AM SMARTPHONE
**MOBILER SCHNITT:**  UNMITTELBARE EINDRÜCKE

# **MOBILER SCHNITT:**<br>"KLASSISCHER"<br>SCHNITT VON<br>SEQUENZEN

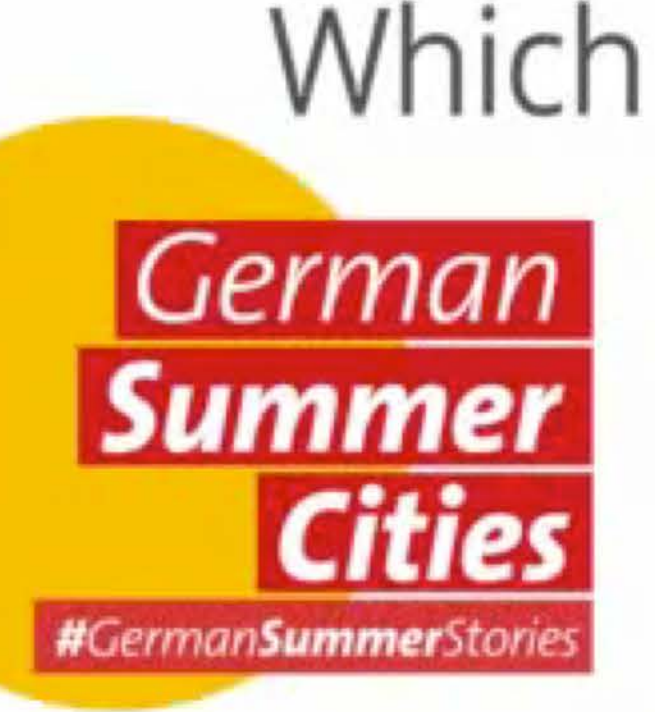

## **MOBILER SCHNITT:**  MONTAGE VON INTERVIEW- SEQUENZEN

## Air Partner **International GmbH**

Melanie Cernantsky

#AccorInspiringMICE

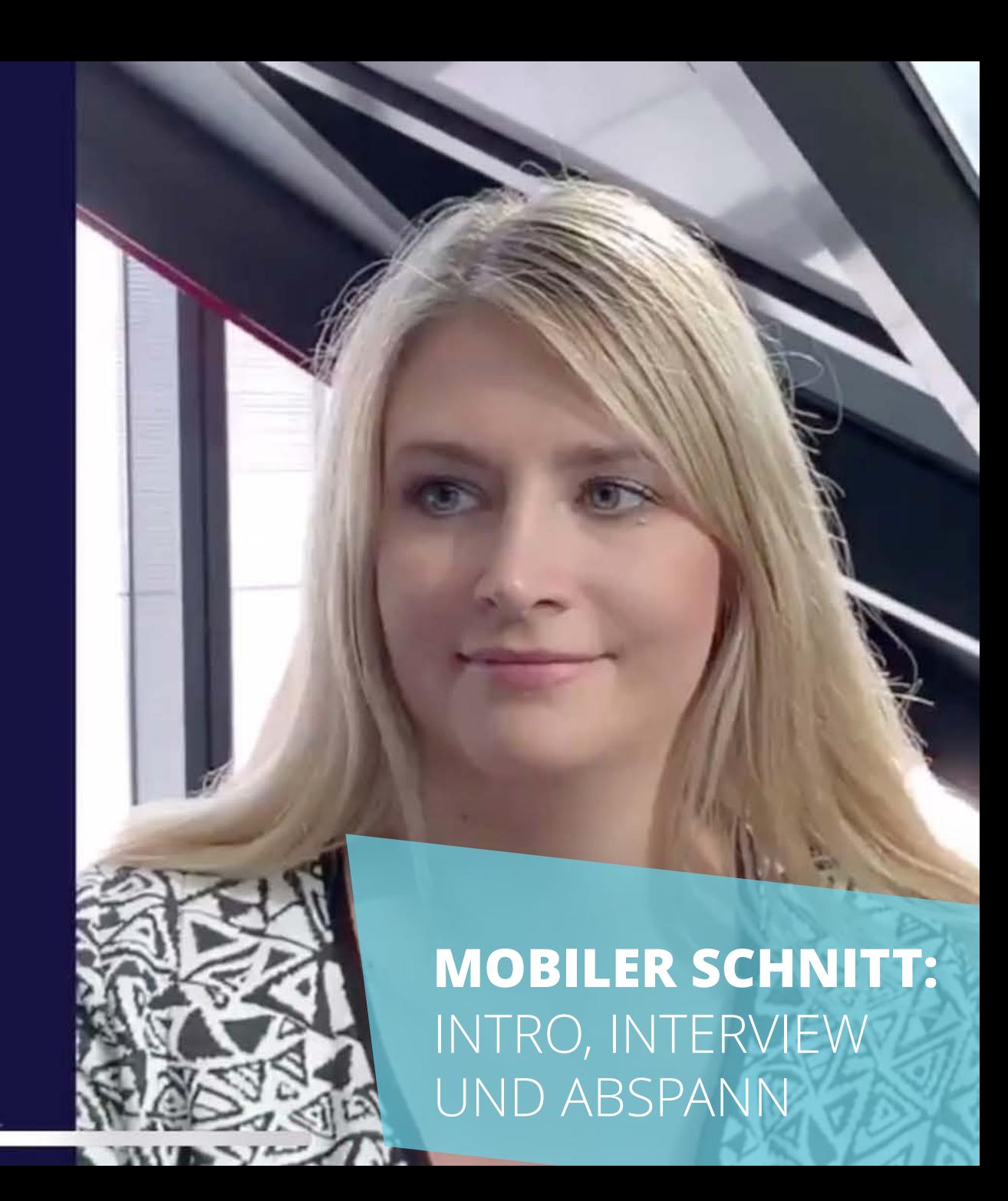

## **#TravelLive #ReiseRoulette**

## **Video starten ... Video stoppen ...**

**Das ist dein Urlaubsziel** 2019! **MOBILER SCHNITT:**  ERZÄHLEN VON **GESCHICHTEN** 

 $\bullet$ **DEMO** QUIK (iOS, ANDROID)

Schneller, automatischer Schnitt mit Musik-Synchronisierung

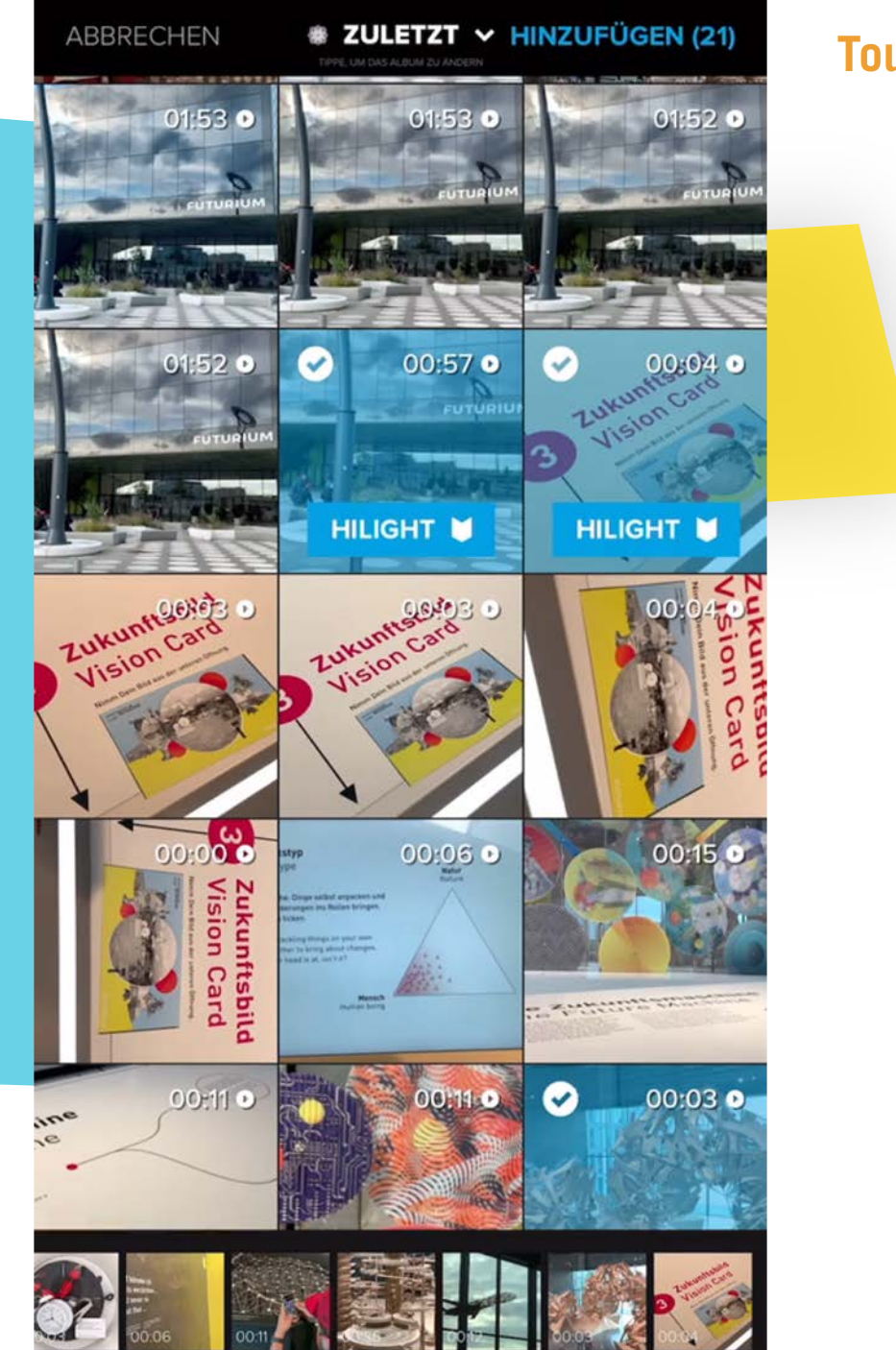

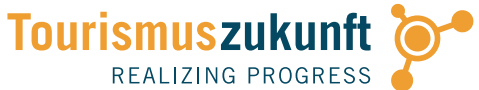

## Q **DEMO** QUIK (iOS, ANDROID)

Verschiedene Vorlagen, zur (begrenzt) individuellen Gestaltung

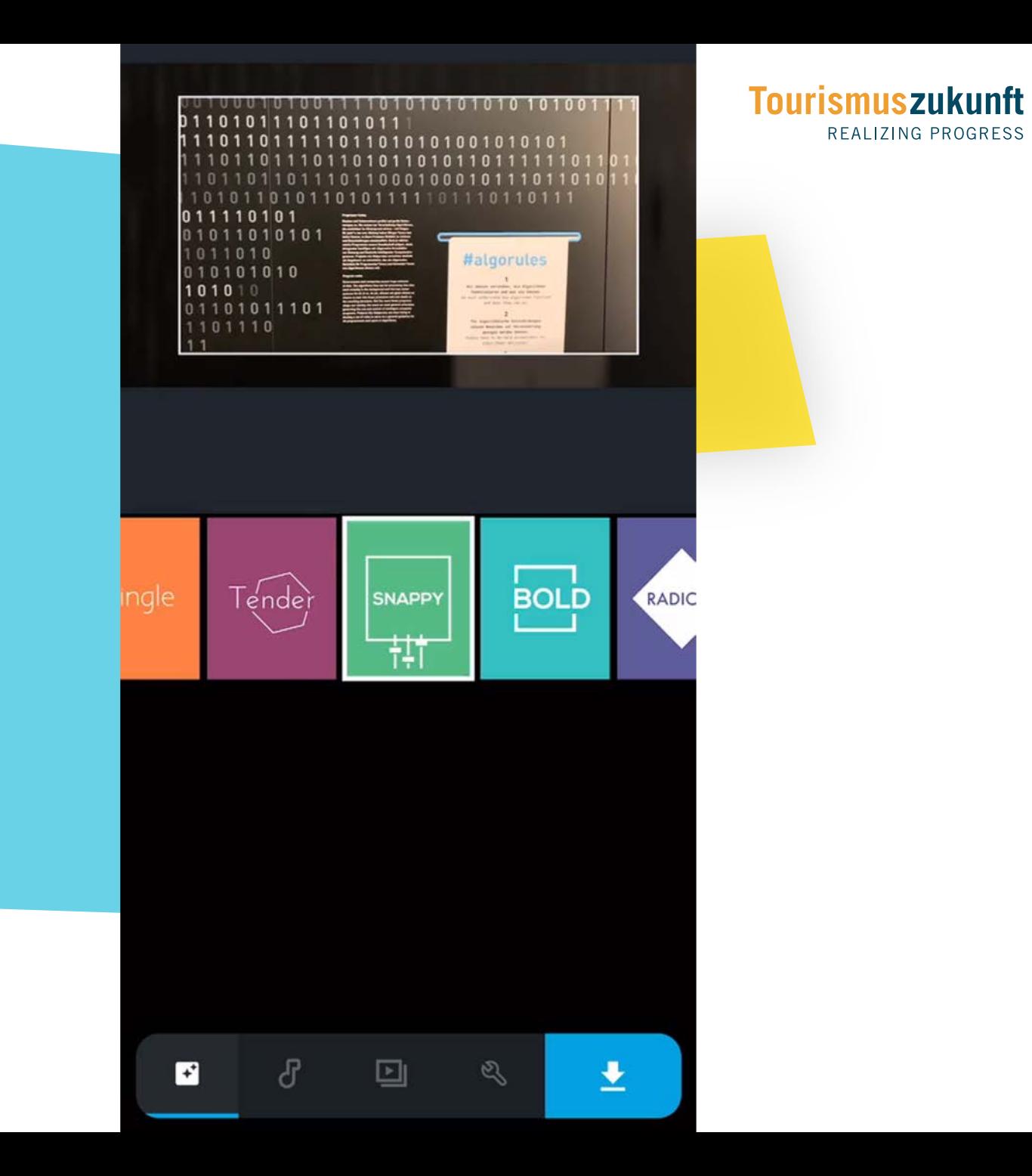

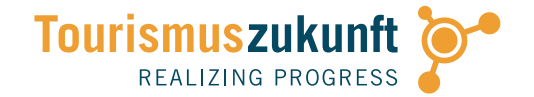

## **PRAXIS** MOBILER FILMSCHNITT MIT QUIK

Schneide aus den von dir aufgenommenen Clips mit Quik ein kurzes Video! Unterlege den Film mit geeigneter Musik!

#SCHNITT #KOMPOSITION

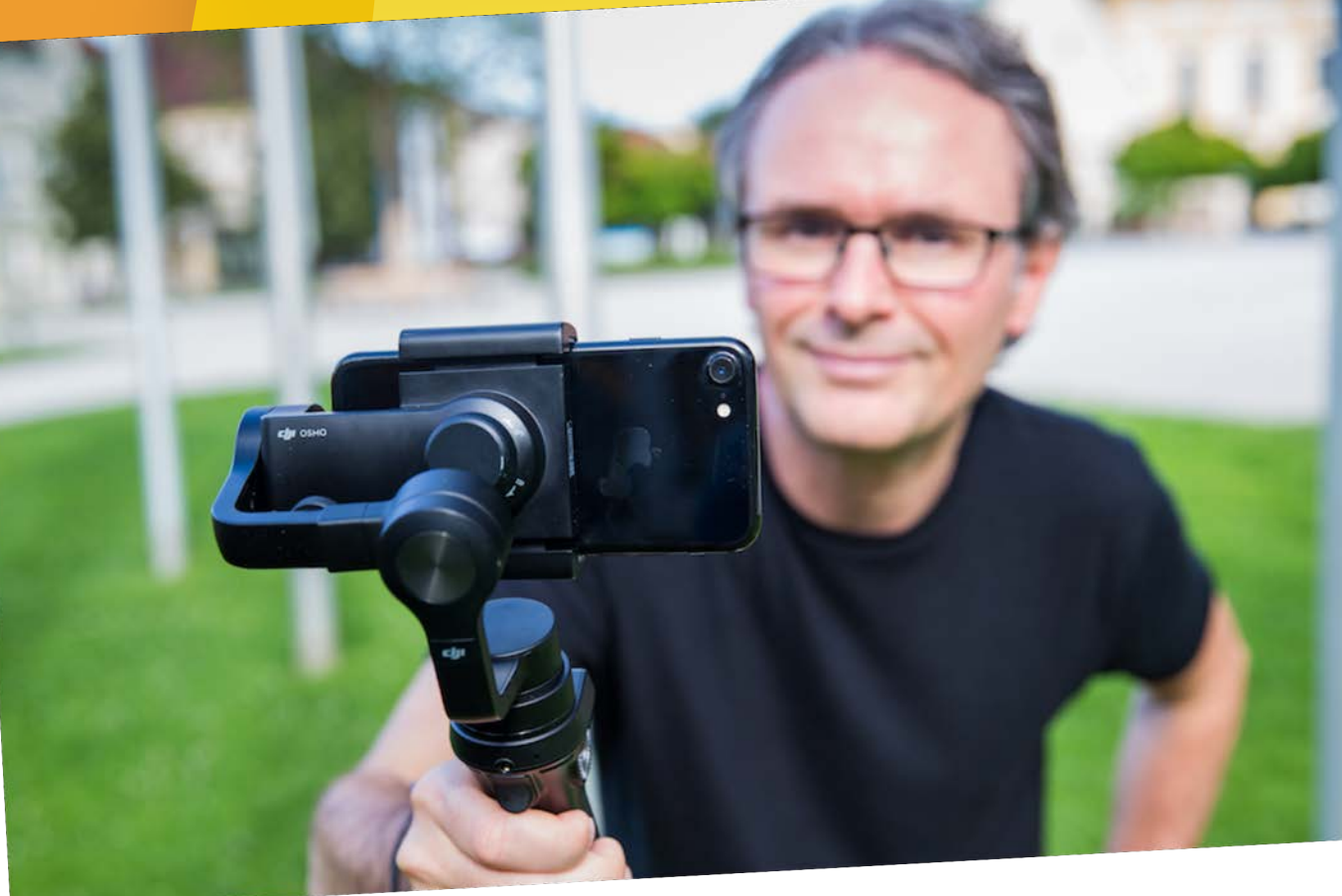

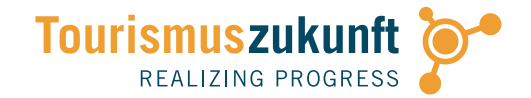

## UND JETZT … **ACTION!**

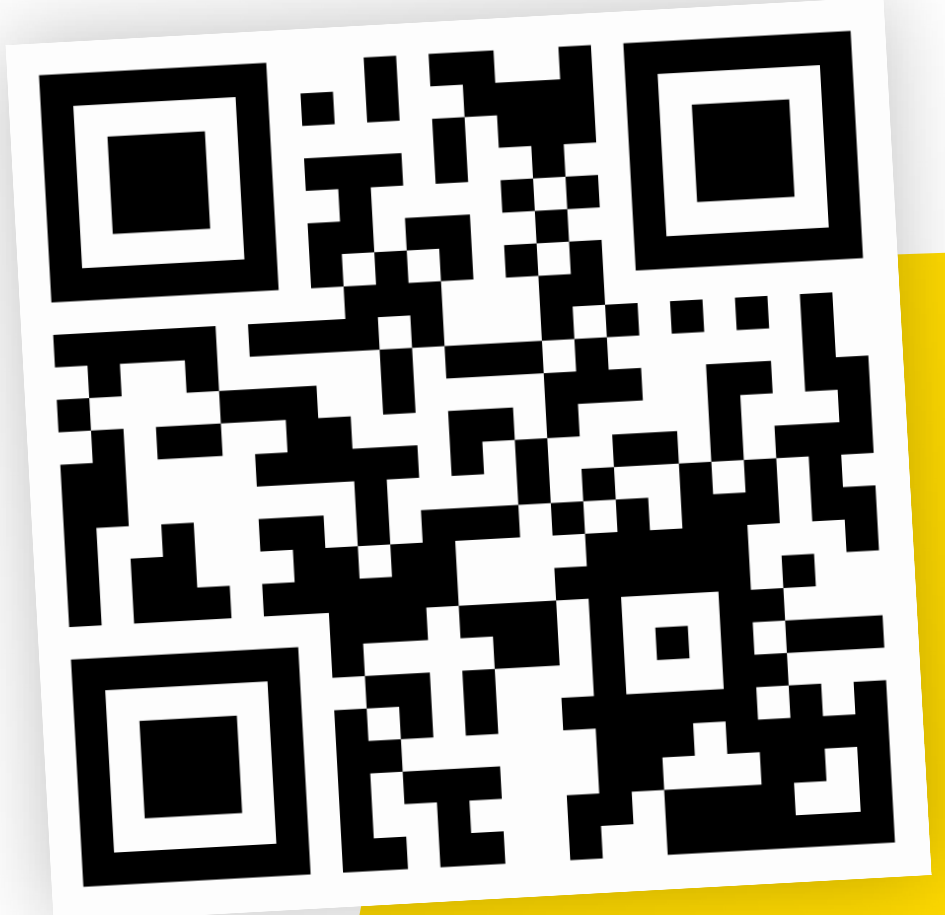

## VIDEOS PER **WHATSAPP** IN DIE GRUPPE

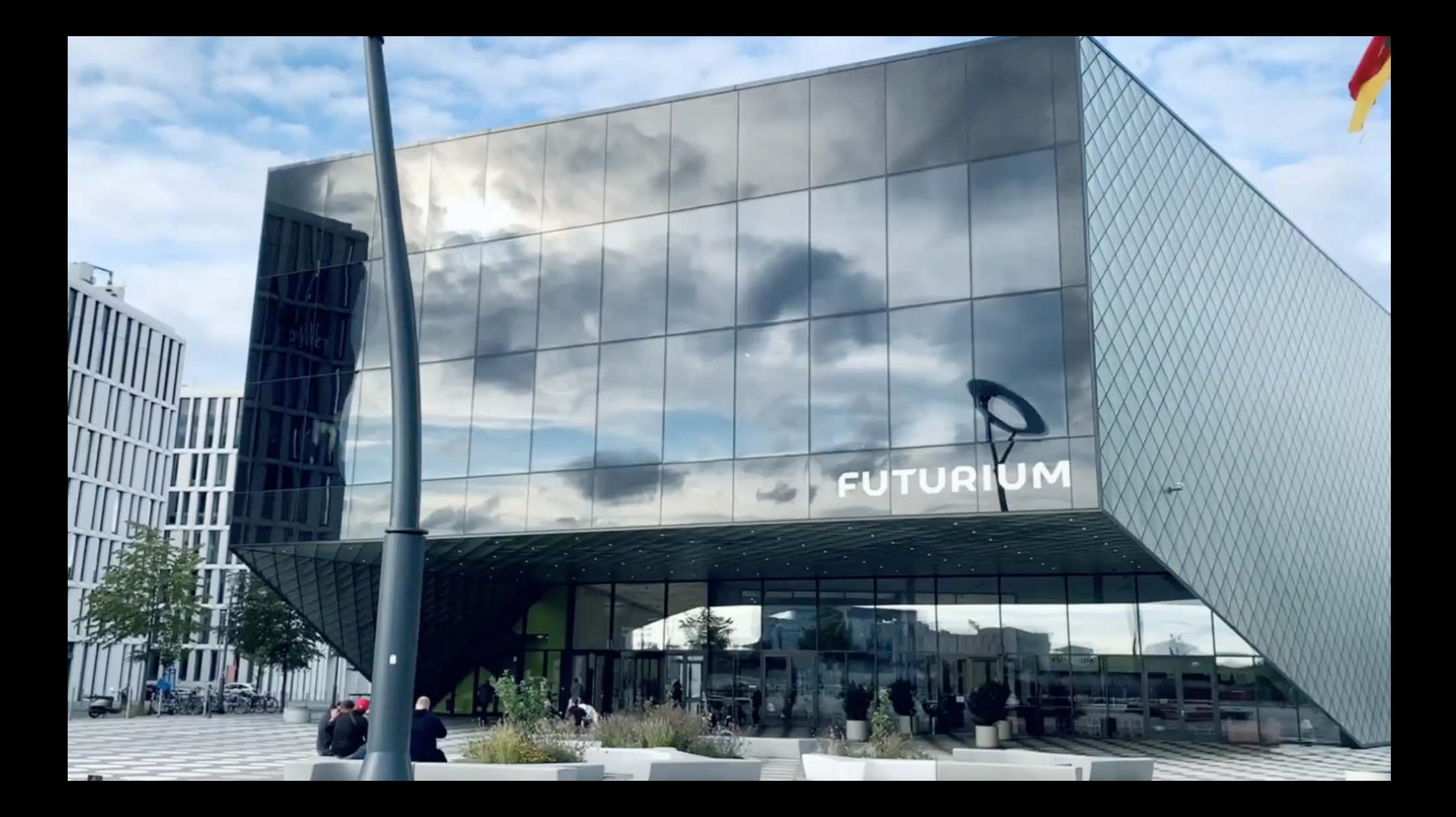

S **DEMO** SPLICE (iOS)

Sehr intuitive und schnelle Bedienung – leider nur mehr als Bezahlmodell

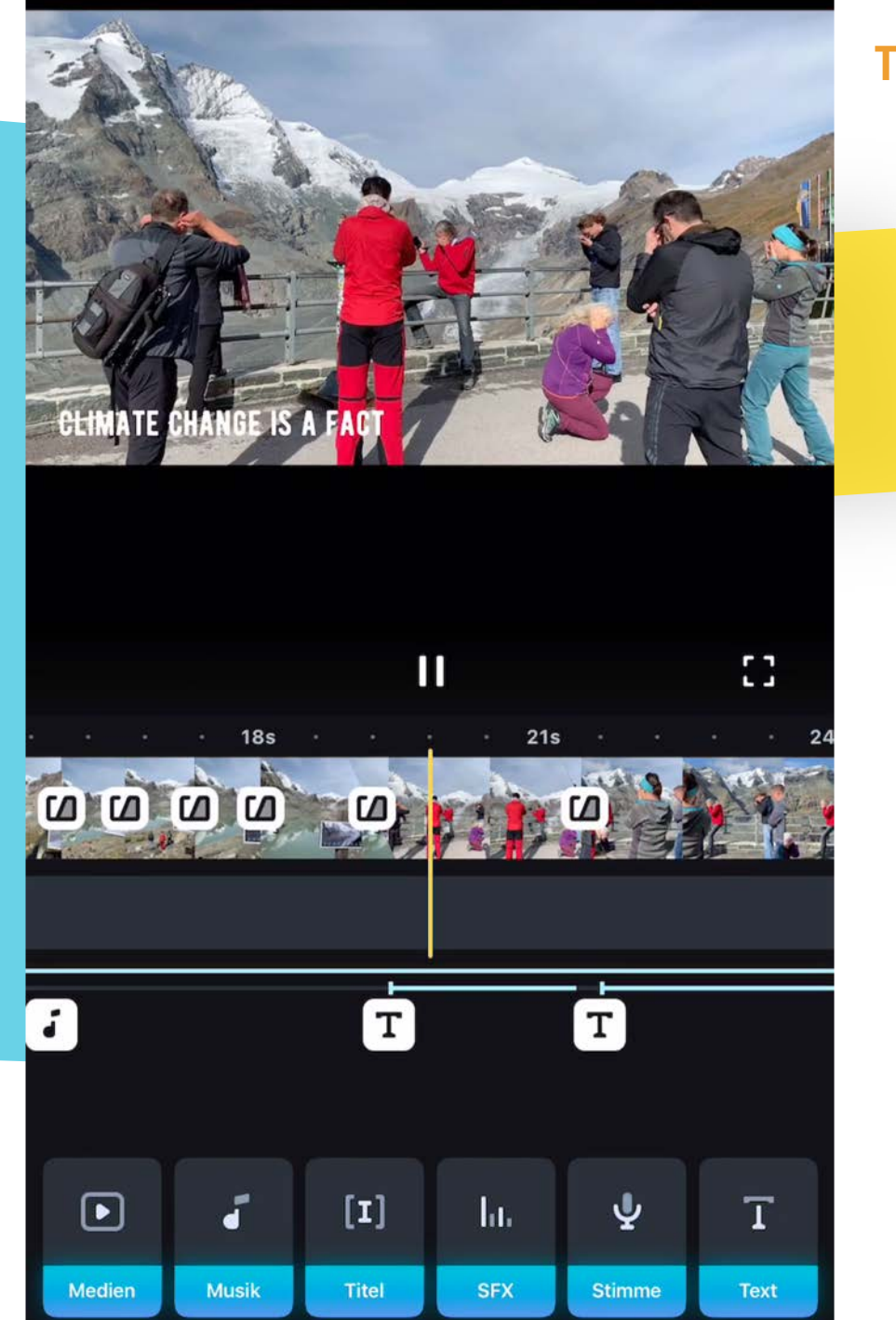

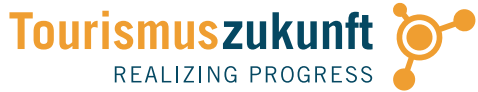

**VIDEO-ABO** VORSICHT BEI ABO-MODELL!

Keine Testversion aktivieren, die nach einer Woche in Abo übergeht! Mit "X" (rechts oben) wegklicken!

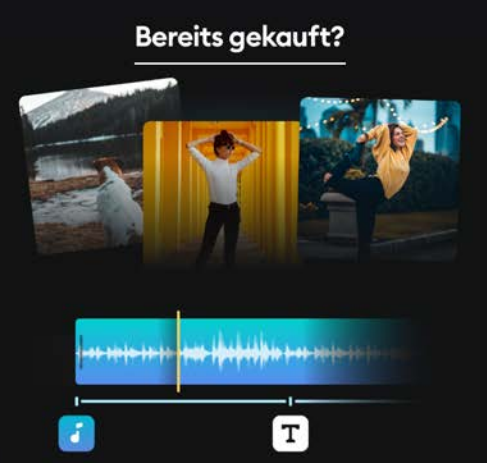

### **Erhalte Zugang zu Splice Pro**

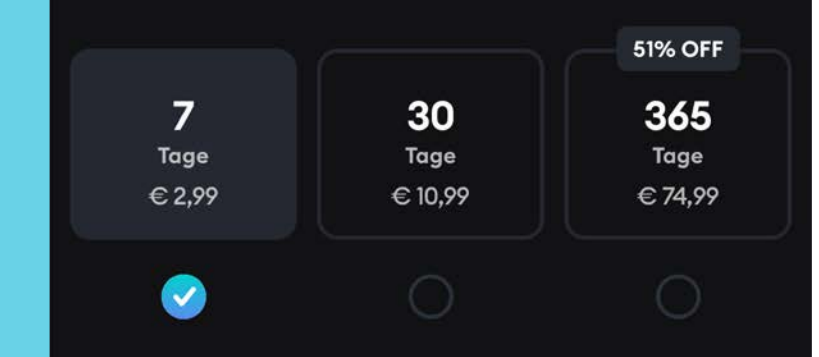

Versuchen sie 7 Tage kostenlos

#### **Fortfahren**

7 Tage kostenlos, dann € 2,99 / Woche

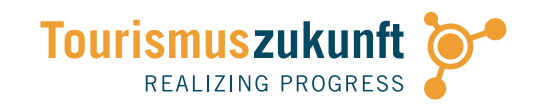

## **VIDEO-ABO** AUCH BEI ANDROID

Keine In-App-Käufe mit Abo-Modell vornehmen, sondern bei Interesse gleich kostenpflichtige Version laden!

## Video Editor - HD : all in one

VideoShow EnjoyMobi Video Editor & Video Ma..

 $44*$ 

15,99€

J

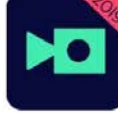

Magisto - Video Bearbeiten (Diashow mit.. Anzeige Magisto Make videos in minutes. **G** EMPFEHLUNG DER REDAKTION

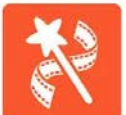

Video-Editor: Videobearbeitung VideoShow EnjoyMobi Video Editor & Video Ma..

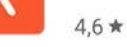

VivaVideo PRO Video-Editor HD OuVideo Inc. Best Video Editor & Video Maker A.,

3,59€

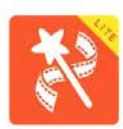

VideoShowLite: Video-Editor, Schnitt, Fot.. VideoShow EnjoyMobi Video Editor & Video Ma..

 $4.5*$ 

 $46*$ 

 $4.6*$ 

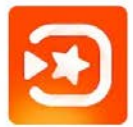

VivaVideo: Free Video Editor QuVideo Inc. Best Video Editor & Video Maker A..

**E** INSTALLIERT

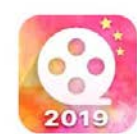

Video Editor, Kostenloser Musik Video M.. VideoShow EnjoyMobi Video Editor & Video Ma..

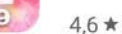

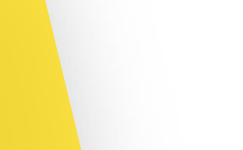

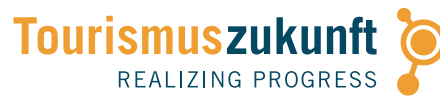

## ANDROID: **VORSICHT ABOFALLE!**

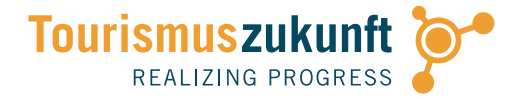

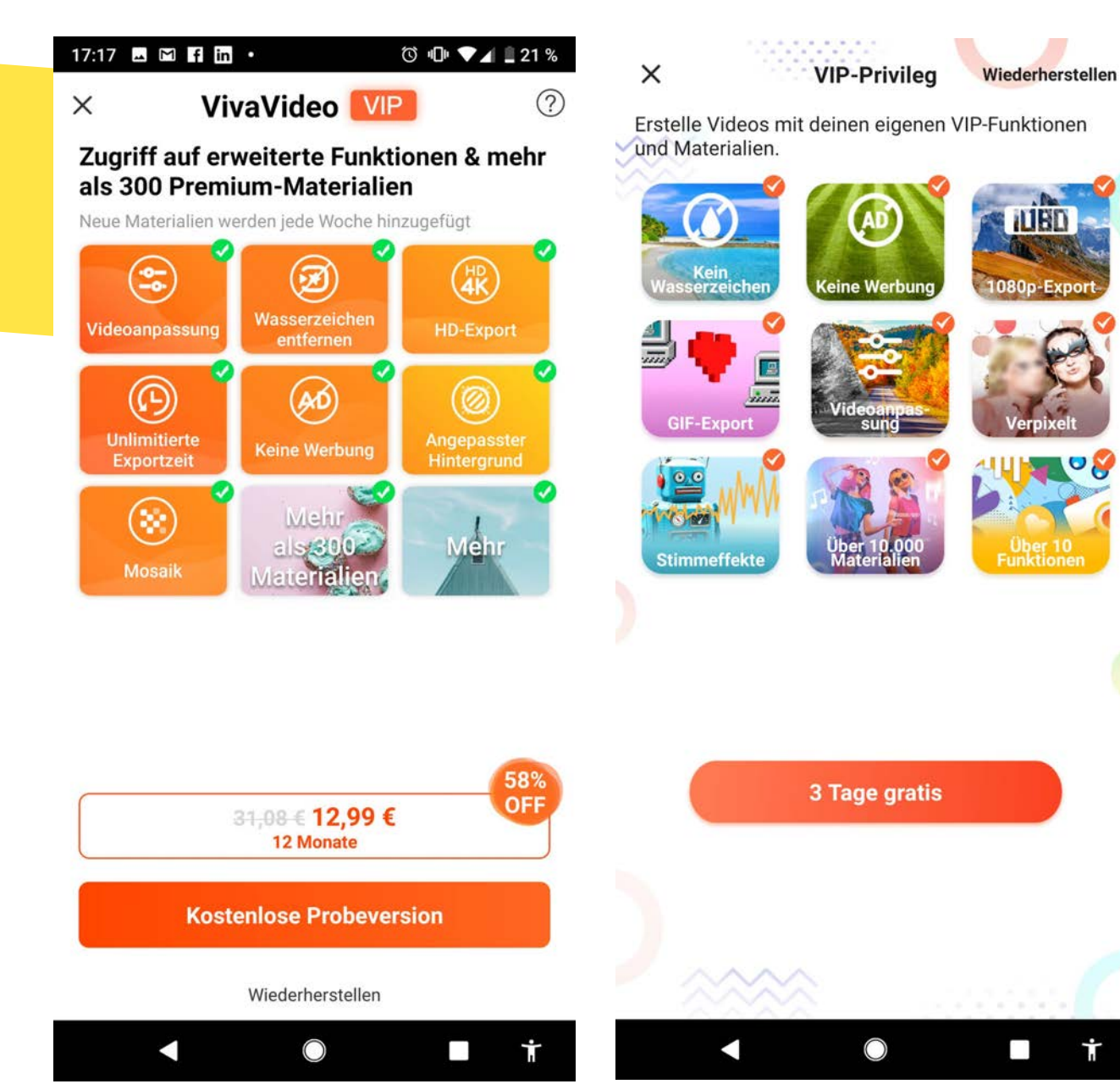

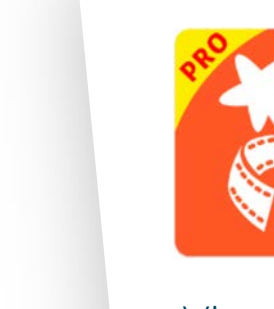

1080p-Export

**Funktioner** 

Vivavideo, Video Editor Pro (Video Show Pro):

- » Vorsicht vor "Kostenlose Probeversion", "3 Tage gratis" etc.
- » Führt per Hintertür zum Upgrade!
- » Abo-Seiten per Klick auf "X"<br>schließen

## **DEMO** VIVAVIDEO (iOS)

Intuitiver Videoschnitt für verschiedene Formate mit Übergängen, Texten und Musik

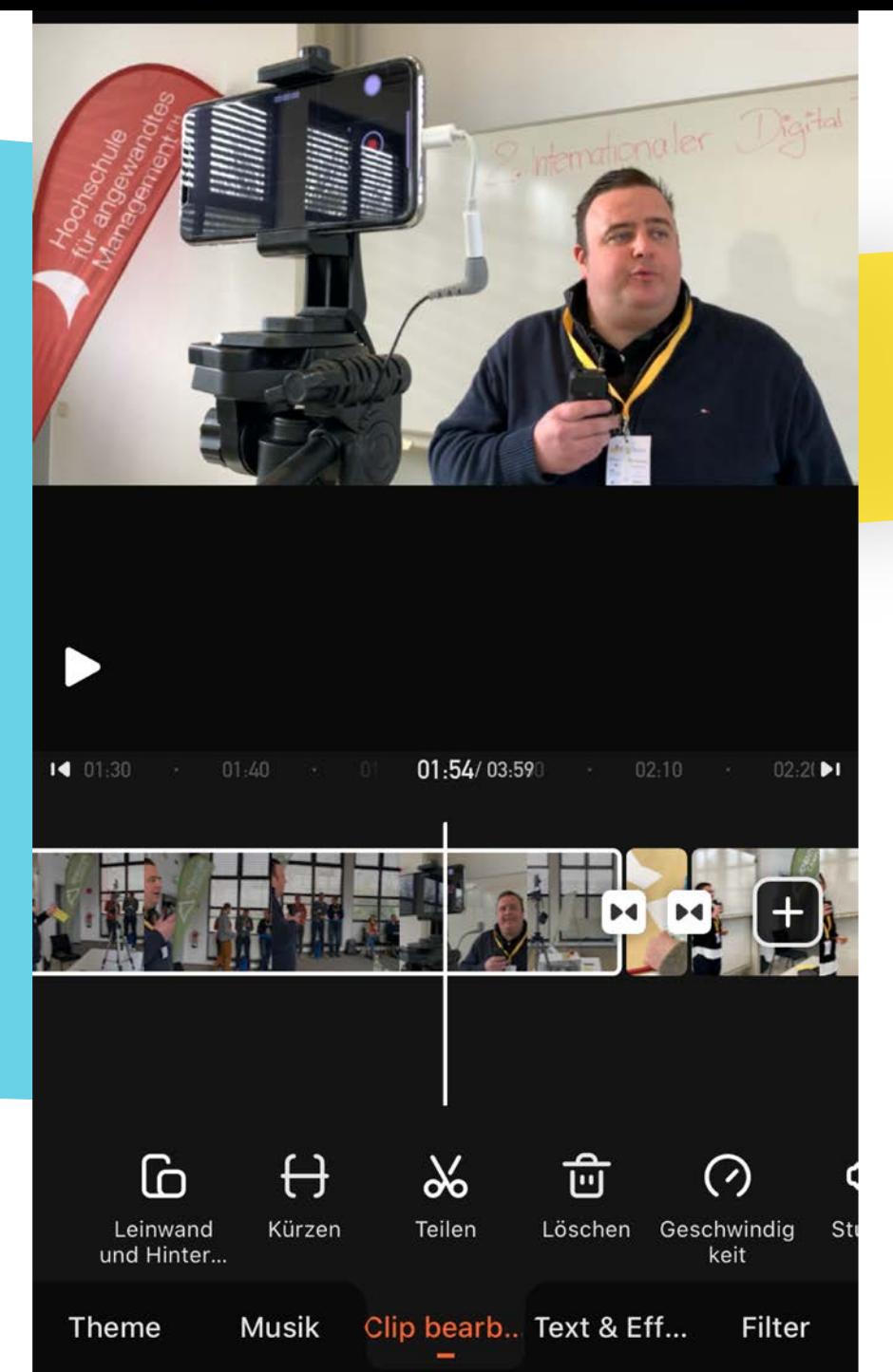

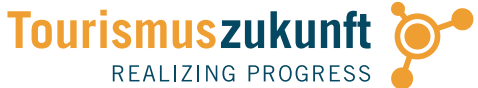

## EXKURS: **MUSIK-COPYRIGHT**

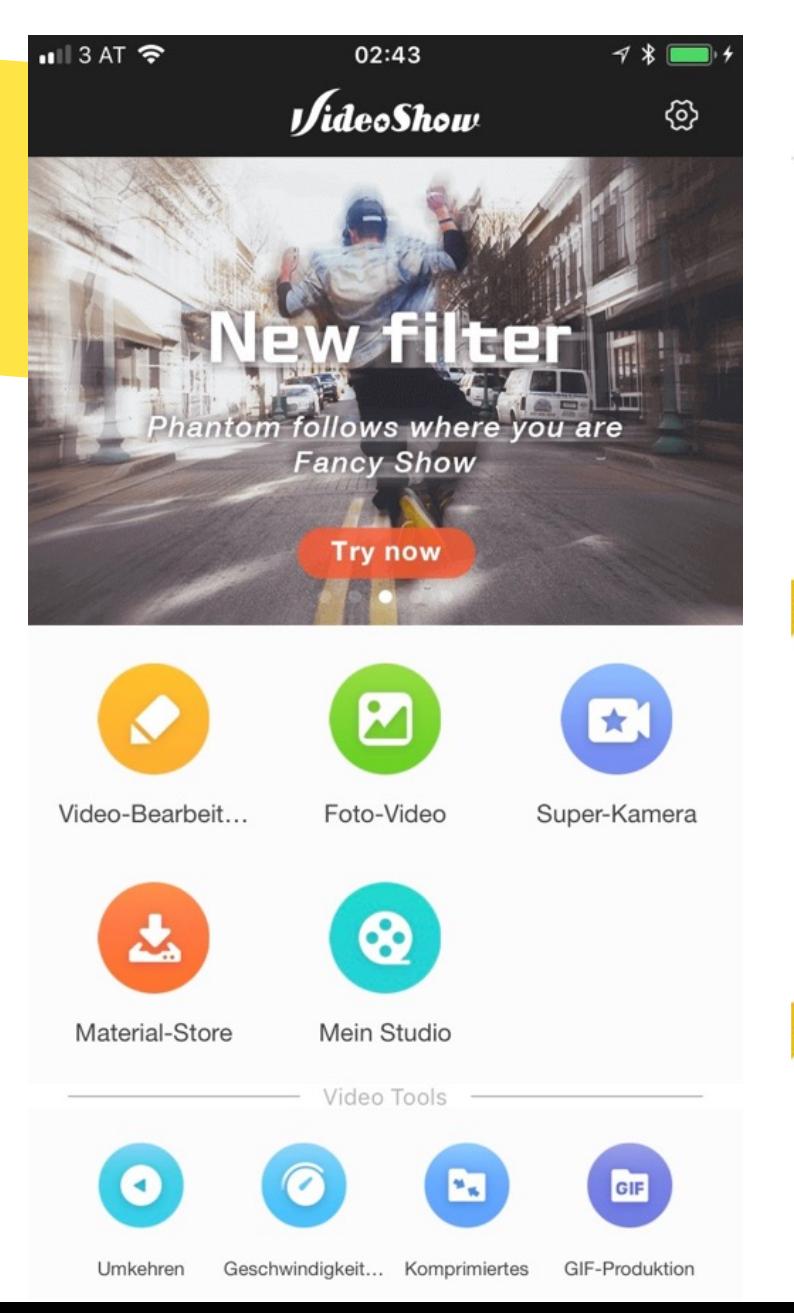

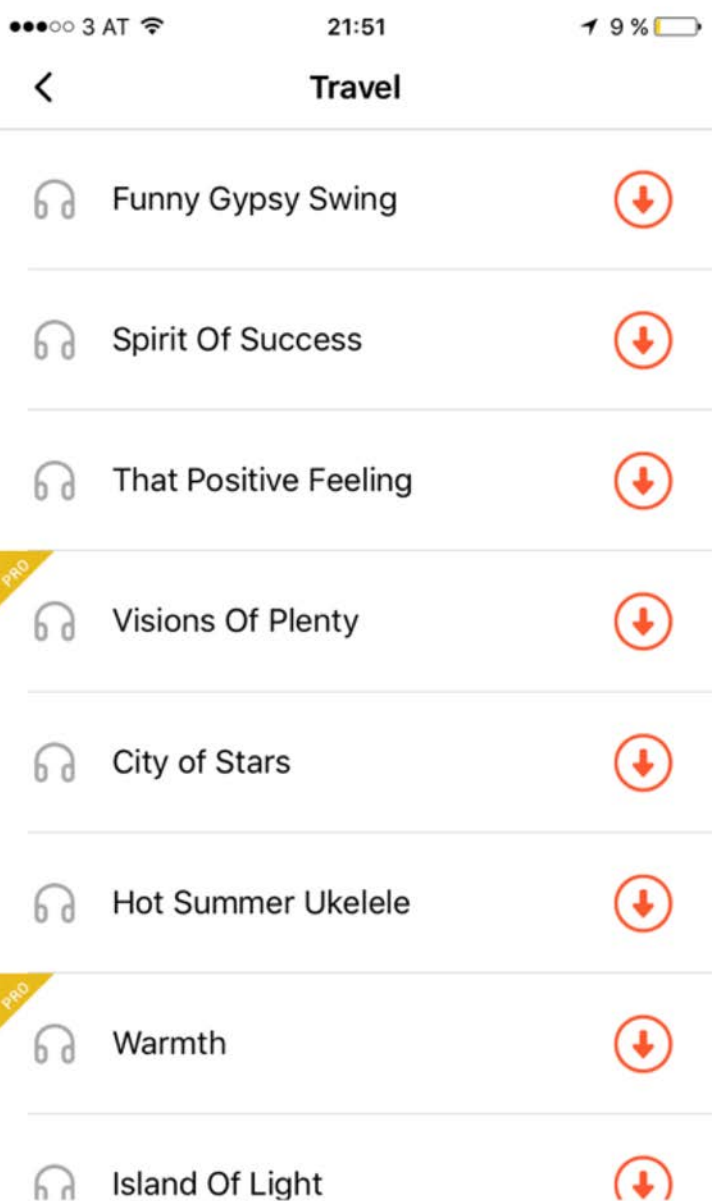

The copyrights of music are purchased, but they could only be used for personal work, not commercial purposes.

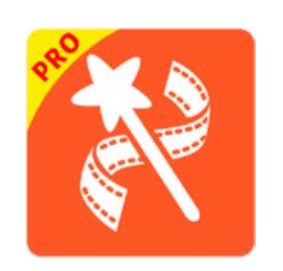

#### VideoShow Pro:

» "The copyrights of music are purchased, but they could only be used for personal work, not commercial purposes."

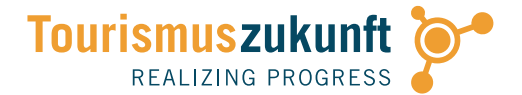

## EXKURS: **MUSIK-COPYRIGHT**

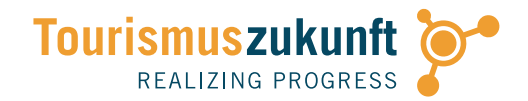

Musik hinzufügen Hinzufügen **Stornieren**  $\mathbf{f}$ **iTunes** Kategorien **Energetic Country Classical** 9 Titel 22 Titel ПT **Jazzy Romantic** 

15 Titel

10 Titel

**BENDING SPOONS** to situate yourself within the video when trimming.

#### Is your content covered by copyright?

Yes, all music and effects have copyrights but we have licensed them for our customers' use. You can use the songs and effects to make your videos great as long as it is not intended for commercial use. In case YouTube or Facebook state that the songs have copyright, choose to dispute. Sometimes other companies claim to own the copyrights to the same or very similar music.

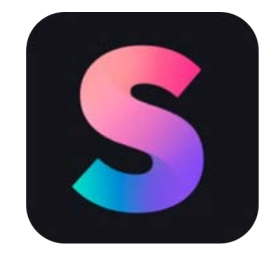

Kommerziell vs. nichtkommerziell:

- » "You can use the songs and effects to make your videos great as long as it is not intended for commercial use"
- » Nur: Ist nicht jede Social Media-Präsenz bereits kommerziell?

### EXKURS: **MUSIK-COPYRIGHT**

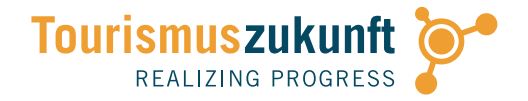

Das Gericht urteilte jedoch, dass nach dem objektiven Erklärungswert unter der Bezeichnung "nicht kommerziell" nur eine rein private Nutzung zu verstehen sei. Ausgehend davon stellte es fest, dass die Art der Nutzung des Fotos durch Deutschlandradio (Illustration eines Beitrags auf der eigenen Webseite) die gleiche sei, die auch ein privatwirtschaftlicher Radiosender vornimmt, und daher keine rein private Nutzung.

Nach Ansicht des Gerichts kommt es also z. B. nicht auf das Vorliegen von Gewinnerzielungsabsicht beim Verwender an oder darauf, dass der Verwender versucht, eine Vergütung zu erzielen. Entscheidender Punkt der Entscheidung des Gerichts ist vielmehr, dass die Bedeutung von "nicht kommerziell" (entgegen der Intention der Verfasser der CC-Lizenzen) auf "rein privat" reduziert wird. Dadurch ist der Spielraum der Formulierung derart stark eingeschränkt, dass sich kein weiterer Raum zur Auslegung ergibt. Argument für diese starke Einschränkung war, dass im Urheberrecht der Grundsatz gilt, dass im Zweifel die Rechte beim Urheber verbleiben, eine Auslegung hinsichtlich einer Übertragung weitergehender Rechte also sehr restriktiv zu handhaben sei. Offenbar waren die Formulierungen im Lizenzvertrag zu unbestimmt, als dass zweifelsfrei eine Erlaubnis zur Verwendung über rein private Zwecke hinaus zu entnehmen gewesen wäre.

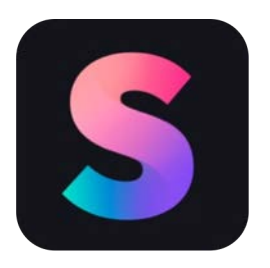

Kommerziell vs. nichtkommerziell:

- » Auslegung: Alles, was nicht private Nutzung ist, ist kommerziell …
- » Rechtlich absichern!

### **KOSTENFREIE MUSIK:** VIVAVIDEO

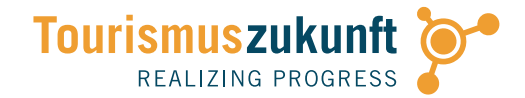

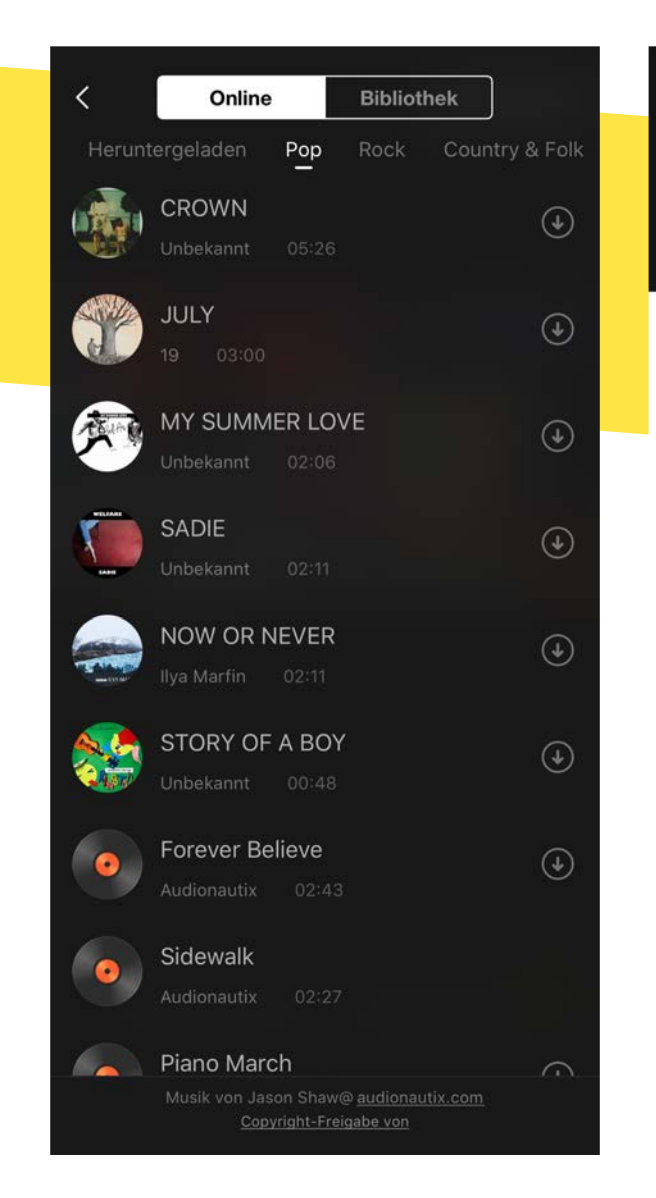

#### $12:19$

 $\blacksquare$  4G  $\blacksquare$ 

#### **Copyright-Freigabe von**

Public statement of Creative Commons 3.00 release

I. Jason Shaw, am the sole creator and composer of the collective musical works (hereafter referred to as "the collection" found at http://www.audionautix.com (hereafter called 'the website') entitled, 'audionautix music'. The music on the website is copyright 2009 Jason Shaw. and released to the public under Creative Commons license 3.00.

Any music file currently found on the site can be used in whole, or in part, for any any and all purposes, private or commercial. Credit must be given as "music by Jason Shaw@ audionautix.com". I state publicly that the music on the website is mine and that I have the legal authority to grant license to the undersigned to use the music found on the website.

VivaVideo App use of the collection for any project now, and I hereby grant. in the future.

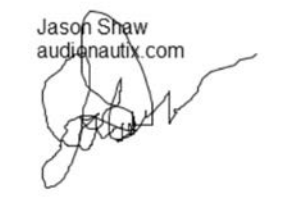

December 12th, 2010

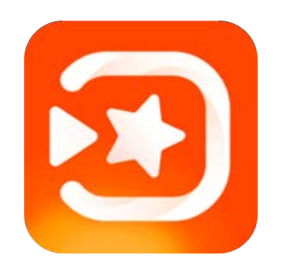

Kostenfreie Musik mit CC BY 3.0-Lizenz:

- » Musik von Audionautix auf Vivavideo: Nutzung für kommerzielle Zwecke
- » Credit: "music by Jason Shaw @ audionautix.com"

### **KOSTENFREIE MUSIK:** VIVAVIDEO

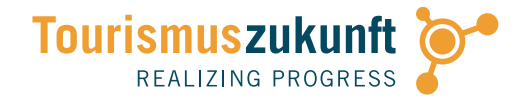

## #AccorInspiringMICE mice.accor-events.de

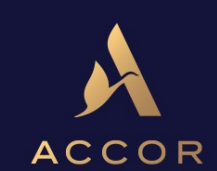

Music by Jason Shaw @ audionautix.com (CC BY 3.0)

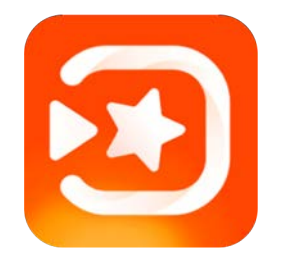

Kostenfreie Musik mit CC BY 3.0-Lizenz:

- » Musik von Audionautix auf Vivavideo: Nutzung für kommerzielle Zwecke
- » Credit: "Music by Jason Shaw @ audionautix.com (CC BY 3.0)"

### KOSTENFREIE MUSIK: WEITERE QUELLEN

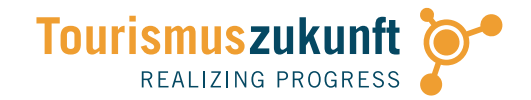

#### **13 (Free) Royalty Free Music Libraries**

You may have noticed that a lot of YouTubers end up using the same music. Here are 13 sites you can use to find something different!

Audionautix: this collection of music is sorted by 28 genres and 37 moods (i.e. 'evil' or 'uplifting). You must include an attribution in your video description if you use music from this site.

Bensound: Benjamin TISSOT is a musician who has made all his music available for you to use for free. He does ask for attribution, unless you want to pay.

dig.ccMixter: over 45,000 musicians have contributed to this library. Use of the songs here is either free with attribution, or \$22 for a personal license.

Free Music Archive: not all of the music here is available for use in videos, but you can find a lot of great options under 'Music for Video' in the Curators menu.

Free Stock Music: there are 10 genres of music on this site including 'pop' and 'corporate'. The search function makes it easy to browse.

Incompetech: it's easy to find the right music on this site because they let you search their library by feel, tempo, genre, and length.

Josh Woodward: this site belongs to a singer-songwriter who provides his music (with or without vocals) for free in exchange for attribution. You can find the right song quickly by filtering the music by genre, tempo, length, and playlist.

JukeDeck: this is a learning A.I who can generate original music. You pick the genre, instrument, tempo, and length. Songs are free with attribution, or \$1 without. Weitere kostenfreie Musik:

Moby Gratis: use the unreleased music of Grammy-nominated artist Moby for free, so long

Aufstellung auf bit.ly/filmora-musik  $\lambda$ Musopen: make sure you go to 'browse royalty free music recordings' because this site also sheet music you can play yourself).

Broad a Blanck Modernment and Other the County of the county of the Black of the County of the County of the County

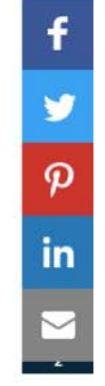

## PRAXISTIPPS FÜR FÜR AUFNAHME UND **MOBILEN FILMSCHNITT**

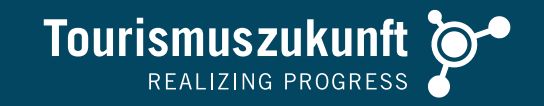

- » Material: Drehe mehrere **längere Sequenzen** (7-10 Sekunden) und wähle die besten Aufnahmen und Passagen
- » **Anfangseinstellung**: Achte auf eine starke Bildkomposition in der Anfangssequenz
- » Nimm bei Präsentationen und Interviews ein paar **Bonus-Sekunden** auf, um Vibrationen und Belichtungswechsel zu Start und Ende der Aufnahme herausschneiden können; **Lächeln!**
- » Unterstütze den Erzählstrang durch einen kontrastreichen, spannungsgeladenen **Schnitt**
- » Verwende je nach **Dramaturgie** kürzere (2 3 Sekunden) oder längere Sequenzen (Gesprächspassagen, Kamerafahrten)
- » Länge: **Keine zu langen Videos** speziell für Social Media! Nur in Ausnahmefällen mehr als 1 Minute

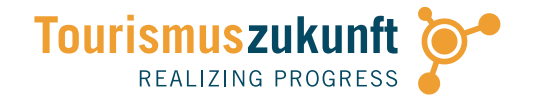

## **PRAXIS** MOBILER FILMSCHNITT MIT VIVAVIDEO

Schneide aus den von dir aufgenommenen Clips ein kurzes Video mit VivaVideo! Unterlege den Film mit geeigneter Musik!

#SCHNITT #KOMPOSITION #DRAMATURGIE #DIALOG

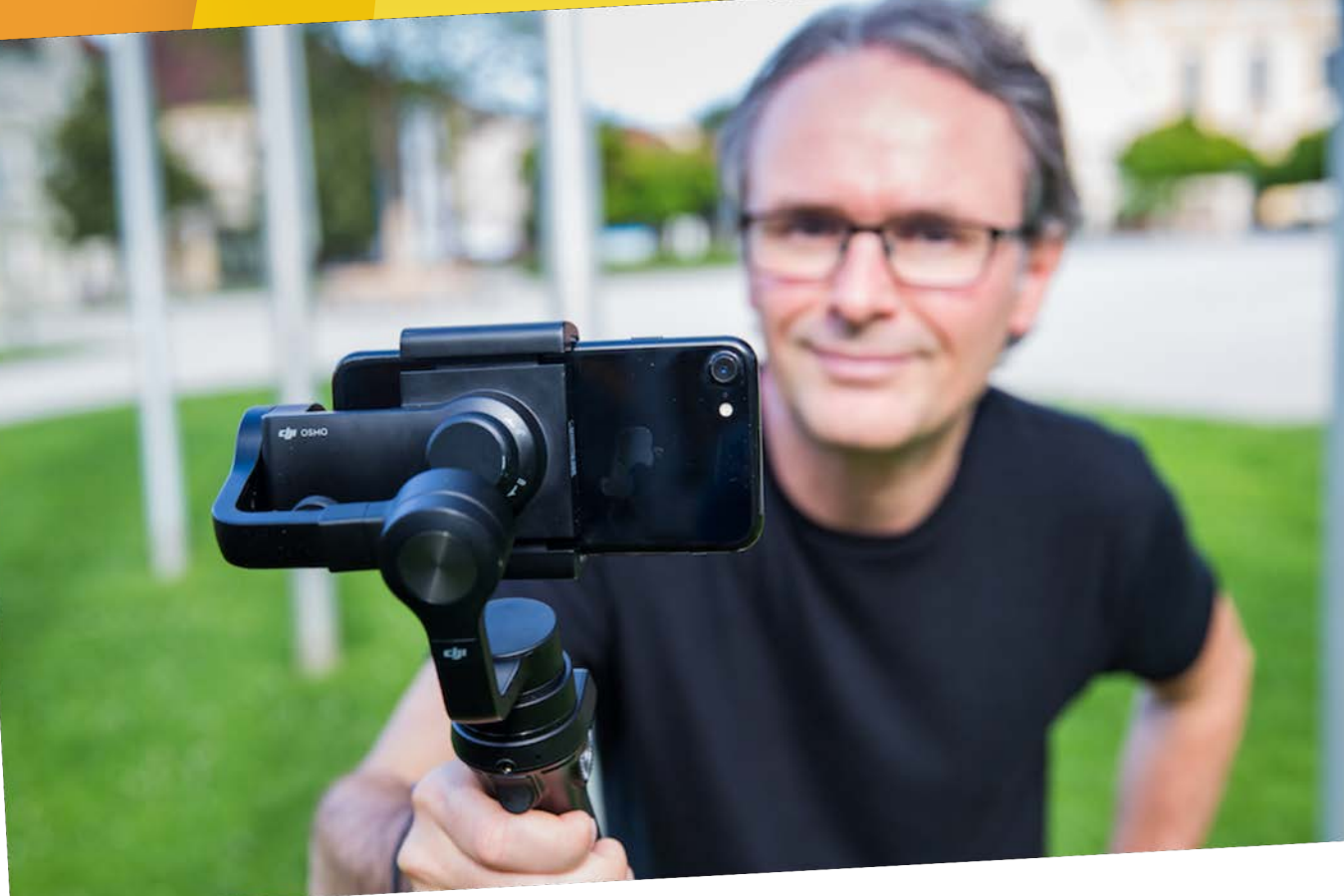

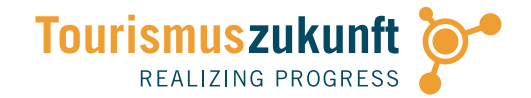

## UND JETZT … **ACTION!**

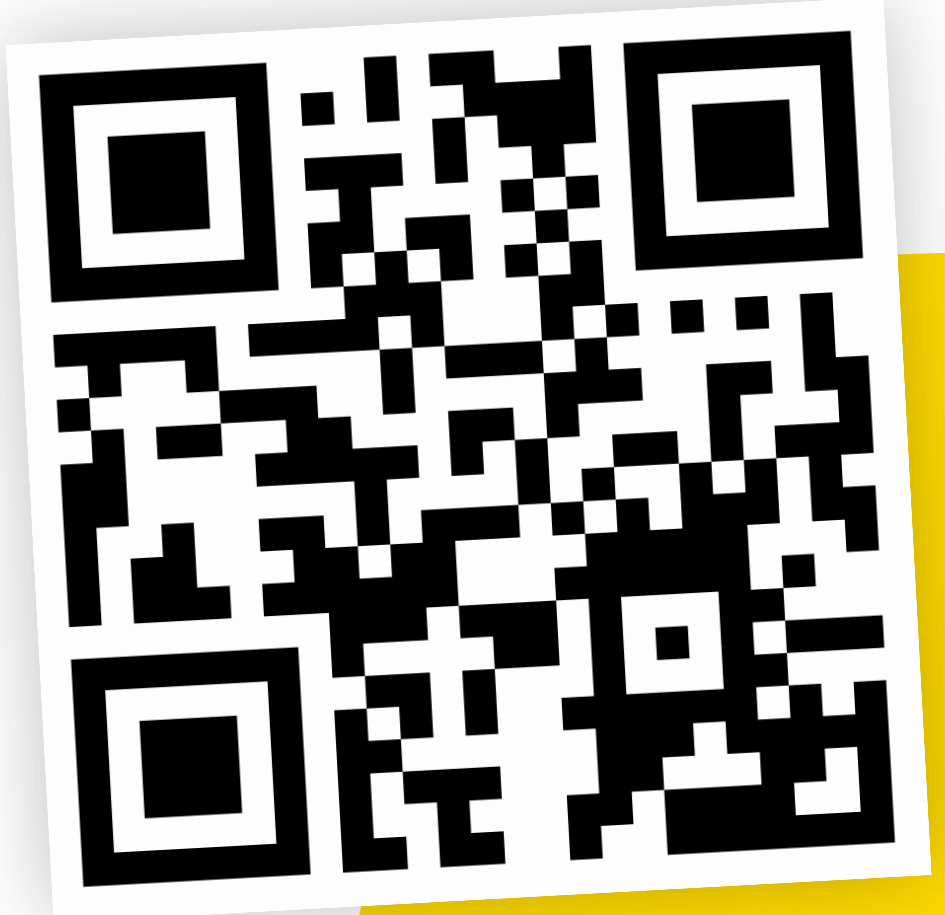

## VIDEOS PER **WHATSAPP** IN DIE GRUPPE

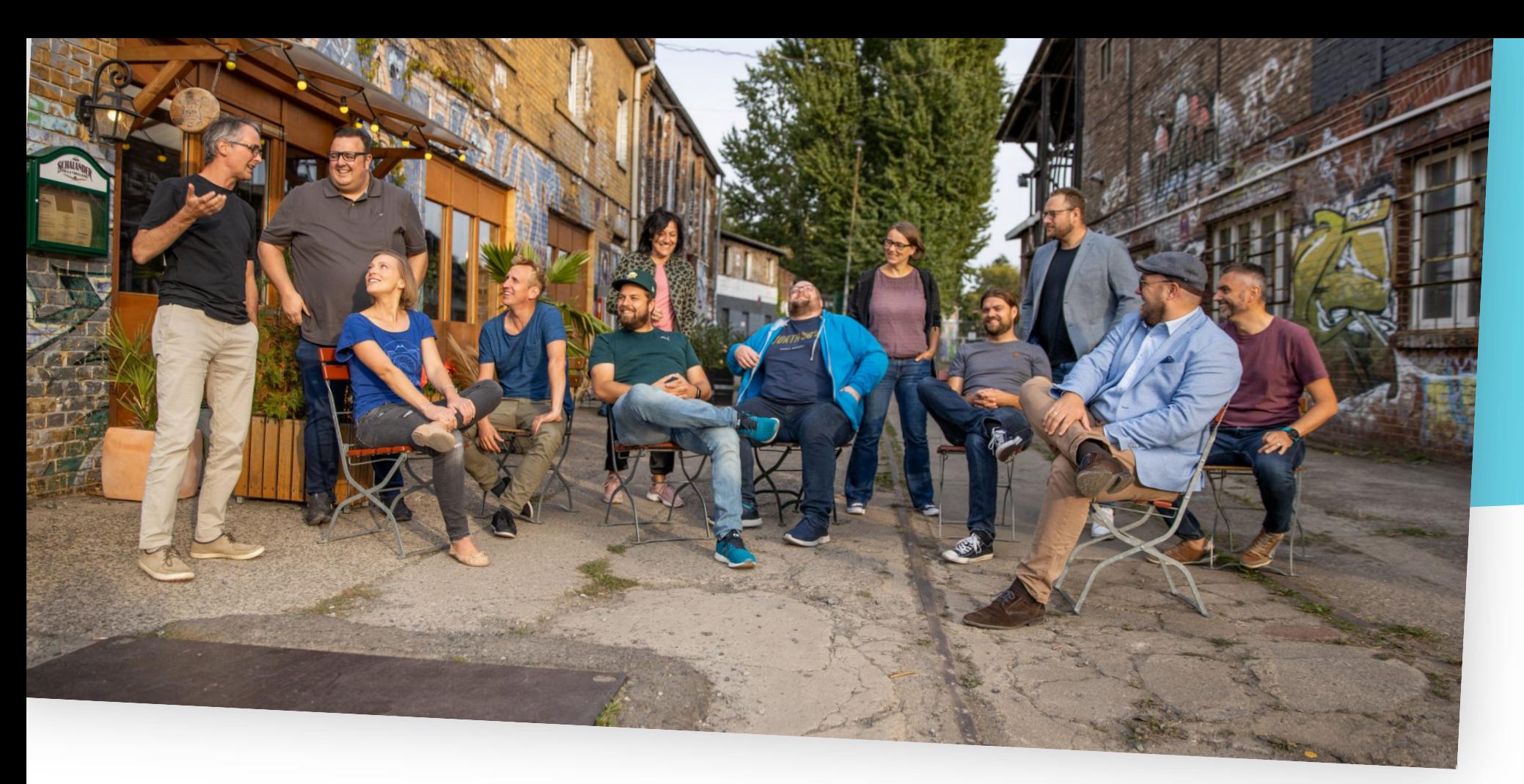

## **FEEDBACK-RUNDE:** www.j.mp/cottbus-fb

### **SEI KREATIV -**UND HAB SPASS DABEI!

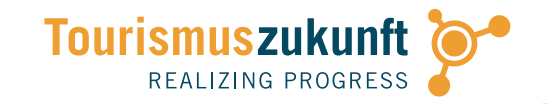

- **Experimentiere mit Formaten!**  $\gg$
- » Überrasche deine Zuseher, **Fans und Freunde!**
- » Zeige Menschen in dem, was sie tun - und fange ein Lächeln ein!

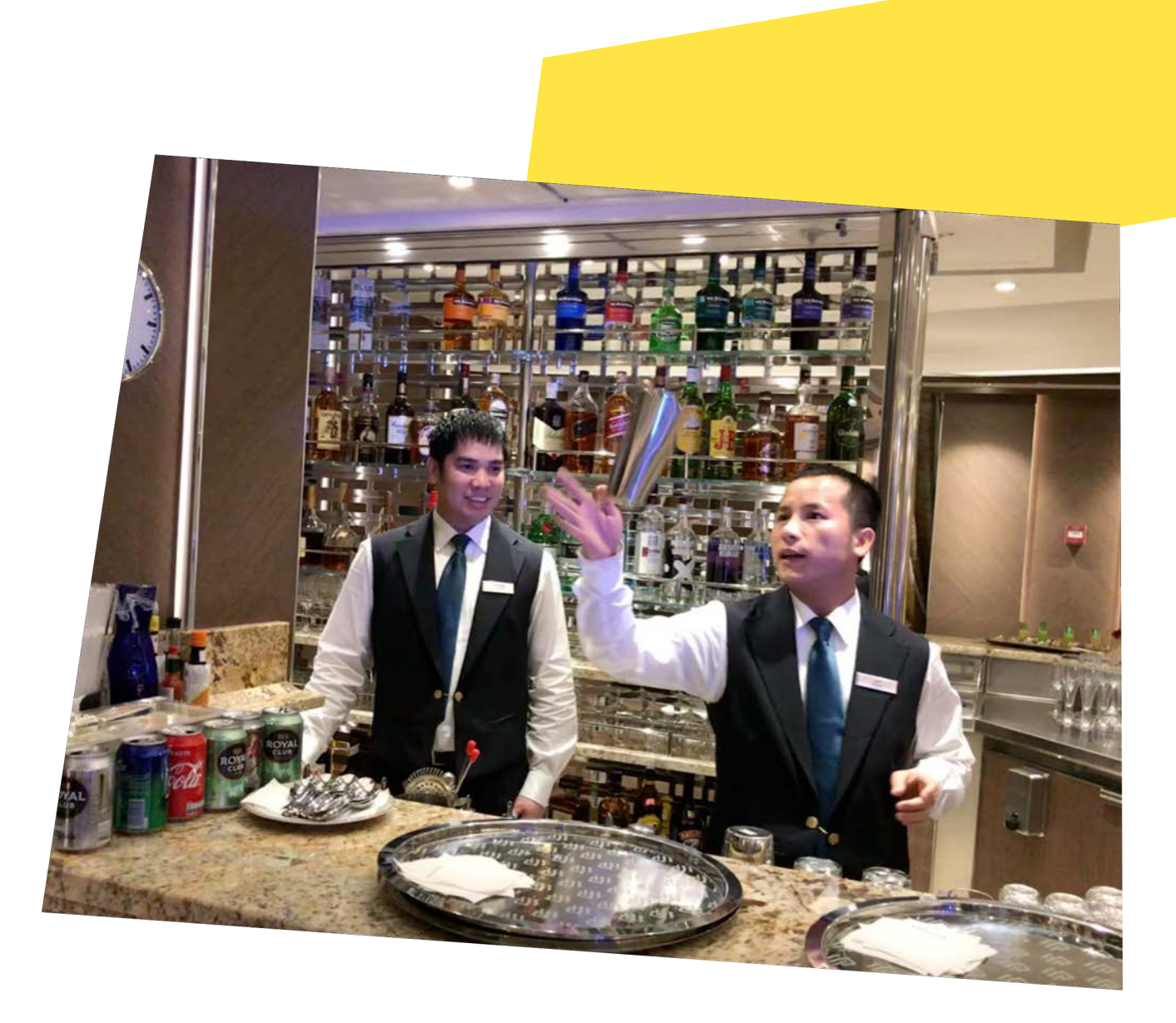

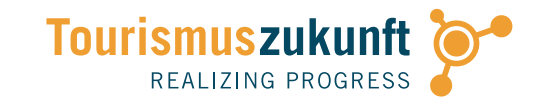

## HERZLICHEN **DANK!**

### GÜNTER EXEL TOURISMUSZUKUNFT

g.exel@tourismuszukunft.de Social Media: @guenterexel